# **Министерство науки и высшего образования Российской Федерации** Федеральное государственное бюджетное образовательное учреждение высшего образования **АМУРСКИЙ ГОСУДАРСТВЕННЫЙ УНИВЕРСИТЕТ (ФГБОУ ВО «АмГУ»)**

Факультет энергетический Кафедра энергетики Направление подготовки 13.03.02 Электроэнергетика и электротехника Направленность (профиль) программы ‒ Электроэнергетика

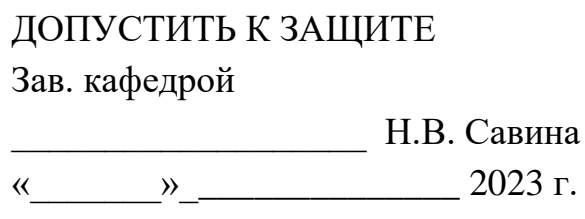

# **БАКАЛАВРСКАЯ РАБОТА**

на тему: Реконструкции подстанции Сковородино в связи со строительством воздушной линии 220 кВ ПС Сковородино – ПС Ерофей Павлович

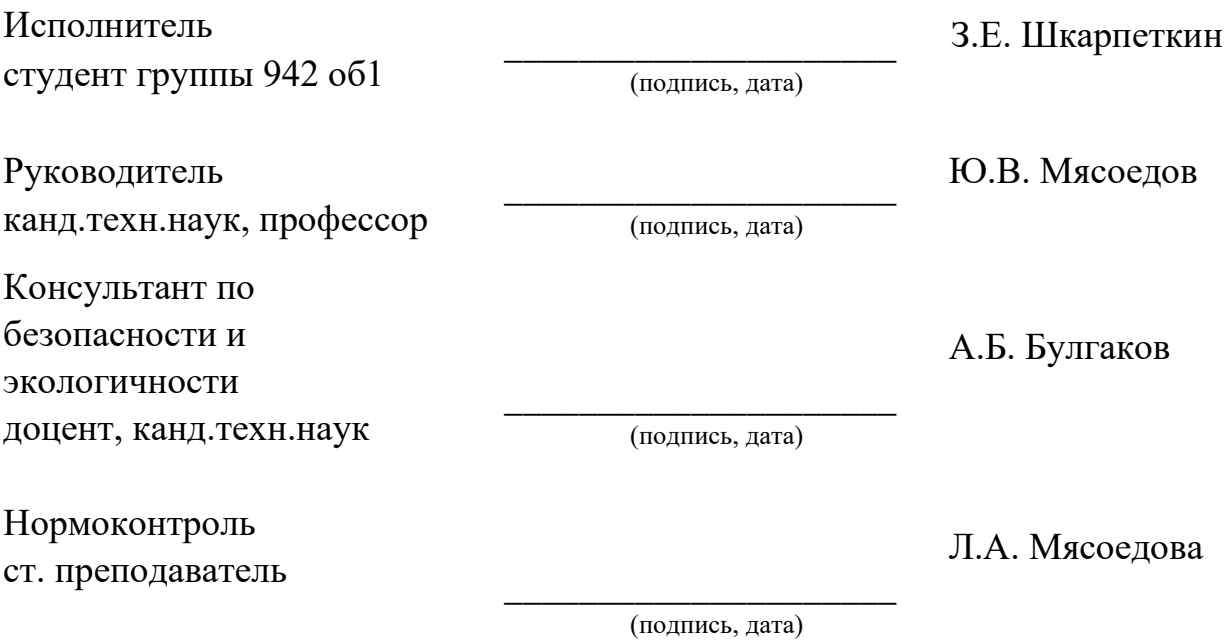

# **Министерство науки и высшего образования Российской Федерации** Федеральное государственное бюджетное образовательное учреждение высшего образования **АМУРСКИЙ ГОСУДАРСТВЕННЫЙ УНИВЕРСИТЕТ (ФГБОУ ВО «АмГУ»)**

Факультет Энергетический Кафедра Энергетики

> УТВЕРЖДАЮ Зав. кафедрой \_\_\_\_\_\_\_\_\_\_\_\_\_ Н.В. Савина  $\kappa$   $\gg$  2023 г.

# **З А Д А Н И Е**

К выпускной квалификационной работе студента Шкарпеткина Захара Евгеньевича

1. Тема выпускной квалификационной работы: Реконструкции подстанции Сковородино в связи со строительством воздушной линии 220 кВ ПС Сковородино – ПС Ерофей Павлович. (утверждено приказом от 19.04.2023 №794-уч)

2. Срок сдачи студентом законченной работы

3. Исходные данные к выпускной квалификационной работе: электрическая схема подстанции, паспорт подстанции, однолинейные схемы подстанций, контрольные замеры

4. Содержание выпускной квалификационной работы (перечень подлежащих разработке вопросов): общая характеристика района проектирования, разработка вариантов реконструкции ПС, расчет токов короткого замыкания, выбор оборудования подстанции, проектирование подстанции и защит.

5. Перечень материалов приложения: (наличие чертежей, таблиц, графиков, схем, программных продуктов, иллюстративного материала и т.п.)

6. Консультанты по выпускной квалификационной работе (с указанием относящихся к ним разделов) Безопасность и экологичность – Андрей Борисович Булгаков, доцент,

канд.техн.наук

7. Дата выдачи задания 19.04.2023 г.

Руководитель выпускной квалификационной работы: Мясоедов Юрий Викторович, профессор, канд.техн.наук

(фамилия, имя, отчество, должность, ученая степень, ученое звание)

Задание принял к исполнению (дата):

\_\_\_\_\_\_\_\_\_\_\_\_\_\_\_\_\_\_\_\_\_\_\_\_\_\_\_\_\_\_\_\_\_\_\_\_\_\_\_\_\_\_\_\_\_\_\_19.04.2023

(подпись студента)

 $\overline{2}$ 

### РЕФЕРАТ

Работа содержит 102 с., 10 рисунков, 36 таблицы, 34 источника, 85 формул.

ПОДСТАНЦИЯ, РЕКОНСТРУКЦИЯ, СИЛОВОЙ ВЫКЛЮЧАТЕЛЬ, АВТОТРАНСФОРМАТОР, ТРАНСФОРМАТОР ТОКА, ОБОРУДОВАНИЕ, ТРАНСФОРМАТОР СОБСТВЕННЫХ НУЖД, КОРОТКОЕ ЗАМЫКАНИЕ, ЛИНИЯ ЭЛЕКТРОПЕРЕДАЧ, ОГРАНИЧИТЕЛЬ ПЕРЕНАПРЯЖЕНИЯ, ЗАЗЕМЛЕНИЕ, СИСТЕМА ОПЕРАТИВНОГО ТОКА, МОЛНИЕЗАЩИТА, МАСЛОПРИЕМНИК, ТЕХНИКА БЕЗОПАСНОСТИ, ОХРАНА ТРУДА.

В бакалаврской работке выполнена реконструкция подстанции 220 кВ Сковородино в связи со строительством воздушной линии 220 кВ ПС Сковородино – ПС Ерофей Павлович.

В работе произведен выбор, и замена устаревшего оборудования на более современное и выполнена реконструкция средств релейной защиты и автоматики. Также выполнены расчеты молниезащиты и заземления объекта, рассмотрены вопросы безопасности и экологичности, произведено обоснование проекта с точки зрения экономики.

При выполнении выпускной работы применены следующие программные продукты: Microsoft Office Visio 2016.

3

# СОДЕРЖАНИЕ

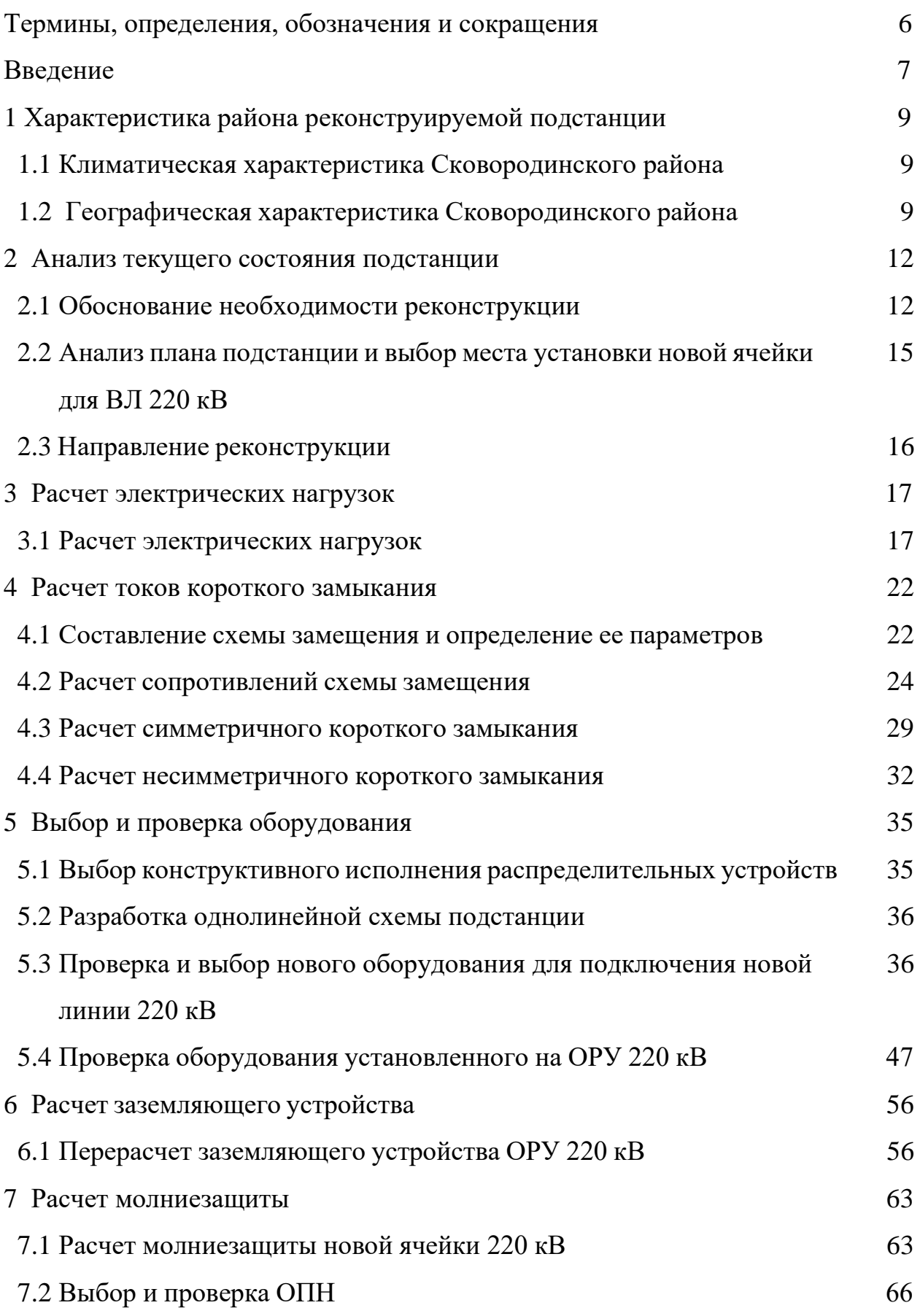

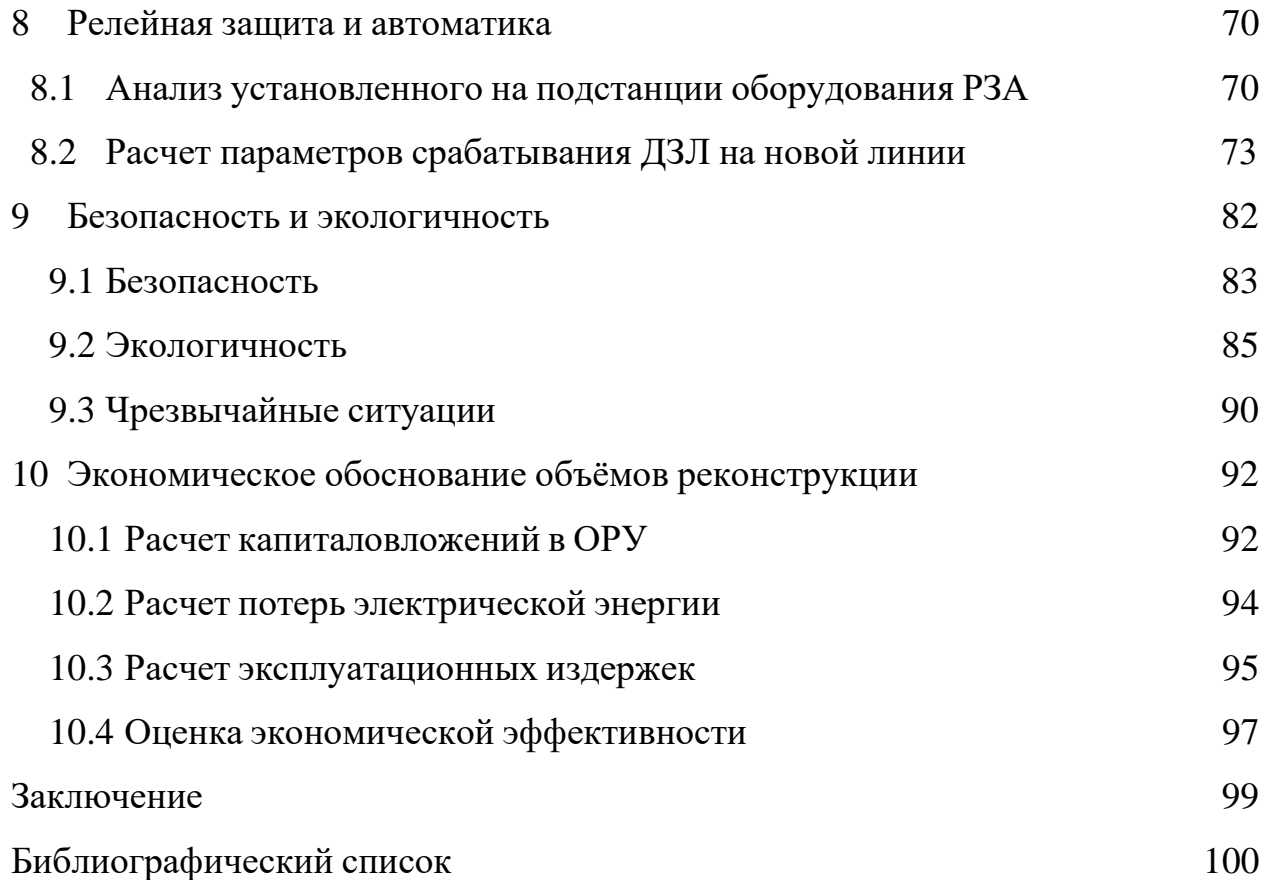

# ТЕРМИНЫ, ОПРЕДЕЛЕНИЯ, ОБОЗНАЧЕНИЯ И СОКРАЩЕНИЯ

- АВР автоматический ввод резерва;
- АПВ автоматическое повторное включение;
- ВН высокое напряжение;
- ВЛ воздушная линия;
- ВЧЗ высокочастотный заградитель;
- ДЗТ дифференциальная защита трансформатора;
- ДЗО дифференциальная защита ошиновки;
- ЗРУ закрытое распределительное устройство;
- ЗВУ зарядно-выпрямительное устройство;
- КЛ кабельная линия;
- КРУ комплектное распределительное устройство
- КЗ короткое замыкание;
- НН низкое напряжение;
- НПС нефтеперекачивающая станция;
- ОПН ограничитель перенапряжения;
- ПС подстанция;
- ПУЭ правила устройства электроустановок;
- РЗА релейная защита и автоматика;
- СН среднее напряжение;
- СЭС система электроснабжения;
- ТП –трансформаторная подстанция;
- ТСН трансформатор собственных нужд;

### ВВЕДЕНИЕ

В настоящее время энергетическая система России находится в стадии активного развития. Один из ключевых факторов, обеспечивающих эффективность работы системы, является поддержание высокого уровня надежности и безопасности электросетей.

Подстанция Сковородино является ключевым элементом энергетической системы, обеспечивая надежное и безопасное распределение электроэнергии в регионе. Однако со временем подстанции стареют и требуют реконструкции, чтобы соответствовать новым требованиям безопасности и эффективности. Строительство новой воздушной линии 220 кВ Сковородино-Ерофей Павлович является необходимым шагом для развития энергетической системы региона и повышения надежности электроснабжения. Но так как объем реконструкции достаточно большой, то в соответствии с заданием и темой работы объектом реконструкции является не вся подстанция, а только ОРУ 220 кВ.

Цель нашей работы - разработать проект реконструкции подстанции Сковородино в связи со строительством новой воздушной линии 220 кВ Сковородино-Ерофей Павлович, обеспечивающий надежность и безопасность электроснабжения региона. Для достижения этой цели мы рассмотрим технические, экономические и организационные аспекты реконструкции подстанции, а также проведем анализ влияния новой воздушной линии на работу подстанции.

Для достижения поставленной цели необходимо решить следующие задачи:

- 1) Обосновать объемы реконструкции
- 2) Выбрать и проверить оборудование для подстанции
- 3) Выполнить расчет заземления и молниезащиты РУ 220 кВ после реконструкции ПС
- 4) Экономически обосновать объемы реконструкции

5) Сделать оценку безопасности и экологичности данного проекта

Практической значимостью данной работы является более высокая надежность и управляемость принятого варианта реконструкции распределительного устройства 220 кВ.

В качестве методологической базы приняты типовые методики проектирования подстанции.

Ожидается, что реконструкция подстанции Сковородино, с учетом введения новой воздушной линии Сковородино-Ерофей Павлович, приведет к улучшению эффективности работы подстанции и надежности энергоснабжения в данном регионе. Улучшенная инфраструктура электрической системы обеспечит более стабильное и качественное электроснабжение.

Настоящая дипломная работа представляет собой комплексный анализ и проектную разработку, направленные на оптимизацию работы подстанции Сковородино в соответствии с введением новой воздушной линии Сковородино-Ерофей Павлович. При выполнении выпускной квалификационной работы были произведены расчеты в ПВК Mathcad 15, графическое моделирование было произведено в ПК Microsoft Office Visio 2016.

8

# 1 ХАРАКТЕРИСТИКА РАЙОНА РЕКОНСТРУИРУЕМОЙ ПОДСТАНЦИИ

#### **1.1 Климатическая характеристика Сковородинского района**

Сковородинский район Амурской области расположен в северовосточной части России и имеет холодный континентальный климат с преобладанием сухой зимы.

Зимы в районе длинные и холодные, начинаются в ноябре и заканчиваются в апреле. Средняя температура в январе составляет около -30 °C. Лето в Сковородинском районе короткое, теплое и влажное, начинается в мае и заканчивается в сентябре. Средняя температура в июле около +20 °С.

Осадки в районе распределены неравномерно: большая часть выпадает в течение летнего периода, в осенне-зимний период их выпадает незначительное количество. Среднегодовое количество осадков составляет около 450 мм.

В районе часто возникают сильные метели и заморозки, что может приводить к проблемам с транспортом и энергоснабжением. Однако благодаря холодному климату в районе сравнительно небольшое количество насекомых и других вредителей.

Климатические условия Сковородинского района Амурской области могут повлиять на сельское хозяйство, лесозаготовки, а также на транспорт и коммуникации в районе.

### **1.2 Географическая характеристика Сковородинского района**

Сковородинский район находится в Амурской области России, расположен в её северо-восточной части. Он занимает площадь около 31,3 тыс. км² и населен примерно 17,4 тыс. человеками.

Район находится в предгорьях Сихотэ-Алиня, на высоте от 100 до 800 м над уровнем моря. Через территорию района протекает река Зея, а также её притоки - реки Раздольная, Колокол и др. В районе также находятся озера Чарто и Чепурка.

9

Климат района холодный континентальный, с сухой и длительной зимой и коротким теплым летом. Средняя температура в январе составляет около -30  $\mathrm{^{\circ}C}$ , а в июле - около +20  $\mathrm{^{\circ}C}$ .

Территория района покрыта лесами, главными породами которых являются сосна, ель, лиственница и береза. В районе встречаются также различные виды животных, в том числе лось, медведь, рысь, лиса, бобр, выдра и другие.

Сковородинский район является важным центром лесной и деревообрабатывающей промышленности в Амурской области. Также на территории района развивается сельское хозяйство, рыболовство и охота.

Географическое положение Сковородинского района изображено на рисунке 1.1.

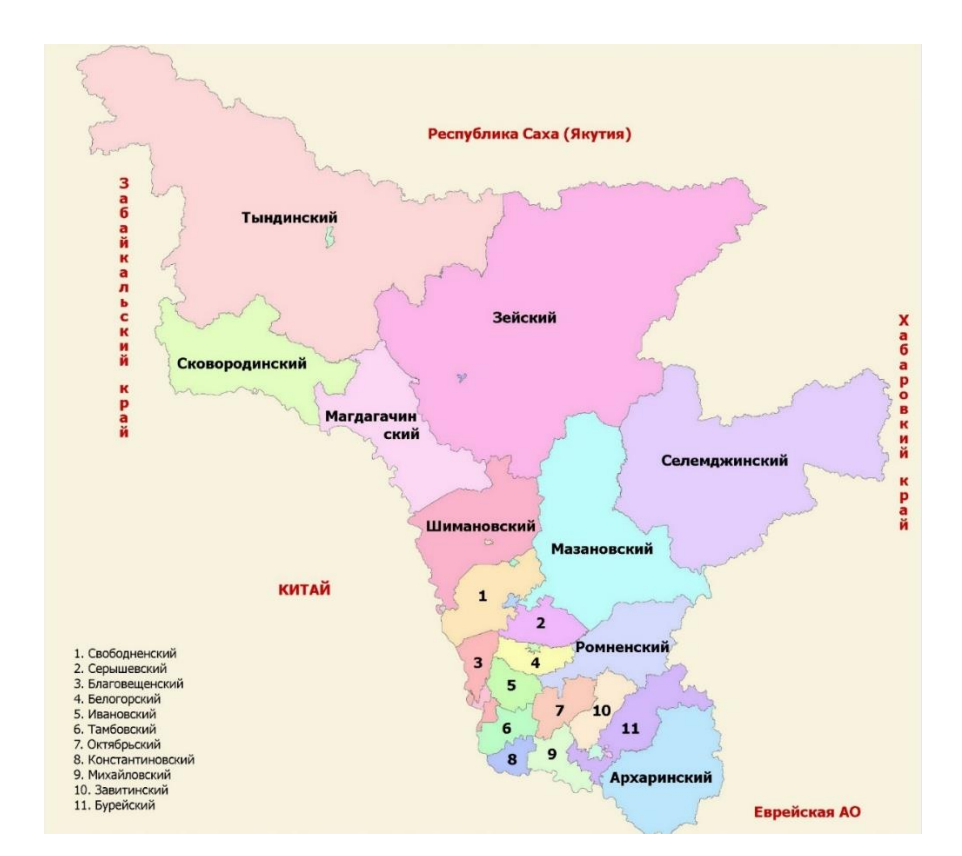

Рисунок 1.1 – Карта районов Амурской области

Занесем данные необходимые для дальнейших расчетов в таблицу 1.1.

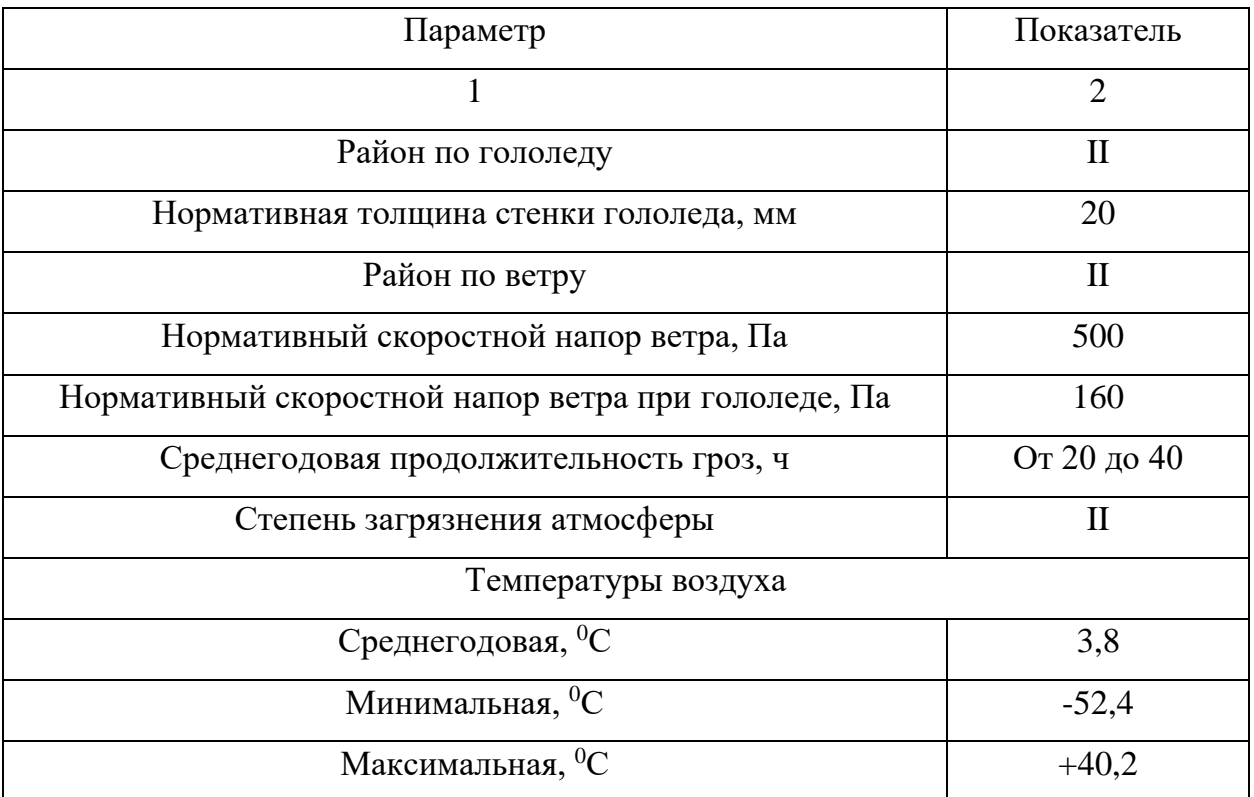

Таблица 1.1 – Климатогеографическая характеристика района

## 2 АНАЛИЗ ТЕКУЩЕГО СОСТОЯНИЯ ПОДСТАНЦИИ

### **2.1 Обоснование объемов реконструкции**

Подстанция «Сковородино» 220/110/35/10 кВ была построена в 1980-х годах и является узловой подстанцией. Установленная мощность трансформаторов 176 МВА. При введении новой ВЛ на подстанции изменится ряд основных характеристик (мощность, нагрузка и (или) пропускная способность), так же добавится как новое оборудование, так и придется заменить устаревшее.

Так как объем реконструкции большой, то будем рассматривать реконструкцию ОРУ 220 кВ. Рассмотрим конструктивное исполнение распределительного устройства 220 кВ на ПС и соответствующую ему схему:

- ОРУ - 220 кВ- Одна рабочая секционированная выключателем и обходная система шин;

Количество линейных вводов:

1) Воздушные:

- 220 кВ - 8

Для дальнейшей оценки состояния подстанции и установленного на ней оборудования занесем информацию по основному оборудованию в таблицы.

Данные по оборудованию на ОРУ 220 кВ сведены в таблицы 2.1 – 2.5. Все данные получены за время прохождения практики.

Таблица 2.1 – Данные об установленном оборудовании на ОРУ 220 кВ Сковородино. Выключатели

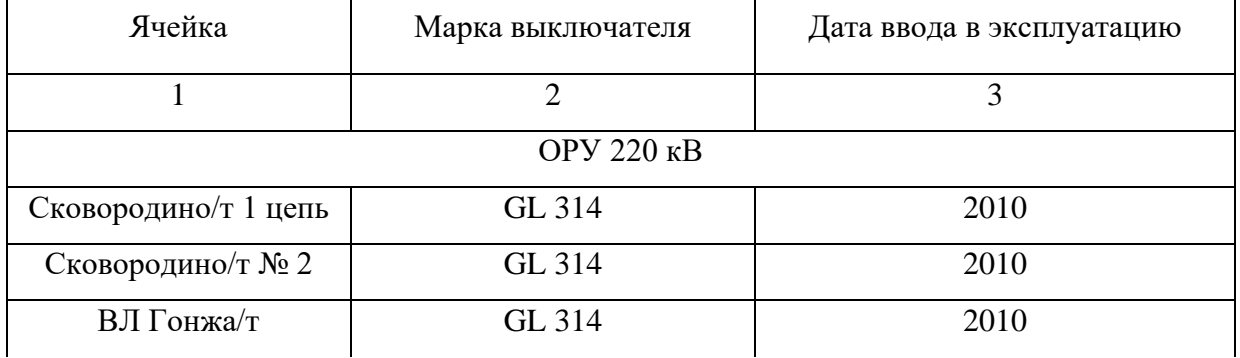

Продолжение таблицы 2.1

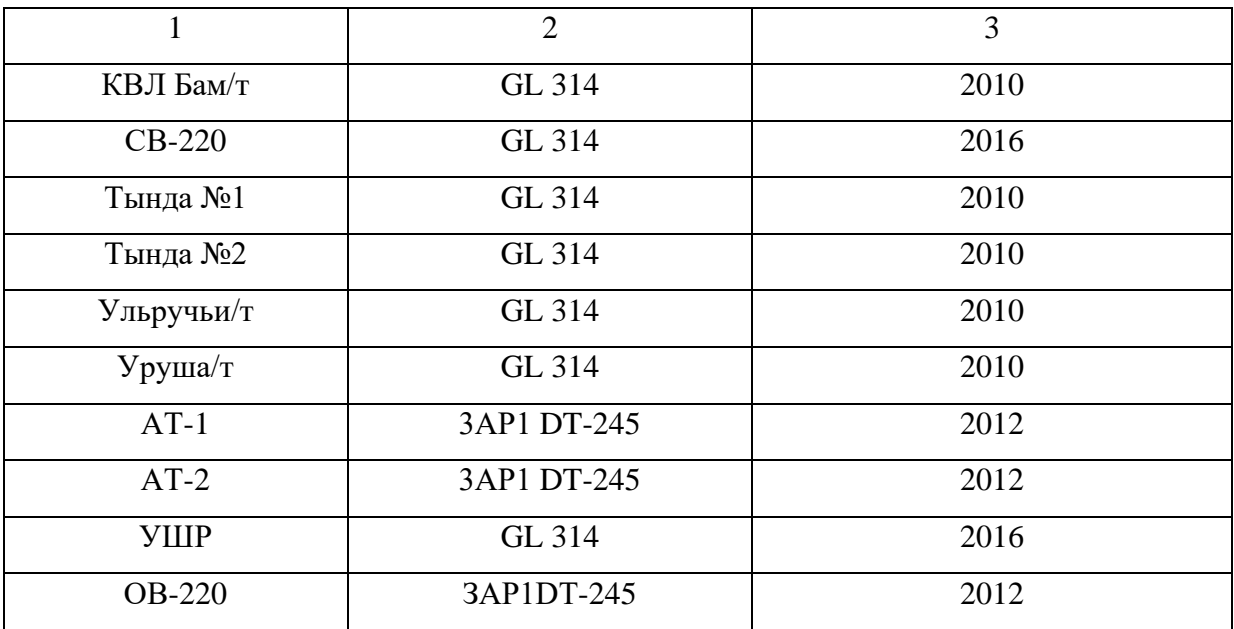

Таблица 2.2 – Данные об установленном оборудовании на ОРУ 220 кВ Сковородино. Разъединители

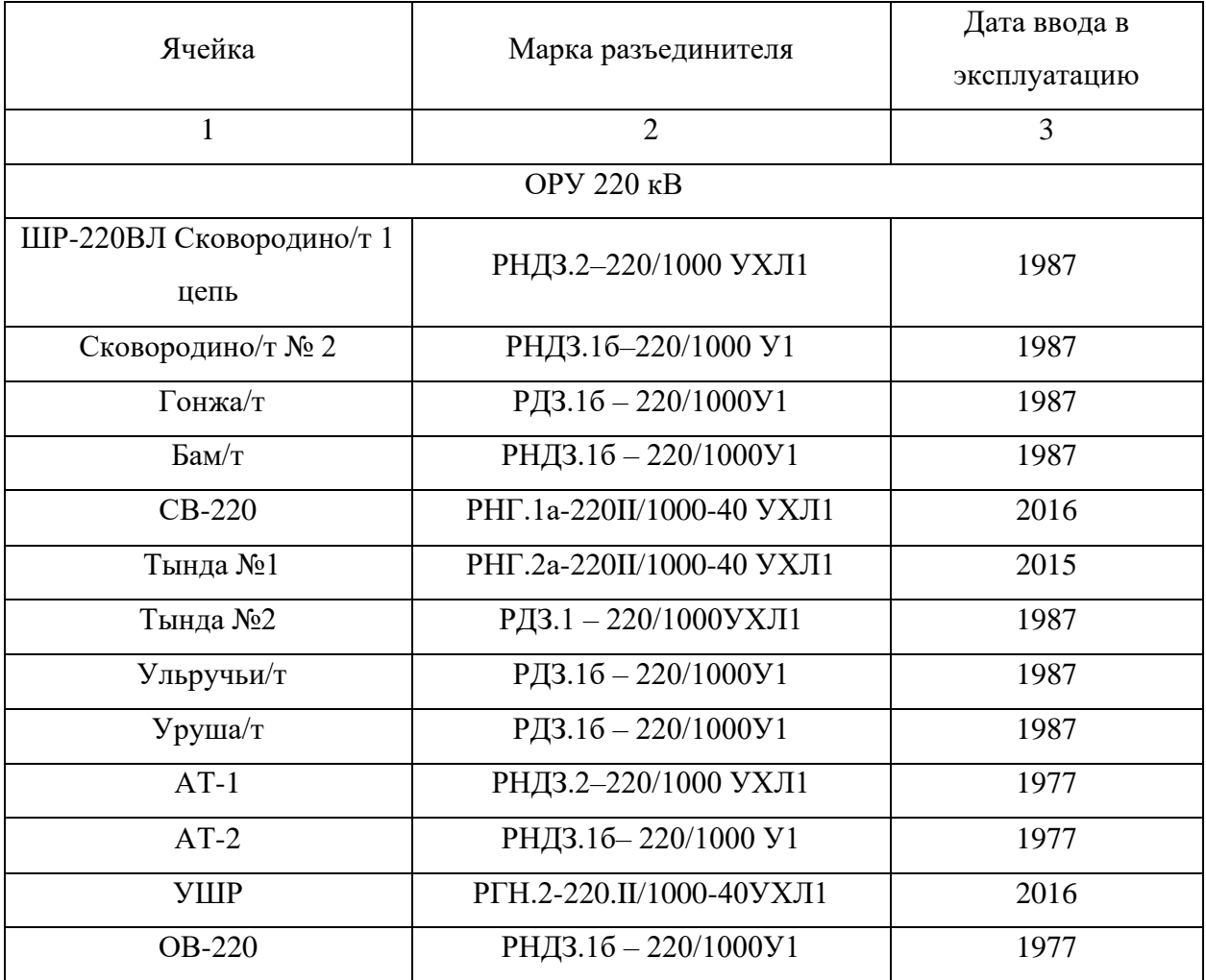

Таблица 2.3 – Данные об установленном оборудовании на ОРУ 220 кВ Сковородино. Трансформаторы тока

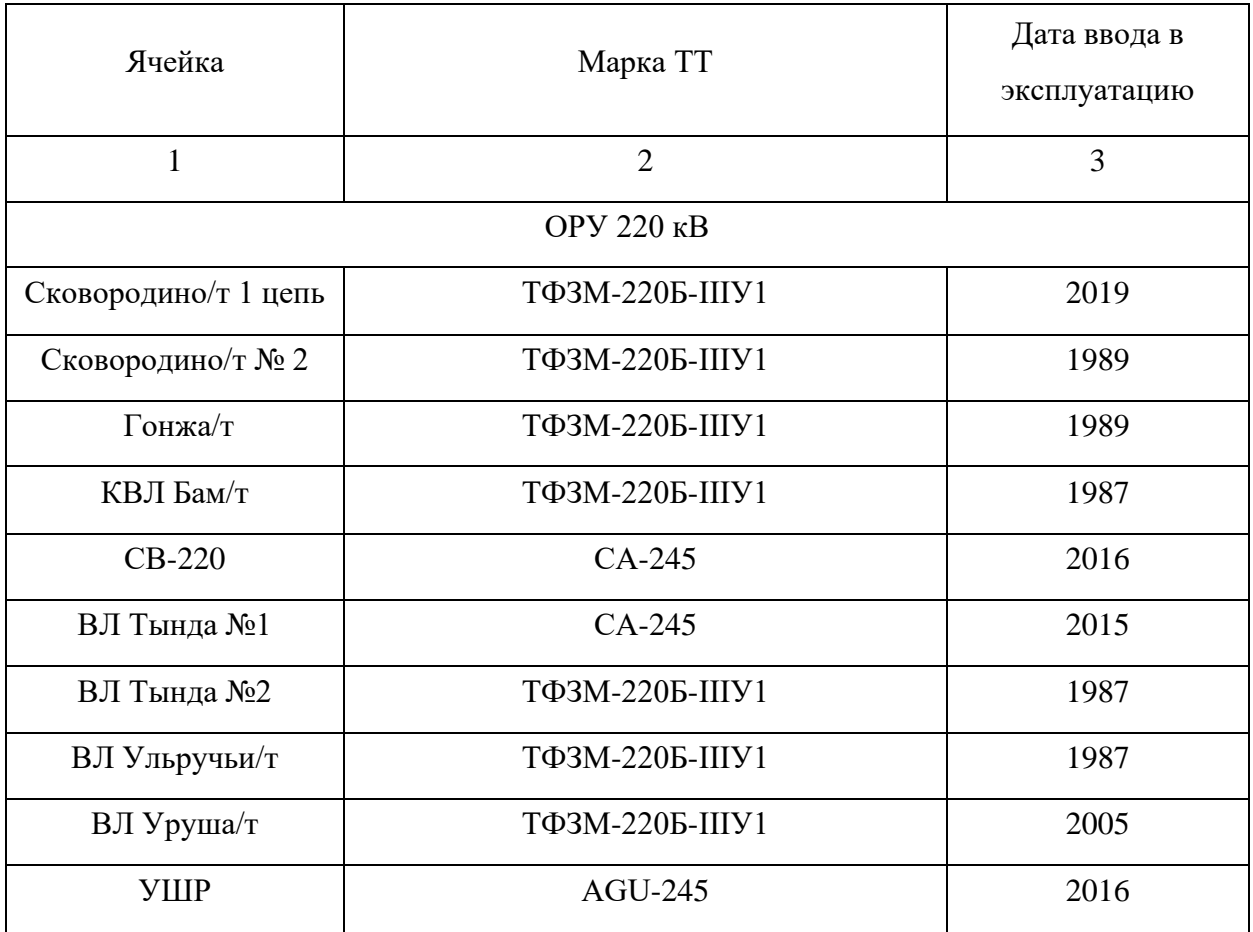

Таблица 2.4 – Данные об установленном оборудовании на ОРУ 220 кВ Сковородино. Трансформаторы напряжения

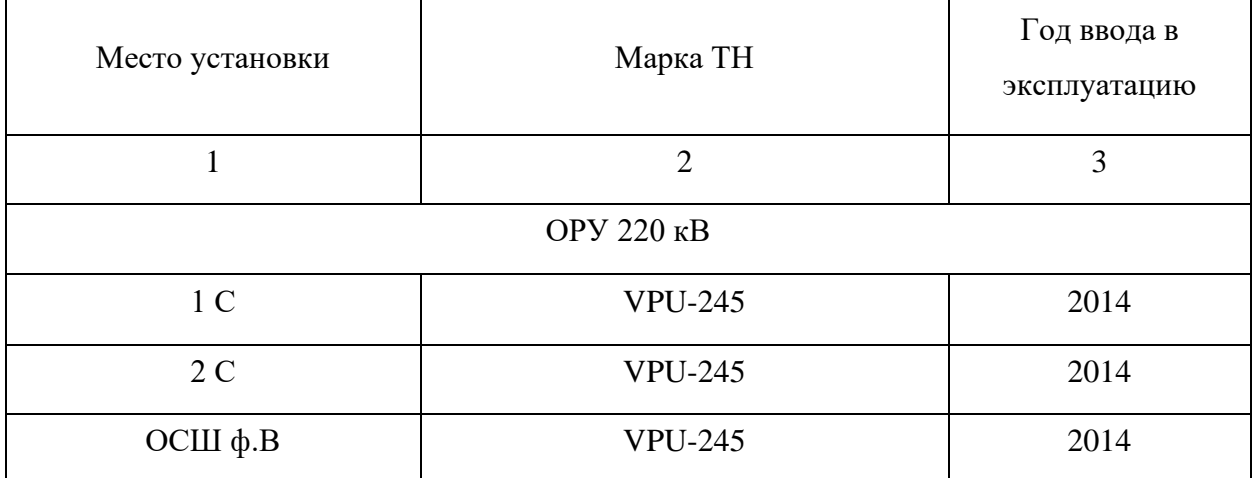

Таблица 2.5 – Данные об установленном оборудовании на ОРУ 220 кВ Сковородино. Автотрансформаторы

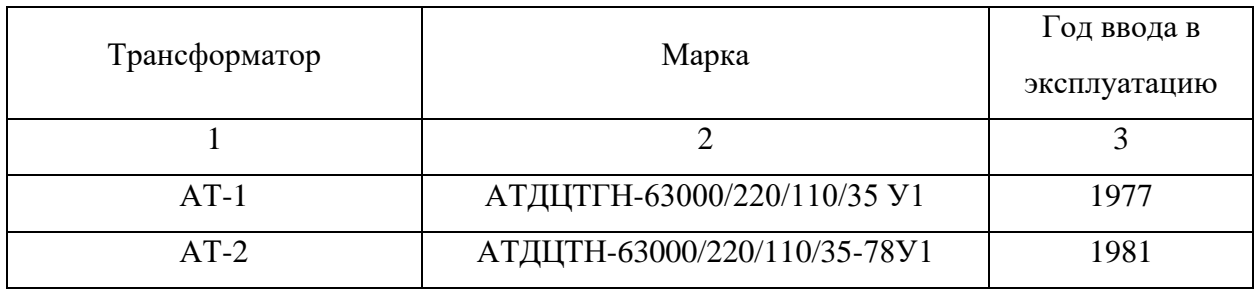

Из приведенных данных следует, что в ходе реконструкции ОРУ 220 кВ в связи с введением новой ВЛ, так же необходима замена части устаревшего оборудования на новое.

# **2.2 Анализ плана подстанции и выбор места установки новой ячейки для ВЛ 220 кВ**

Для выбора места установки новой ячейки рассмотрим схему заземляющего устройства ПС, предоставленную на предприятии.

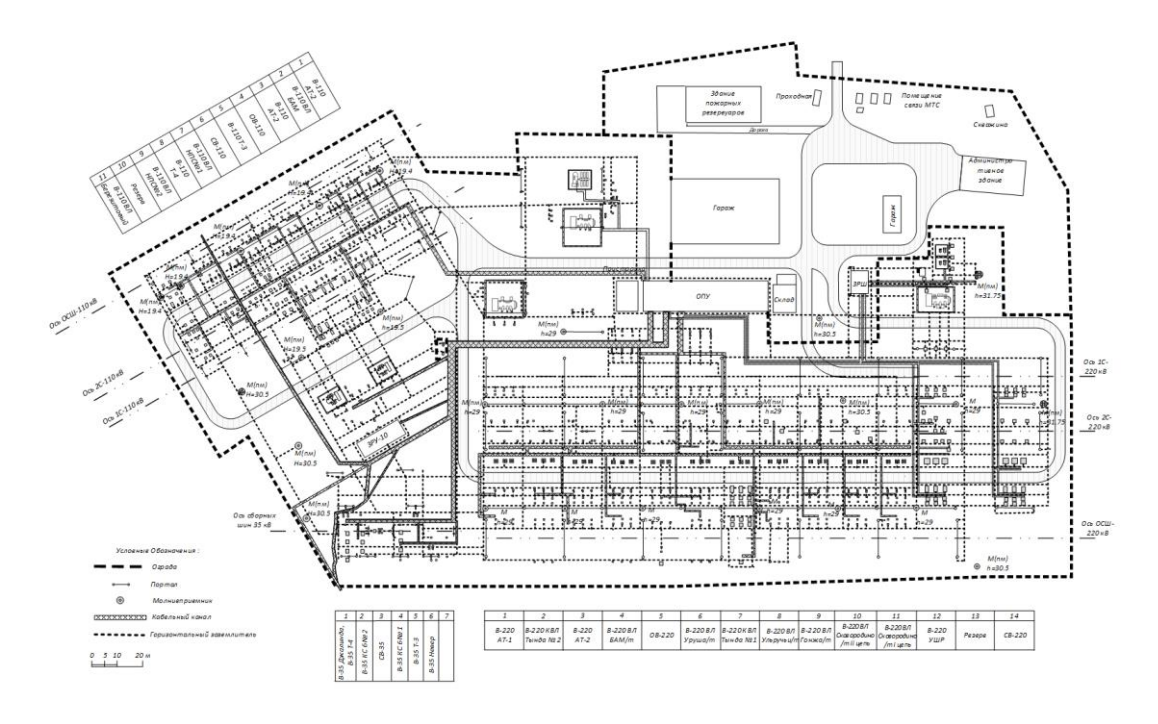

Рисунок 2.1 **–** Схема заземляющего устройства ПС 220 кВ Сковородино

На схеме видно, что в ячейках 220 кВ есть дополнительное место для резерва и поэтому опираясь на схему заземляющего устройства ПС, можно сделать вывод о том, что новую ячейку ВЛ целесообразно расположить в месте для резерва. Это будет экономически выгодно и позволит обеспечить высокую мощность и надежность электроснабжения, учесть экологические ограничения и обеспечить безопасность, а также улучшить доступность и логистику на подстанции. Технические особенности, и соответствие стандартам и нормам будут также учтены при выборе нового места для ячейки.

## **2.3 Направление реконструкции**

В связи с тем, что объем реконструкции на ПС 220 кВ Сковородино выходит за рамки одной выпускной квалификационной работы, то было принято решение, чтобы разделить конкурентноспособные варианты реконструкции ПС между студентами АмГУ И.С. Паухиным и З.Е. Шкарпеткиным. Опираясь на выбранную тему выпускной квалификационной работы с моей стороны, будет представлена реконструкция только ОРУ 220 кВ с выбором нового и заменой устаревшего оборудования на более выгодное с точки зрения надежности.

# 3 РАСЧЕТ ЭЛЕКТРИЧЕСКИХ НАГРУЗОК

В этой главе необходимо сделать расчет электрических нагрузок. Так как в теме выпускной работы реконструкция подстанции связна с подключением новой ВЛ, то целесообразно поверить на основе результатов контрольных замеров загрузку всех существующих линий и рассчитать нагрузку новой воздушной линии ПС Сковородино – ПС Ерофей Павлович.

### **3.1 Расчет электрических нагрузок новой воздушной линии**

Проведем расчет электрических нагрузок на основе контрольных замеров по каждой отходящей ВЛ 220 кВ. Рассчитаем нагрузку на ВЛ 220 кВ Сковородино - Уруша/т, расчет остальных линий проведем по аналогии.

Результаты контрольных замеров по линии ВЛ 220 кВ Сковородино - Уруша/т представлены в таблице 3.1.

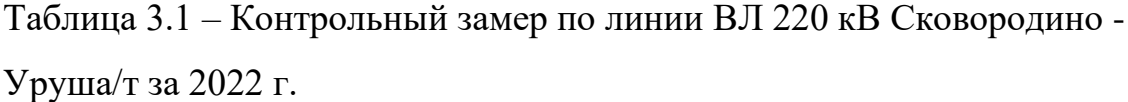

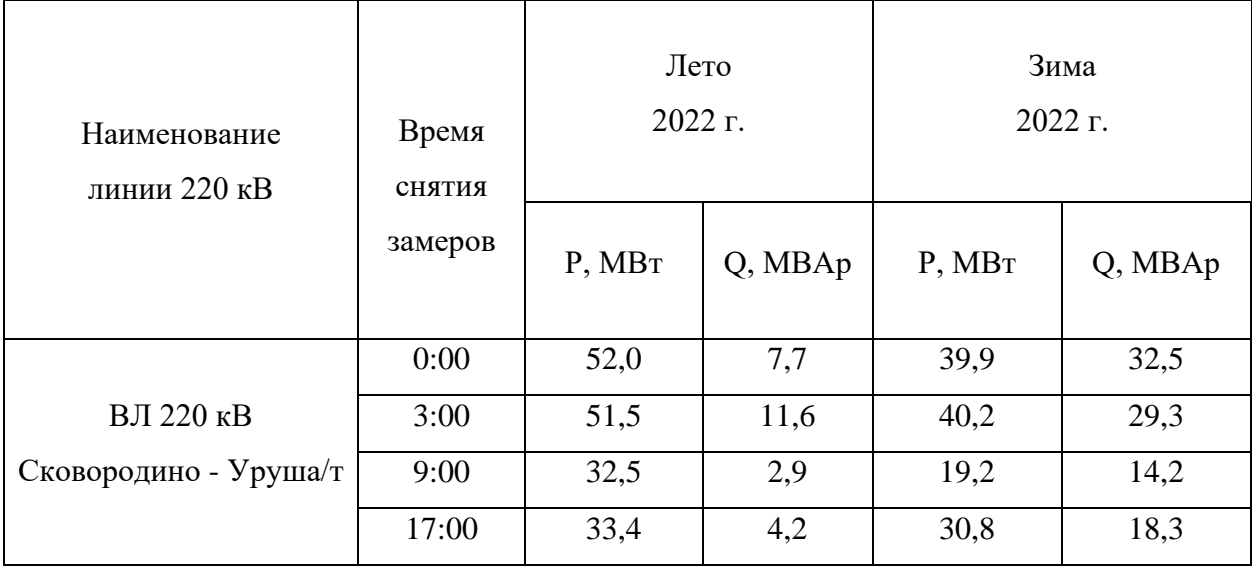

Исходя из данных таблицы рассчитаем среднюю активную и реактивную мощность для летнего и зимнего сезона. Средняя активная мощность вычисляется по формуле:

$$
P_{cp} = \frac{1}{T_H} \sum_{i=1}^{m} P_i \cdot t_i
$$
 (3.1)

 $\Gamma$ де  $T_{\scriptscriptstyle H}$  - период наблюдения за электрической нагрузкой  $P_i$  – *i* – тая ордината графика нагрузки продолжительностью  $t_i$ Средняя активная мощность в летний период:

$$
P_{cp} = \frac{52 \cdot 0 + 51, 5 \cdot 3 + 32, 5 \cdot 6 + 33, 4 \cdot 8}{17} = 36,1 \, MBm
$$

Средняя активная мощность в зимний период:

$$
P_{cp} = \frac{39,9 \cdot 0 + 40,2 \cdot 3 + 19,2 \cdot 6 + 30,8 \cdot 8}{17} = 28,4 \text{ MBm}
$$

Так как средняя мощность в летний период превышает мощность в зимний период, то в дальнейших расчетах будем использовать именно ее.

Эффективная мощность равна:

$$
P_{\scriptscriptstyle 3\phi} = \sqrt{\frac{1}{T_H} \sum_{i=1}^{m} P_i^2 \cdot t_i}
$$
\n(3.2)

$$
P_{\mathit{3}\phi} = \sqrt{\frac{52^2 \cdot 0 + 51.5^2 \cdot 3 + 32.5^2 \cdot 6 + 33.4^2 \cdot 8}{17}} = 36,96 \, \text{MBm}
$$

Максимальная активная мощность в линии определяется по формуле

$$
P_{\text{max}} = P_{cp} (1 + t_{\beta} \sqrt{K_{\phi}^2 - 1})
$$
\n(3.3)

 $P_{\text{max}} = 36, 1 \cdot (1 + 9, 41 \cdot \sqrt{1,02^2 - 1}) = 104 \text{ MBm}$ 

 $\Gamma$ де  $t_{\beta}$  - кратность средних квадратических отклонений *<sup>K</sup><sup>ф</sup>* - коэффициент формы, определяется по формуле:

$$
K_{\phi} = \frac{P_{\phi\phi}}{P_{cp}} \tag{3.4}
$$

$$
K_{\phi} = \frac{36,96}{36,1} = 1,02
$$

Определим среднюю реактивную мощность по формуле:

$$
Q_{cp} = \frac{1}{T_H} \sum_{i=1}^{m} Q_i \cdot t_i
$$
\n
$$
(3.5)
$$

Средняя активная мощность в летний период:

$$
Q_{cp} = \frac{7,7\cdot 0 + 11,6\cdot 3 + 2,9\cdot 6 + 4,2\cdot 8}{17} = 5,05 \text{ MBAp}
$$

Средняя активная мощность в зимний период:

$$
Q_{cp} = \frac{32, 2 \cdot 0 + 29, 3 \cdot 3 + 14, 2 \cdot 6 + 18, 3 \cdot 8}{17} = 18,8 \text{ MBAp}
$$

Средняя реактивная мощность в зимний период превышает мощность в летний период, поэтому в дальнейших расчетах будем использовать именно ее.

Величины допустимых нагрузок ЛЭП и электросетевого оборудования возьмем из данных, предоставленных в АО "СО ЕЭС" Амурское РДУ. Сведем получившиеся данные для всех отходящих линий в таблицу 3.2.

Таблица 3.2 – Расчетная нагрузка на линиях отходящих от ОРУ 220 кВ Сковородино

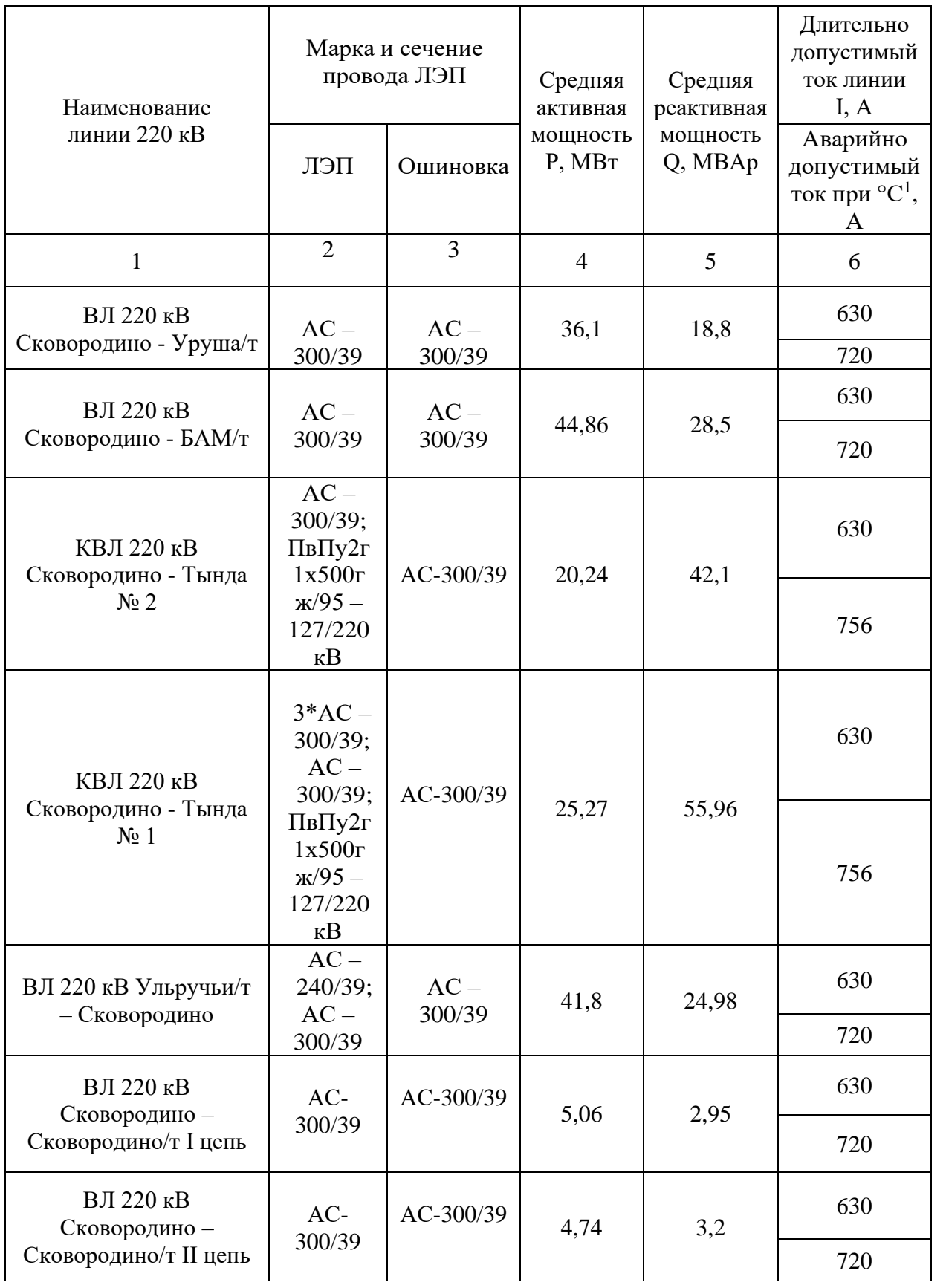

Продолжение таблицы 3.2

|                                                                   | 2                | 3                | 4      |      | 6   |
|-------------------------------------------------------------------|------------------|------------------|--------|------|-----|
| ВЛ 220 кВ Гонжа/т-<br>Сковородино с<br>отпайкой на ПС<br>Талдан/т | $AC -$<br>300/39 | $AC -$<br>240/39 | 101,57 | 13,4 | 630 |
|                                                                   |                  |                  |        |      | 756 |

Основываясь на результаты расчетов данной таблицы, будем производить проверку и выбор оборудования по отходящим линиям на ОРУ 220 кВ.

### 4 РАСЧЕТ ТОКОВ КОРОТКОГО ЗАМЫКАНИЯ

Расчет токов короткого замыкания на подстанции необходим для определения защитных устройств, он помогает определить необходимые параметры и характеристики защитных устройств, таких как автоматические выключатели, предохранители и реле, позволяет оценить нагрузку, которая возникает на оборудовании при коротком замыкании. Так же расчет токов КЗ позволяет определить, насколько надежно оборудование сможет справиться с такими высокими токами и избежать повреждений или перегрузок.

Необходимо найти для ОРУ 220 кВ и отходящих линий:

- токи 1-фазного, 2-фазного и 3-фазного КЗ;
- периодическую составляющую тока КЗ;
- апериодическую составляющую тока КЗ;
- величину ударного тока КЗ.

В целом, расчет токов короткого замыкания на подстанции позволяет определить необходимые защитные устройства, оценить нагрузки на оборудование, разработать электрическую схему, оценить степень надежности системы и планировать обслуживание

## **4.1 Составление схемы замещения и определение ее параметров**

При добавлении на подстанцию новой ячейки для воздушной линии 220 кВ необходимо провести составление схемы замещения на основе однолинейной схемы ПС и рассчитать ее сопротивления до ввода ВЛ и после, чтобы обеспечить правильную и безопасную работу всей электросистемы.

Для начала составим схему замещения на основе однолинейной схемы ПС. На рисунке 3 изображена однолинейная схема подстанции 220 кВ Сковородино, полученная на ПАО «ФСК ЕЭС» - Амурском ПМЭС.

 $22$ 

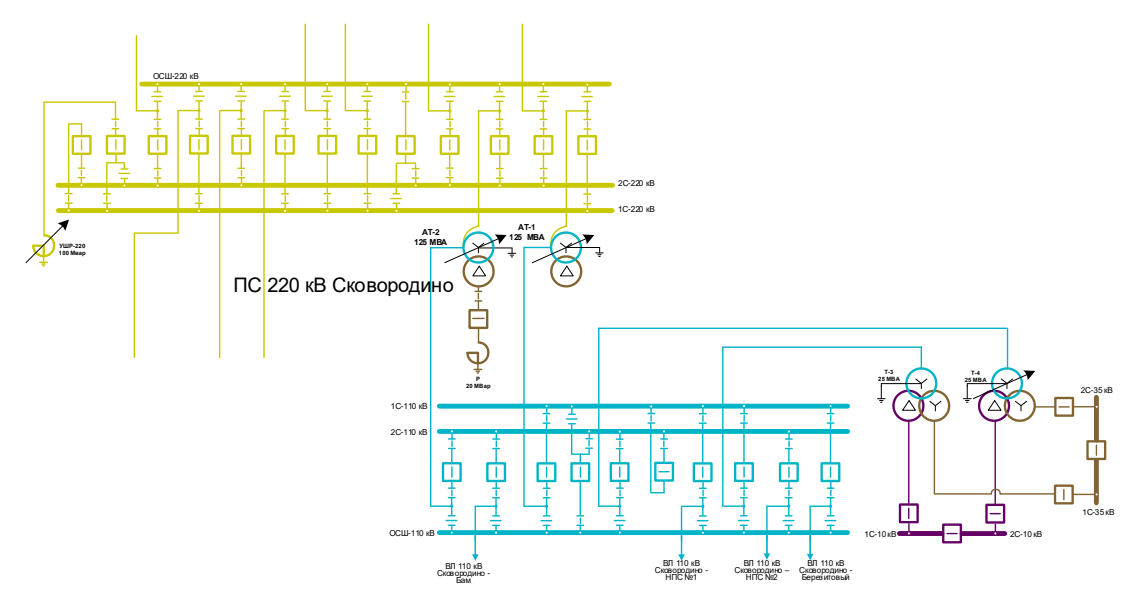

Рисунок 4.1 – Однолинейная схема ПС 220 кВ Сковородино

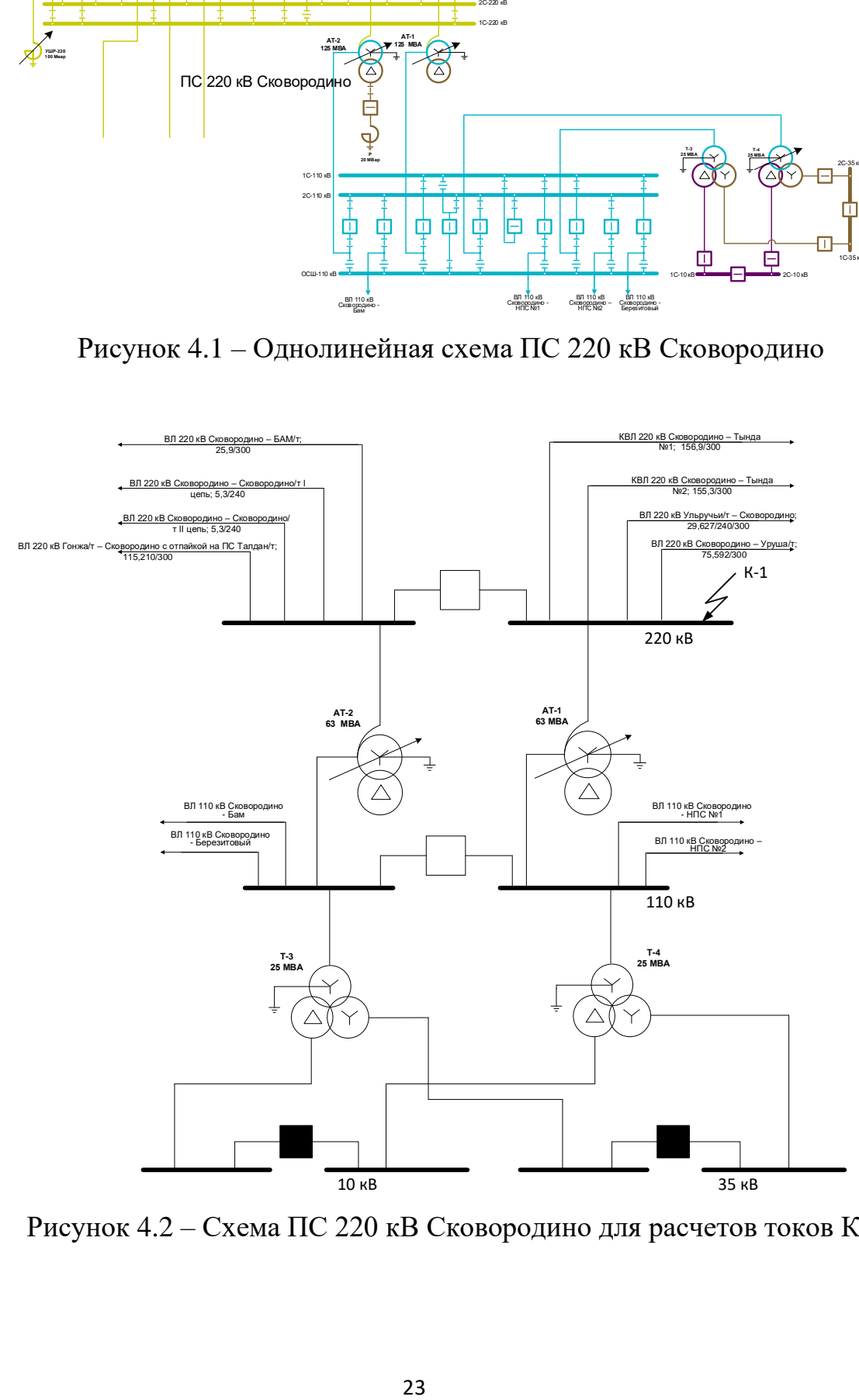

Рисунок 4.2 – Схема ПС 220 кВ Сковородино для расчетов токов КЗ

Для определения параметров схемы замещения необходимо произвести необходимые расчеты сопротивления ее элементов.

Расчёт выполняется в именованных единицах.

Для каждой ступени напряжения принимаем базисное напряжение согласно шкале средних номинальных напряжений:

 $U_{\phi 1} = 230 \,\kappa B$ ;

 $U_{62} = 115 \,\kappa B$ ;

 $U_{\delta 3} = 37 \,\kappa B$ ;

 $U_{64} = 10, 5 \,\kappa B$ ;

## **4.2 Расчет сопротивления элементов схемы замещения**

Произведем расчет сопротивлений всех элементов схемы замещения до ввода новой воздушной линии. Рассчитаем сопротивление первого автотрансформатора. Марка установленного автотрансформатора – АТДЦТГН-63000/220/110/35 У1.

Для начала определим напряжение КЗ для каждой обмотки. Напряжение короткого замыкания для каждой из обмоток определяется по формулам:

$$
u_{\kappa\epsilon\%} = \frac{1}{2} \cdot (u_{\kappa\epsilon - \mu\%} + u_{\kappa\epsilon - \epsilon\%} - u_{\kappa\epsilon - \mu\%}),
$$
\n(4.1)

$$
u_{\kappa c\%} = \frac{1}{2} \cdot (u_{\kappa c - u\%} + u_{\kappa c - c\%} - u_{\kappa c - u\%)},
$$
\n(4.2)

$$
u_{\kappa\mu\%} = \frac{1}{2} \cdot (u_{\kappa c - \mu\%} + u_{\kappa e - \mu\%} - u_{\kappa e - c\%}),
$$
\n(4.3)

 $u_{_{\kappa\sigma\text{-}\mu\%}}$ - напряжение КЗ обмоток ВН-НН, %;

 $u_{_{\kappa\sigma- c\%}}$ - напряжение КЗ обмоток ВН-СН, %;

 $u_{_{\kappa c\to \mu\%}}$ - напряжение КЗ обмоток СН-НН, %.

Параметры силовых трансформаторов и автотрансформаторах были взяты из каталогов, предоставленных на месте прохождения практики.

Напряжение короткого замыкания для автотрансформатора АТ-1:

$$
u_{\kappa\epsilon\%} = \frac{1}{2} \cdot (10, 7 + 41, 7 - 26, 7) = 12,85\%
$$

$$
u_{\text{xc}\%} = \frac{1}{2} \cdot (26, 7 + 10, 7 - 41, 7) = -2,15\%
$$

$$
u_{\kappa n\%} = \frac{1}{2} \cdot (26, 7 + 41, 7 - 10, 7) = 28,85\%
$$

Для остальных трансформаторов расчет аналогичен. Напряжение КЗ для каждой обмотки АТ-2:

$$
u_{\kappa 6\%} = 12,85\% ,
$$

$$
u_{\kappa c\%} = -2.15\% \,,
$$

$$
u_{kH\%} = 28,85\% ,
$$

Рассчитаем сопротивления прямой последовательности обмоток автотрансформатора на подстанции 220 кВ Сковородино без учета положения РПН:

$$
Z_{m,BH} = \frac{u_{k\%}}{100} \cdot \frac{U_{m,n\omega}^{2} \cdot 10^{3}}{S_{m,n\omega}}
$$
\n(4.4)

*<sup>u</sup>к*% - напряжение КЗ трансформатора, %;

 $S_{_{m.\mu\omega\sigma}}$ - номинальная мощность трансформатора, MBA;

 $\frac{2 \cdot 10^3}{1000}$ ,<br>
КЗ трансформат<br>ая мощность травиени<br>ра, кВ.<br>ввтотрансформат<br>дой обмотки АТ<br>дой обмотки АТ  $U_{m,nom}^{\parallel}$  - номинальное напряжение трансформатора для каждой обмотки трансформатора, кВ.

Для обмотки ВН автотрансформатора:

 $Z_{m,BH}^{} = 107,9$  Ом;

Для обмотки СН:

 $Z_{m.CH} = -4,5$  Ом;

Для обмотки НН:

$$
Z_{m.HH} = 6,3\Omega M;
$$

Далее определяем расчетные сопротивления каждой обмотки расчётные сопротивления для каждой обмотки АТ-2:

Для обмотки ВН:

 $Z_{m,BH}^{} = 107,9$  Ом;

Для обмотки СН:

 $Z_{m.CH} = -4,5$  Ом;

Для обмотки НН:

$$
Z_{m.HH} = 6,3\Omega M;
$$

Теперь в качестве примера рассчитаем для ЛЭП 220 кВ, остальные линии считаются по аналогии. На ПС Сковородино для линий 220 кВ установлена марка провода АС-300/39. Рассчитаем сопротивления для ЛЭП в схеме замещения прямой последовательности до ввода новой ВЛ. Реактивное сопротивление линии определяется по формуле:

$$
X_{1n,220} = x_0 \cdot L_{\rm s1} \tag{4.5}
$$

 $X_{1n,220} = 0,429\cdot 570 = 244,53$  Ом

Формула для активного сопротивления линии:

$$
R_{1n220} = r_0 \cdot L_{\rm{eq}} \tag{4.6}
$$

 $R_{\rm in 220}^{\rm n}$  = 0,097  $\cdot$  570 = 55,5 Ом

Полное сопротивление линии равно:

$$
Z_{1n,220} = \sqrt{X_{n,220}^2 + R_{n,220}^2} \tag{4.7}
$$

$$
Z_{1a,220} = \sqrt{244,53^2 + 55,5^2} = 250,762 \text{ } \text{O}_M
$$

 $\Gamma$ де  $x_{\rm 0}$ - индуктивное сопротивление линии на 1 км длины, Ом/км *Lвл* - длина воздушной линии, км

0 *<sup>r</sup>* - активное сопротивление линии на 1 км длины, Ом/км;

Для АС-300/39  $x_0 = 0.429 \text{ } \text{O}$ м,  $r_0 = 0.09747 \text{ } \text{O}$ м,  $L_{\text{ex}} = 570 \text{ } \text{K}$ м

Далее рассчитываем сопротивления нулевой последовательности для всех обмоток силового трансформатора. У всех трансформаторов на подстанции обмотки ВН соединены в звезду и заземлены наглухо, а обмотки НН соединены в треугольник, в них токи НП трансформируются и протекают в обмотку ВН поэтому сопротивление нулевой последовательности трансформатора равно:

$$
Z_{m0} = Z_{m,BH} + Z_{m,HH} \tag{4.8}
$$

$$
Z_{m0} = 54,381 + 3,16 = 57,5
$$
 *OM*

Характеристики других трансформаторов вычисляются аналогично.

Теперь необходимо вычислить сопротивление системы прямой (обратной) последовательности:

$$
Z_{3K6.C} = \frac{E_C}{\sqrt{3} \cdot I_{K3.C}^{(3)}}
$$
(4.9)

Где *E С* - ЭДС системы, кВ;

(3)  $I_{K3,C}^{CS}$  – ток КЗ системы на шинах 220 кВ, кА.

Для системы 220 кВ:

$$
I_{K3,C}^{(3)} = 6,4 \ \kappa A,
$$

$$
Z_{\text{3K6.C1}} = \frac{230}{\sqrt{3} \cdot 6, 4} = 20,75 \text{ } \text{O}_M.
$$

После новой введения новой ВЛ 220 кВ в схему замещения добавится новое сопротивлений линии, потому рассчитаем новое сопротивление с учетом дополнительной ВЛ. Для расчетов сопротивление примем марку провода АС-300/39. Ориентировочная длина новой линии 140 км:

$$
X_{2n,220} = x_0 \cdot L_{eq} = 60.06
$$
 OM

 $R_{_{2.7220}} = r_{\!0} \cdot L_{_{67}} = 13.646 \text{ Om}$ 

 $Z_{2n,220} = \sqrt{X_{n,220}^2 + R_{n,220}^2} = 61.591 \text{ } \Omega M$ 

#### **4.3 Расчет симметричного короткого замыкания**

Для начала рассчитаем симметричные КЗ. Расчет симметричных коротких замыканий на подстанции необходим так как, он позволяет оценить безопасность и стабильность работы системы, определяя величину короткого тока и времена его действия. Это помогает выбрать соответствующее оборудование и защитные устройства, чтобы предотвратить повреждения оборудования и обеспечить безопасность персонала.

Для расчетов составим схему замещения прямой последовательности. Добавим в схему замещения дополнительное сопротивление для новой линии 220 кВ, так как в последствии нам необходимо будет выбрать для нее дифференциальную защиту линии и ТЗМП.

Рассчитаем ток КЗ на шинах 220 кВ после ввода новой ВЛ. Схема замещения для расчетов токов КЗ представлена на рисунке 4.3.

29

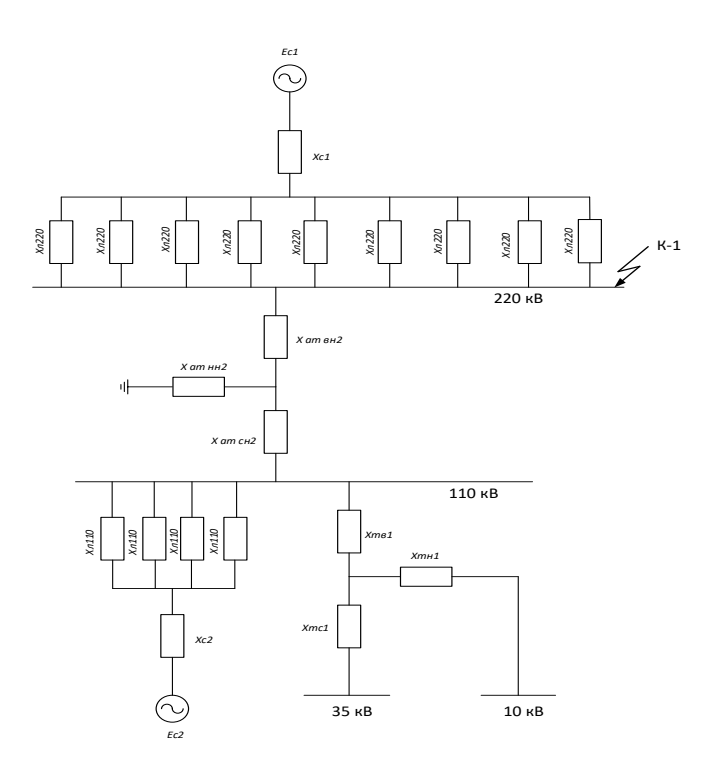

Рисунок 4.3 – Схема замещения прямой последовательности ПС 220 кВ Сковородино

Перед выполнением расчета нам необходимо преобразовать схему замещения для расчета 3-фазного тока в точке К-1. Так же исключим возможность подпитки от междуфазного короткого замыкания. Схема замещения для расчета тока К-1 представлена на рисунке 4.3.

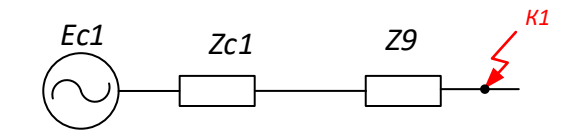

Рисунок 4.4 - Расчетная схема для точки К-1

Выполним расчет полного сопротивления для всех ВЛ на стороне 220 кВ:

 $Z_2 = Z_{12} + Z_{22,220} = 23,408 \text{ } \Omega M$ ,

 $Z_3 = Z_{13} + Z_{c3,220} = 79,4$  *Om*,

$$
Z_4 = Z_{n4} + Z_{c4,220} = 21,769 \text{ } \text{O}_M,
$$

$$
Z_5 = Z_{\scriptscriptstyle \pi 5} + Z_{\scriptscriptstyle \text{c5.220}} = 43,63 \text{ } \text{O} \text{m},
$$

$$
Z_6 = Z_{\pi 6} + Z_{c6.220} = 61,059 \text{ } \text{OM} \text{ ,}
$$

$$
Z_{7} = Z_{\pi 7} + Z_{c7.220} = 12,706 \text{ } \text{O} \text{m},
$$

$$
Z_{8} = Z_{A8} + Z_{c8,220} = 12,706 \text{ } \Omega M,
$$

Далее свернем все параллельные линии по формуле:

$$
Z_9 = \frac{1}{\frac{1}{Z_2} + \frac{1}{Z_3} + \frac{1}{Z_4} + \frac{1}{Z_5} + \frac{1}{Z_6} + \frac{1}{Z_7} + \frac{1}{Z_8}}
$$
(4.10)

$$
Z_9 = \frac{1}{\frac{1}{23,408} + \frac{1}{79,4} + \frac{1}{21,769} + \frac{1}{43,63} + \frac{1}{61,059} + \frac{1}{12,706} + \frac{1}{12,706} + 13,034 = 16,4 OM}
$$

Теперь рассчитаем ток трехфазного КЗ после ввода ВЛ. Формула для расчета периодической составляющей тока КЗ.

$$
I_{1,n} = \frac{E_{\text{nom}}}{\sqrt{3} \cdot Z_9} \tag{4.11}
$$

Где *Eном* - номинальное значение ЭДС, кВ; *Z*9 - суммарное значение сопротивлений для К-1

$$
I_{1n} = \frac{220}{\sqrt{3} \cdot 16, 4} = 7,74 \text{ kA}
$$

Результаты расчетов остальных симметричных токов КЗ приведены в таблице 4.1

## **4.4 Расчет несимметричного короткого замыкания**

Для расчета несимметричного короткого замыкания на землю в сети с заземленной нейтралью составим схему замещения. Схема замещения изображена на рисунке 4.5.

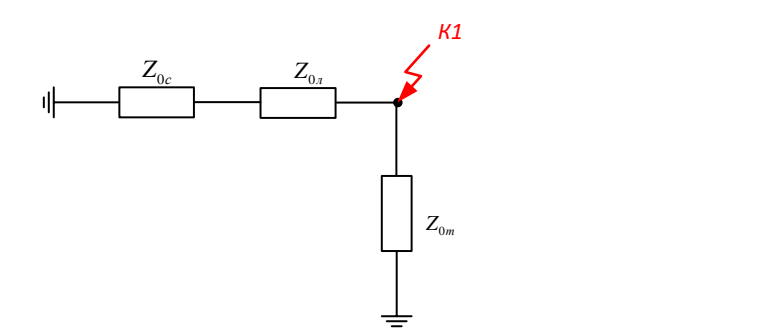

Рисунок 4.5 – Схема замещения для точки К-1

Находим эквивалентное сопротивление схемы так же, как и для токов нулевой последовательности по формуле:

$$
Z_{0\text{ sseK1}} = \frac{(Z_{0c1} + Z_{0n}) \cdot \frac{Z_{0m1}}{2}}{(Z_{0c1} + Z_{0n}) + \frac{Z_{0m1}}{2}}
$$
(4.12)

$$
Z_{0 \text{ and } 1} = \frac{(20, 75 + 16, 4) \cdot \frac{57, 5}{2}}{(20, 75 + 16, 4) + \frac{57, 5}{2}} = 16, 2 \text{ OM}
$$

Здесь Z<sub>0c1</sub>- сопротивление системы нулевой последовательности, Ом;

 $Z_{0m1}$  -- сопротивление автотрансформатора АТ-1 нулевой последовательности, Ом;

 $Z_{0n}^{\dagger}$ - сопротивление линий, Ом;

Теперь рассчитываем однофазный ток КЗ в заданной точке по формуле:

$$
3I_{0,n} = \frac{3 \cdot E_{\text{nom}}}{\sqrt{3} \cdot (2 \cdot Z_{\text{sm}} + Z_{\text{0sm}})}
$$
(4.13)

$$
3I_{0,K1} = \frac{3 \cdot 230}{\sqrt{3} \cdot (2 \cdot 20, 75 + 16, 2)} = 6,9 \kappa A
$$

Для дальнейших расчетов двухфазного тока КЗ, для упрощения будем считать по формуле:

$$
I_{K3}^{(2)} = \frac{\sqrt{3}}{2} \cdot I_{K3}^{(3)} \tag{4.14}
$$

Для точки К-1 это выражение будет равно:

$$
I_{K3}^{(2)} = \frac{\sqrt{3}}{2} \cdot 7,74 = 6,7 \ \text{kA}
$$

Расчет остальных точек короткого замыкания делается по аналогии. Результаты расчетов токов КЗ необходимых для выбора и проверки подстанционного оборудования приведены в таблице 4.2.

Таблица 4.2 – Данные о расчете токов КЗ на ПС 220 кВ, необходимых для выбора и проверки подстанционного оборудования

| Точка КЗ                      | $I_{I\!I\!O}^{(3)}$ , кА | $I_{I\!I\!O}^{(2)}$ , кА | $I_{\text{HO}}$ , KA | $l_{y\partial}$ , кА | $\cdot$ <sub>anep.</sub> , KA |
|-------------------------------|--------------------------|--------------------------|----------------------|----------------------|-------------------------------|
| Шина 220 кВ ПС<br>Сковородино | 7,74                     | 6,7                      | 6,9                  | 19,7                 | 10,95                         |

Рассчитаем также токи КЗ на шинах 220 кВ подстанции Ерофей Павлович и на всех отходящих от нее ВЛ. Это необходимо для выбора релейной защиты новой воздушной линии. Расчет токов КЗ делаем по аналогии.

Результаты расчетов токов КЗ представлены в таблице 4.3.

Таблица 4.3 – Результаты расчетов токов КЗ на ОРУ 220 кВ ПС Ерофей Павлович.

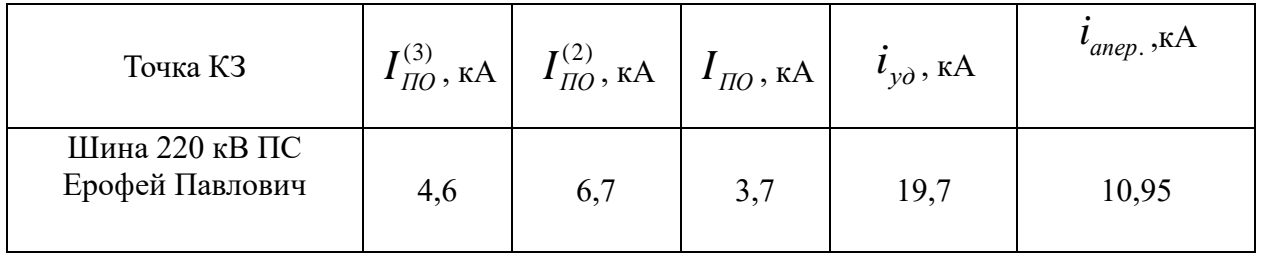

Исходя из данных, получившихся в таблицах 4.2 – 4.3 будем проверять и выбирать оборудование для каждой отходящей линии от ОРУ 220 кВ.

### 5 ВЫБОР И ПРОВЕРКА ОБОРУДОВАНИЯ

В этой главе необходимо опираясь на предыдущие расчеты проверить и выбрать основное оборудование необходимо для реконструкции на подстанции ОРУ 220 кВ Сковородино в связи с введением новой ВЛ.

Задачи необходимые решить в данной главе:

- разработать однолинейную схему ОРУ 220 кВ;

- проверка и выбор нового оборудования для новой линии 220 кВ;

**5.1 Выбор конструктивного исполнения распределительных устройств** 

В связи с тем, что на ПС Сковородино в РУ 220 кВ имеется место для резерва, было принято решение, что наиболее целесообразно и экономически выгодно не менять конструктивное исполнение распределительного устройства и их схему, а использовать место для резерва для подключения новой ВЛ 220 кВ ПС Сковородино - ПС Ерофей Павлович/т.

На подстанции Сковородино 4 типа распределительных устройств исходя из уровня напряжения:

- ОРУ-220 кВ;

-ОРУ-110 кВ;

-ОРУ-35 кВ;

-ЗРУ-10 кВ, КРУ-10 кВ

Силовые трансформаторы, соединяющие их:

АТДЦТГН-63000/220/110/35 У1 – 2 шт.;

- ТДТН-25000/110/35/10 – 2 шт.

Схемы РУ на ПС Сковородино принято оставить прежними, а именно:

Для ОРУ - 220 кВ - Одна рабочая секционированная выключателем и обходная система шин;

Для ОРУ - 110 кВ - Одна рабочая секционированная выключателем и обходная система шин;

Для ОРУ - 35 кВ - Одна рабочая, секционированная выключателем система шин;

Для ЗРУ - 10 кВ - Одна секционированная выключателям, система шин;

Для КРУ - 10 кВ - Одна секционированная выключателям, система шин.

## **5.2 Разработка однолинейной схемы ОРУ 220 кВ**

Исходя из решений, принятых в пункте 5.1, следует, что в главной схеме подстанции изменится только количество присоединяемых линий и добавится новое оборудование.

Однолинейные схемы каждого распределительного устройства изображены ниже на рисунках 5.2 – 5.4

Схема РУ 220 кВ с добавленной новой ВЛ изображена на рисунке 5.1

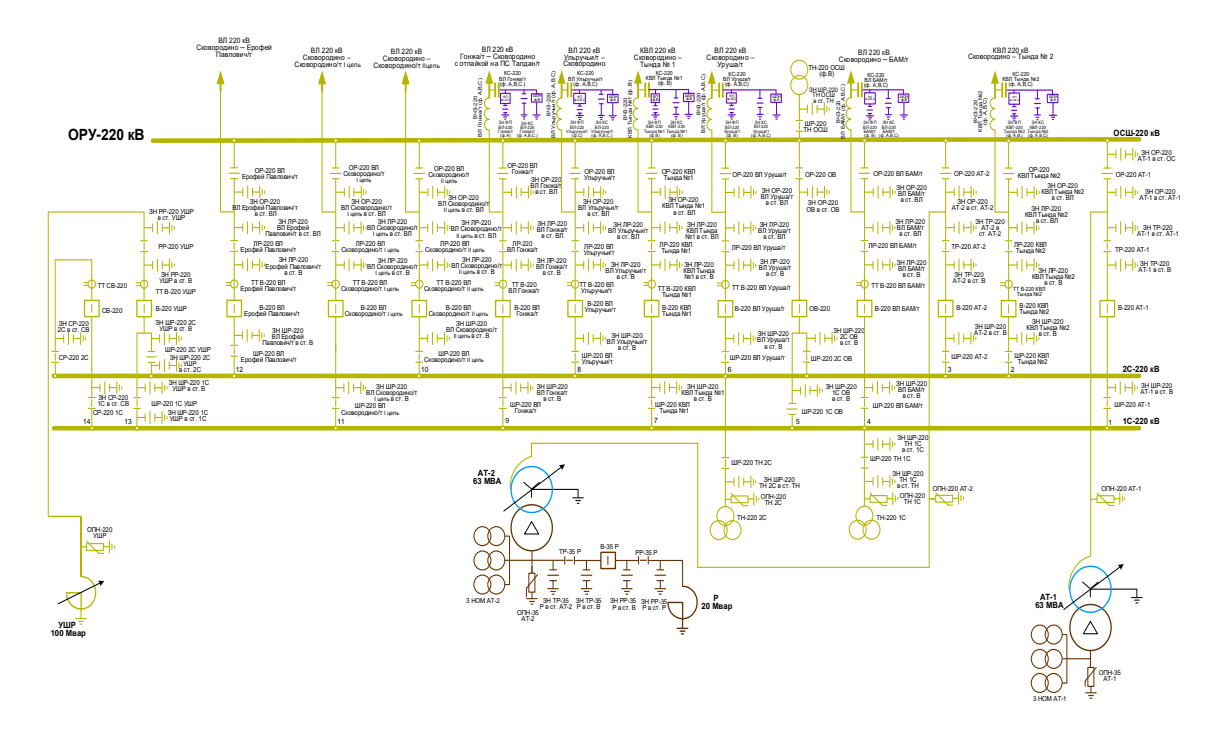

Рисунок 5.1 – Однолинейная схема ОРУ 220 кВ - одна рабочая секционированная выключателем и обходная система шин с добавленной новой ВЛ

**5.3 Проверка и выбор нового оборудования для подключения новой линии 220 кВ**
Перед тем как ввести новую линию на ПС 220 кВ Сковородино, на необходимо выбрать и проверить соответствующее для этого оборудование. Для ввода новой ВЛ нам потребуется выбрать следующие элементы: силовой выключатель, разъединитель, трансформатор тока и трансформатор напряжения, гибкую ошиновку.

Необходимые данные возьмем из расчетов, произведенных в предыдущих пунктах.

К установке выбираем элегазовый выключатель ВГТ – 220. Проверим его по следующим параметрам:

1) По номинальному напряжению;

$$
U_{\text{HOM}} \ge U_{\text{HOM.CETH}} \tag{5.1}
$$

 $220\text{k}B > 220\text{k}B$ 

2) По номинальному току

$$
I_{\text{HOM}} \ge I_{\text{pacy}} \tag{5.2}
$$

 $2000A \ge 630A$ 

3) По отключающей способности

а) на симметричный ток отключения

$$
I_{\text{HOM. OHK}} \ge I_{n\tau} \tag{5.3}
$$

 $40kA \geq 7,74 kA$ 

б) на отключение апериодической составляющей тока КЗ:

$$
i_{\alpha.\text{nom}} \geq i_{\alpha.\tau} = \sqrt{2} \cdot \beta_{\text{nom}} \cdot I_{\text{nom.omk}}
$$
\n(5.4)

$$
\beta_{\text{HOM}} = \frac{i_{\text{a,HOM}}}{\sqrt{2} \cdot I_{\text{orr}}} \tag{5.5}
$$

$$
\beta_{\text{HOM}} = \frac{19,7}{\sqrt{2} \cdot 40} = 0,34
$$

$$
i_{\alpha,\tau} = \sqrt{2} \cdot 40 \cdot 0,35 = 9,75 \text{ kA}
$$

$$
36,97 \ge 9,75 \text{ kA}
$$

4) По предельному сквозному току КЗ на электродинамическую стойкость:

$$
I_{\partial u} \ge I_{n.o};\tag{5.6}
$$

$$
40\kappa A \ge 7,74\kappa A
$$

$$
i_{\partial u} \ge i_{\nu\partial} \tag{5.7}
$$

157,5к $A \ge 19,7$  к $A$ 

## 5) По тепловому импульсу на термическую стойкость

$$
\mathbf{B}_{\kappa} = \mathbf{I}_{\text{no}}^2 \cdot \mathbf{t}_{\text{orstr}},\tag{5.8}
$$

Здесь I<sub>n.0</sub> - периодическая составляющая трехфазного тока КЗ;  $\rm{t_{\rm{orr}}-s}$ ремя отключения тока короткого замыкания

$$
t_{\text{orra}} = t_{\text{c.B.0}} + t_{\text{BB}} + t_{\text{p3}}
$$
\n
$$
t_{\text{orra}} = 0.041 + 3 + 0.05 = 3.091 \text{ c}
$$
\n
$$
B_{\kappa, \text{mod}} \ge B_{\kappa}
$$
\n
$$
B_{\kappa} = 7.74^2 \cdot 3.091 = 185, 17 \text{ kA}^2 \cdot \text{c}
$$
\n
$$
B_{\kappa, \text{mod}} = 40^2 \cdot 3 = 4800 \text{ kA}^2 \cdot \text{c}
$$
\n
$$
4800 \text{ kA}^2 \cdot \text{c} \ge 185, 17 \text{ kA}^2 \cdot \text{c}
$$

t<sub>с.в.о</sub>- собственное время отключения выключателя

t<sub>RR</sub>- время выдержки времени, в соответствие со ступенями селективности, принимается 3 с;

 $t_{p_3}$  – время срабатывания релейной защиты, принимается 0,05 с.

Все каталожные и расчетные данные о выбранном выключателе сведены в таблицу 5.1.

| Каталожные данные                             | Расчетные данные                     | Условия выбора и проверки             |
|-----------------------------------------------|--------------------------------------|---------------------------------------|
|                                               |                                      |                                       |
| $U_{\mu\alpha\mu} = 220 \text{ kB}$           | $U_{\text{ycm}} = 220 \,\text{kB}$   | $U_{vcm} \leq U_{ucm}$                |
| $I_{\text{HOM}} = 2000 \text{ A}$             | $I_{pa6.\text{max}} = 630 \text{ A}$ | $I_{pa6 \text{ max}} \leq I_{ha6}$    |
| $I_{\text{\tiny{HOM. OMKI}}} = 40 \text{ KA}$ | $I_{n.o}^3$ = 7,74 kA                | $I^{(3)} \leq I$<br>откл.ном          |
| $i_{a,nom} = 36,97 \text{ kA}$                | $i_{a,\tau} = 9,75 \text{ kA}$       | $i_{a\tau} \leq i_{a,n\omega}$        |
| $i_{\text{ext}} = 79 \text{ kA}$              | $i_{y\partial} = 19.7 \text{ kA}$    | $l_{\nu\partial} \leq l_{\text{ext}}$ |
| $I_{\text{ext}}$ = 40 kA                      | $I_{\text{max}}^3$ = 7,74 kA         | $I^{(3)} < I$<br>πο                   |

Таблица 5.1 - Требования для выбора и проверки силовых выключателей

Продолжение таблицы 5.1

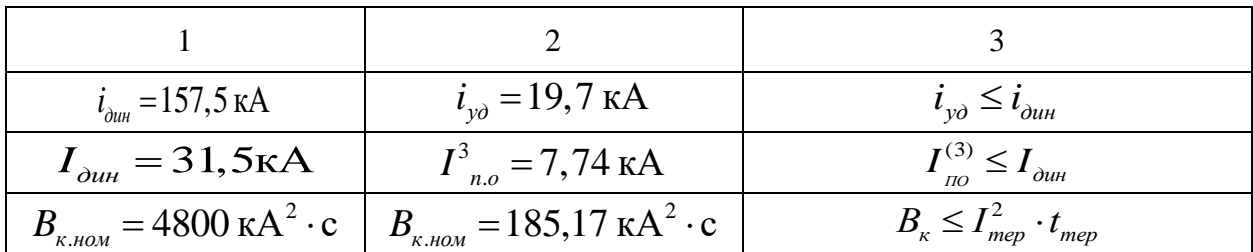

Таким образом, исходя из расчетов в таблице к установке на новой ВЛ принят элегазовый выключатель ВГТ - 220.

Для новой ВЛ выбираем разъединитель марки РГН.2-220/1000 УХЛ1.

Выполним проверку и выбор для данного разъединителя. Расчетные данные берутся из рассчитанных выше для выключателя.

Параметры для проверки разъединителей представлены в таблице 5.2.

| Каталожные данные                                                                           | Расчетные данные                                      | Условия выбора                                               |
|---------------------------------------------------------------------------------------------|-------------------------------------------------------|--------------------------------------------------------------|
|                                                                                             |                                                       |                                                              |
| $U_{\text{HOM}} = 220 \text{ KB}$                                                           | $U_{\text{ycm}} = 220 \text{ kB}$                     | vcm<br>HOM                                                   |
| $I_{\text{HOM}} = 1000 \text{ A}$                                                           | $I_{pa6 \text{ max}} = 630 \text{ A}$                 | $pa6$ .max<br>HOM                                            |
| $t_{\text{mep}}^2 \cdot t_{\text{mep}}^2 = 40^2 \cdot 3 = 4800 \text{ kA}^2 \cdot \text{c}$ | $B_{\kappa,nom} = 185,17 \text{ kA}^2 \cdot \text{c}$ | $B_{\kappa} \leq I_{\text{mep}}^2$<br>$\cdot t_{\text{mep}}$ |
| $l_{\partial u\mu} = 63 \text{ kA}$                                                         | $i_{\nu\partial} = 19.7 \text{ kA}$                   | np.c                                                         |

Таблица 5.2 -Характеристики для выбора разъединителей

Таким образом, исходя из расчетов в таблице разъединители марки РГН.2-220/1000 УХЛ1 прошел проверку по всем параметрам и принят к установке на новой ВЛ.

Выполним проверку и выбор трансформаторов тока для ОРУ 220 кВ. К установке примем трансформатор ТОГФ - 220 (УХЛ1)

Проведем проверку по следующим параметрам:

1) По напряжению

$$
U_{\text{ycr}} \leq U_{\text{HOM}} \tag{5.11}
$$

 $220\text{kB} \leq 220\text{kB}$ 

2) По току:

$$
I_{\text{max}} \le I_{1\text{HOM}} \tag{5.12}
$$

 $165,3A \leq 2000 A$ 

# 3) По электродинамической стойкости

$$
i_{\partial u} \ge i_{y\partial} \tag{5.13}
$$

$$
63\kappa A \ge 19,7\ \kappa A
$$

4) По термической стойкости:

$$
B_{\kappa} \le I_{\rm rep}^2 \cdot t_{\rm rep} \tag{5.14}
$$

 $4800 \text{ kA}^2 \cdot \text{c} \ge 118 \text{ kA}^2 \cdot \text{c}$ 

5) По величине вторичной нагрузки:

$$
Z_2 \leq Z_{2\text{non}},\tag{5.15}
$$

где Z<sub>2ном</sub> - номинальная допустимая нагрузка трансформатора тока в выбранном классе точности, Ом.

Таблица 5.3 - Измерительные приборы в ячейках ОРУ 220 кВ

| Прибор | Тип прибора | Потребляемая мощность токоизмерительными<br>приборами, ВА, в фазах. |  |  |
|--------|-------------|---------------------------------------------------------------------|--|--|
|        |             |                                                                     |  |  |
|        |             |                                                                     |  |  |
|        |             |                                                                     |  |  |

Продолжение таблицы 5.3

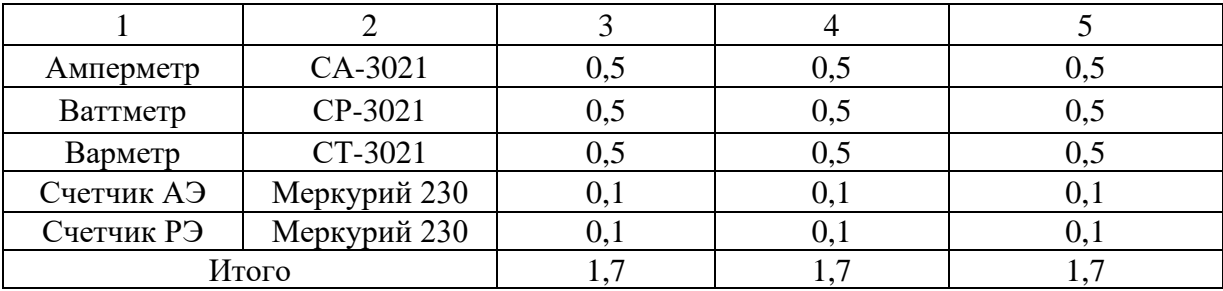

Необходимо обеспечить заданный класс точности для приборов, для этого нужно провести соответствующие расчеты. Определим номинальное сопротивление вторичной обмотки по формуле:

$$
Z_{2H} = \frac{S_{2H}}{I_2^2} \tag{5.16}
$$

Где  $S_{2H}$ - номинальная мощность ТТ;

 $I_2$ -вторичный ток трансформатора тока, равен 5 А.

$$
Z_{2H} = \frac{30}{5^2} = 1,2 \text{ OM}
$$

Определяем общее сопротивление приборов:

$$
r_{\text{npu6}} = \frac{S_{\text{npu6}}}{I_2^2},\tag{5.17}
$$

 $S_{npu6}$ -мощность, потребляемая приборами. где

$$
r_{\text{npH6}} = \frac{1,7}{5^2} = 0,068 \text{ OM}
$$

К установке принимаем провод ВВГнг(A)-LS с сечением  $q=2.5$  мм<sup>2</sup> с медными жилами и удельным сопротивлением  $p=0,0176$ .

Длину проводов примем  $l=100$  м.

Сопротивление проводов:

$$
r_{\rm mpos} = \frac{\rho \cdot l}{q},\tag{5.18}
$$

где  $\rho$  - удельное сопротивление проводов;

 $l$  - длина соединительный проводов, определяется по;

 $q$  – удельное сопротивление материала провода.

$$
r_{\text{mpos}} = \frac{0.0175 \cdot 100}{2.5} = 0.71 \text{ OM}
$$

Найдем сопротивление вторичной нагрузки по формуле:

$$
Z_2 = r_{\text{npu0}} + r_{\text{np}} + r_{\text{s}} \tag{5.19}
$$

Где  $r_{\text{nu}\delta}$  - сопротивление приборов, которые подключены к ТТ на стороне ВН.

 $r_{np}$  - сопротивление провода;

 $r_{k}$ - переходное сопротивление контактов, принимаем  $r_{k} = 0.05$  Ом

$$
Z_2 = 0.068 + 0.71 + 0.05 = 0.82
$$
 OM

$$
1,2\text{ O}_M \geq 0,82\text{ O}_M
$$

Как видно, требуемое условие соблюдается. Остальные расчетные условия приведены в таблице 5.4.

| Каталожные данные                                          | Расчетные данные                             | Условия выбора                          |
|------------------------------------------------------------|----------------------------------------------|-----------------------------------------|
|                                                            | 2                                            | 3                                       |
| $U_{\text{HOM}} = 220 \text{ kB}$                          | $U_{vcm} = 220 \text{ }\text{K} \text{B}$    | $U_{\text{vcm}} \leq U_{\text{H}}$      |
| $I_{\text{\tiny HOM}} = 500 \text{ A}$                     | $I_{pa6 \, max} = 6300 \, \text{A}$          | $I_{pa6,max} \leq I_{H}$                |
| $Z_{2u} = 0.8$ OM                                          | $Z_2 = 0$ , 82 O <sub>M</sub>                | $Z_2 \leq Z_{2n}$                       |
| $I_{\partial uH} = 125 \text{ kA}$                         | $I_{\nu\partial} = 19.7 \text{ kA}$          | $I_{\nu\partial}\leq I_{\partial u\mu}$ |
| $Ir^2$ tr = 40 <sup>2</sup> · 3 = 4800 kA <sup>2</sup> · c | $B_{\kappa} = 185,17 \text{ kA}^2 \text{·c}$ | $Ir^2$ tr> $B_{\kappa}$                 |

Таблица 5.4 – Сравнение каталожных и расчетных данных для трансформатора тока

Таким образом, видим, что все необходимые условия выполняются и поэтому принимаем к установке трансформатор тока марки ТОГФ- 220 (УХЛ1)

Проверим трансформатор напряжения, установленный на ОРУ 220 кВ. К установке примем трансформатор напряжения марки НКФ-220-58У1 (ХЛ1, Т1).

Трансформаторы напряжения выбираются по следующим условиям:

1) По напряжению установки;

$$
U_{\text{ycr}} \leq U_{\text{HOM}} \tag{5.20}
$$

220 κB  $\leq$  220 κB

2) По схеме соединения обмоток и их конструкции;

3) По классу точности  $-0.5$ ;

4) По вторичной нагрузке;

В таблице указано количество приборов, подключенных к трансформатору напряжения и их мощность.

Таблица 5.5 – Приборы подключенные к трансформатору напряжения.

| 1 Прибор | Гип прибора | Мощность, ВА | Число<br>приборов | Суммарная<br>мошность. ВА |
|----------|-------------|--------------|-------------------|---------------------------|
|          |             |              |                   |                           |

#### Продолжение таблицы 5.5

| Вольтметр                             | ЩП120П       |     |  |  |
|---------------------------------------|--------------|-----|--|--|
| Ваттметр                              | CP-3021      |     |  |  |
| Варметр                               | CT-3021      |     |  |  |
| Счетчик АЭ и<br><b>P</b> <sup>3</sup> | Меркурий 230 | 7.5 |  |  |
| Частотометр                           | CP-3021      |     |  |  |
| Итого                                 |              |     |  |  |

Таблица 5.6 – Проверка каталожных данных трансформатора напряжения

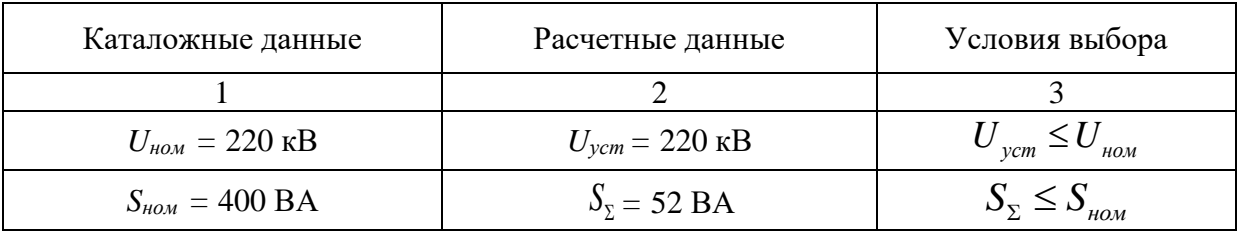

Из таблицы видим, что трансформатор напряжения марки НКФ-220- 58У1 (ХЛ1, Т1) подходит по всем параметрам.

Выберем гибкую ошиновку для новой ячейки на ОРУ 220 кВ.

Гибкая ошиновка на подстанции играет важную роль в обеспечении надежного и эффективного электроснабжения. Она представляет собой систему проводников марки АС, соединяющих различные элементы подстанции, и позволяет передавать электроэнергию от источников к потребителям.

Гибкая ошиновка также позволяет эффективно управлять нагрузкой на подстанции. С помощью изменения конфигурации и соединений проводников можно легко перераспределить энергию внутри подстанции в зависимости от текущих потребностей. Это полезно, когда требуется временное увеличение мощности или перераспределение энергии в связи с изменениями в потреблении.

Проверка гибкой ошиновки на динамическую устойчивость сводится к механическому расчету на изгиб балок, которые лежат на нескольких опорах..

На стороне ВН выберем шины марки АС-330/30 их допустимый ток равен  $I_{\text{ion}} = 730 A$ . Исходя из расчетных токовых нагрузок, определенных в пункте 3, данный провод удовлетворяет необходимым требованиям.

Выполним проверку по условиям коронирования.

Условия, необходимые для проверки:

$$
0.9E0 \le 1.07E \tag{5.21}
$$

Где  $E_0$ - максимальное значение начальной критической напряженности электрического поля, определяется по формуле:

$$
E_0 = 30, 3m \cdot (1 + \frac{0,299}{\sqrt{r_0}}) \tag{5.22}
$$

Где т- коэффициент, учитывающий шероховатость поверхности провода (для многопроволочных проводов  $m = 0.82$ );

 $r_0$ - радиус провода, равен 12,4;

Е- напряженность электрического поля около поверхности провода, находится по формуле:

$$
E = \frac{0.354 \cdot U}{r_0 \cdot \lg \frac{D_{cp}}{r_0}}
$$
(5.23)

Где  $D_{cp}$ - среднее геометрическое расстояние между проводами фаз, при напряжении 220 кВ  $D_{cp} = 7 M$ .

Рассчитаем начальную критическую напряженность электрического поля по формуле, приведенной выше:

$$
E_0 = 30, 3 \cdot 0, 82 \cdot (1 + \frac{0,299}{\sqrt{0,124}}) = 45,94 \text{ kB} / \text{CM}
$$

Напряженность электрического поля около поверхности нерасщеплённого провода равна:

$$
E = \frac{0,354 \cdot 220}{0,124 \cdot \lg \frac{700}{0,124}} = 167,4 \,\kappa B / \,c\omega
$$

При выполнении данного условия коронирование не произойдет:

$$
0.9E_0 \le 1.07E \tag{5.24}
$$

 $0.9 \cdot 45.94 \le 1.07 \cdot 167.4$ 

 $41,346 \le 179,118$ 

Так как условие выполняется, то принимаем к установке для новой ячейки гибкую ошиновку марки АС-330/30.

#### **5.4 Проверка оборудования установленного на ОРУ 220 кВ**

Так как объем реконструкции направлен на ОРУ 220 кВ, то проведем проверку установленного на нем оборудования на каждой отходящей ВЛ 220 кВ. Данные об установленном оборудовании предоставило ПАО «ФСК ЕЭС» - Амурское ПМЭС.

Проверку оборудования будем производить по допустимым токам режима, которые были описаны в пункте 3.

На РУ 220 кВ установлены выключатели марки GL 314 и ЗАР1DT-245. Проверим каждый из них по условию, которое было описано выше.

Проверка выключателя марки GL 314 от компании ABB по необходимым требованиям выполнена в таблице 5.7.

| Каталожные данные                                          | Расчетные данные                                      | Условия выбора и проверки                                                                     |
|------------------------------------------------------------|-------------------------------------------------------|-----------------------------------------------------------------------------------------------|
|                                                            | 2                                                     | 3                                                                                             |
| $U_{\mu\alpha\mu} = 220 \text{ kB}$                        | $U_{\text{ycm}} = 220 \text{ }\text{K}\text{B}$       | $U_{vcm} \leq U_{ucm}$                                                                        |
| $I_{\mu\alpha\mu} = 2000 \text{ A}$                        | $I_{pa6.\text{max}} = 630 \text{ A}$                  | $I_{pa6.\max} \leq I_{ha6}$                                                                   |
| $I_{\text{\tiny{HOM. OMKI}}} = 40 \text{ K/A}$             | $I_{nq}^3$ = 7,74 kA                                  | $I^{(3)} \leq I_{\text{OMK7.HOM}}$                                                            |
| $i_{a,nom} = 36,97 \text{ kA}$                             | $i_{\alpha\tau} = 9.75 \text{ kA}$                    | $i_{a\tau} \leq i_{a,n\omega}$                                                                |
| $i_{\text{av}} = 79 \text{ kA}$                            | $i_{\nu\partial} = 19.7 \text{ kA}$                   | $i_{\nu\partial} \leq i_{\text{gen}}$                                                         |
| $I_{\text{ext}}$ = 40 kA                                   | $I_{n,o}^3$ = 7,74 kA                                 | $I_{_{\mathit{I\!I\!O}}}^{(3)} \leq I_{_{\mathit{G\!K\!I}}}$                                  |
| $i_{\text{dm}} = 157,5 \text{ kA}$                         | $i_{\nu\partial} = 19.7 \text{ kA}$                   | $i_{\nu\partial} \leq i_{\partial u\theta}$                                                   |
| $I_{\alpha\mu} = 31,5\text{kA}$                            | $I_{n_{0}}^{3}=7,74 \text{ kA}$                       | $I_{\scriptscriptstyle{HO}}^{(3)} \leq I_{\scriptscriptstyle{O\!{\scriptscriptstyle{U\!H}}}}$ |
| $B_{\kappa,\text{HOM}} = 4800 \text{ kA}^2 \cdot \text{c}$ | $B_{\kappa,hOM} = 185,17 \text{ kA}^2 \cdot \text{c}$ | $B_{\kappa} \leq I_{\text{mep}}^2 \cdot t_{\text{mep}}$                                       |

Таблица 5.7 – Требования для выбора и проверки силовых выключателей

Таблица 5.8 – Условия проверки выключателя марки ЗАР1DT-245 от компании SITMENS

| $U_{\mu\alpha\mu} = 220 \text{ kB}$                             | $U_{\text{vcm}}$ = 220 KB                             | $U_{ycm} \leq U_{\mu\alpha}$                                                                                                    |  |  |  |
|-----------------------------------------------------------------|-------------------------------------------------------|----------------------------------------------------------------------------------------------------|--|--|--|
| $I_{\text{max}} = 2000 \text{ A}$                               | $I_{pa6 \text{ max}} = 630 \text{ A}$                 | $I_{pa6.\max} \leq I_{ha6}$                                                                                                    |  |  |  |
| $I_{\scriptscriptstyle{\text{HOM. OMKJ}}} = 40\ \text{K}A$      | $I_{n.o}^3 = 7,74 \text{ kA}$                         | $I_{_{\mathit{I\!I\!O}}}^{(3)} \leq I_{_{\mathit{O\!I\!I\!I\!K\mathit{I}\!I\mathit{.HO}\mathit{M}}}}$                                   |  |  |  |
| $i_{a,nom} = 36,97 \text{ kA}$                                  | $i_{a,\tau} = 9.75 \text{ kA}$                        | $i_{a\tau} \leq i_{a,n\omega}$                                                                                                    |  |  |  |
| $i_{\text{ext}} = 79 \text{ kA}$                                | $i_{\nu\partial} = 19.7 \text{ kA}$                   | $i_{y\partial} \leq i_{\sin}$                                                                                                    |  |  |  |
| $I_{\text{ext}} = 40 \text{ kA}$                                | $I_{n.o}^3 = 7,74 \text{ kA}$                         | $I_{_{\mathit{I\!I\!O}}}^{(3)} \leq I_{_{\mathit{6K\mathit{R}}}}$                                                                       |  |  |  |
| $i_{\text{dual}} = 157, 5 \text{ kA}$                           | $i_{y\partial} = 19.7 \text{ kA}$                     | $i_{\nu\partial} \leq i_{\partial u\mu}$                                                                                                |  |  |  |
| $I_{\delta uH} = 31,5\text{kA}$                                 | $I_{n,o}^3$ = 7,74 kA                                 | $I_{\text{no}}^{(3)} \leq I_{\text{on}}$                                                                                                |  |  |  |
| $B_{\kappa,\text{hom}} = 4800 \text{ kA}^2 \cdot \text{c}$      | $B_{\kappa,nOM} = 185,17 \text{ kA}^2 \cdot \text{c}$ | $B_{\scriptscriptstyle\kappa}\leq I_{\scriptscriptstyle\mathit{mep}}^2\cdot t_{\scriptscriptstyle\mathit{mep}}$                         |  |  |  |
|                                                                 |                                                       | Из расчетов видно, что принятый к установке выключатель на стороне<br>220 кВ соответствуют требованиям. Срок службы выключателей GL 314 |  |  |  |
|                                                                 |                                                       | составляет около 40 лет, а так как данные выключатели были установлены в                                                                |  |  |  |
| 2010-2016 года, то их замена не требуется.                      |                                                       |                                                                                                    |  |  |  |
|                                                                 |                                                       | Проверим силовой выключатель марки ЗАР1DT-245. Условия проверки                                                                         |  |  |  |
| сведены в таблицу 5.8.                                          |                                                       |                                                                                                    |  |  |  |
|                                                                 |                                                       |                                                                                                    |  |  |  |
|                                                                 |                                                       | Таблица 5.8 – Условия проверки выключателя марки ЗАР1DT-245 от                                                                          |  |  |  |
| компании SITMENS                                                |                                                       |                                                                                                    |  |  |  |
| Каталожные данные                                               | Расчетные данные                                      | Условия выбора и проверки                                                                                                    |  |  |  |
| $\overline{1}$                                                  | 2                                                     | 3                                                                                                    |  |  |  |
| $U_{\text{HOM}} = 220 \text{ kB}$                               | $U_{\text{ycm}} = 220 \text{ kB}$                     | $U_{ycm} \leq U_{\mu\alpha}$                                                                                                    |  |  |  |
| $I_{\text{HOM}} = 2000 \text{ A}$                               | $I_{pa6.\text{max}} = 630 \text{ A}$                  | $I_{pa6.\max} \leq I_{ha}$                                                                                                    |  |  |  |
| $I_{\scriptscriptstyle{\text{HOM. OMK7}}} = 40\,$ kA            | $I_{n.o}^3$ = 7,74 kA                                 | $I_{_{\mathit{I\!I\!O}}}^{(3)} \leq I_{_{\mathit{O\!I\!I\!I\!K\!I\!I\!I\!O\!M}}}$                                                       |  |  |  |
| $i_{a,nom}$ = 36,97 кА                                          | $i_{a,\tau} = 9.75 \text{ kA}$                        | $i_{a\tau} \leq i_{a,n\omega}$                                                                                                    |  |  |  |
| $i_{\text{ext}} = 79 \text{ kA}$                                | $i_{\nu\partial} = 19.7 \text{ kA}$                   | $i_{y\partial} \leq i_{\text{gen}}$                                                                                                    |  |  |  |
| $I_{\textrm{\tiny{GKI}}} = 40 \textrm{ kA}$                     | $I_{n.o}^3$ = 7,74 kA                                 | $I_{_{\mathit{I\!I\!O}}}^{(3)} \leq I_{_{\mathit{G\!K\!I}}}$                                                                            |  |  |  |
| $i_{\text{out}} = 157.5 \text{ kA}$                             | $i_{v0} = 19.7 \text{ kA}$                            | $i_{y\partial} \leq i_{\partial u\theta}$                                                                                               |  |  |  |
| $I_{\delta u\mu} = 31,5\text{kA}$                               | $I_{n.o}^3$ = 7,74 kA                                 | $I_{\text{no}}^{(3)} \leq I_{\text{on}}$                                                                                                |  |  |  |
| $B_{\kappa,\text{nom}} = 4800 \text{ K} \overline{A^2 \cdot c}$ | $B_{\kappa,nOM} = 185,17 \text{ kA}^2 \cdot \text{c}$ | $B_{\kappa} \leq I_{\text{mep}}^2 \cdot t_{\text{mep}}$                                                                                 |  |  |  |

Данный выключатель удовлетворяет условиям проверки. Выключатель марки ЗАР1DT-245 был установлен на ПС в 2012 году и по сроку эксплуатации так же не требует замены.

Выполним проверку на соответствие необходимым требованиям разъединителей, установленных на подстанции.

Данные о разъединителях установленных на ОРУ 220 кВ представлены в таблице 2.2.

Проверим разъединители марки РГН.2-220.II/1000-40УХЛ1; РНДЗ.2-220/1000 УХЛ1; РНДЗ.1б - 220/1000У1; РНГ.1а-220II/1000-40 УХЛ1 по условиям приведенным выше.

Таблица 5.9 - Условия проверки разъединителя марки РГН.2-220.II/1000- $40YXJ1$ 

| Каталожные данные                                                                           | Расчетные данные                                      | Условия выбора                                          |
|---------------------------------------------------------------------------------------------|-------------------------------------------------------|---------------------------------------------------------|
|                                                                                             |                                                       |                                                         |
| $U_{\text{HOM}} = 220 \text{ kB}$                                                           | $U_{\text{ycm}} = 220 \text{ kB}$                     | vcm<br>HOM                                              |
| $I_{\text{HOM}} = 1000 \text{ A}$                                                           | $I_{pa6 \text{ max}} = 630 \text{ A}$                 | $\epsilon$ <sub>HOM</sub><br>$pa6$ . max                |
| $t_{\text{mep}}^2 \cdot t_{\text{mep}}^2 = 40^2 \cdot 3 = 4800 \text{ kA}^2 \cdot \text{c}$ | $B_{\kappa,nom} = 185,17 \text{ kA}^2 \cdot \text{c}$ | $B_{\kappa} \leq I_{\text{mep}}^2 \cdot t_{\text{mep}}$ |
| $i_{\partial u\mu} = 80 \text{ kA}$                                                         | $i_{\nu\partial} = 19.7 \text{ kA}$                   |                                                         |

Таблица 5.10 - Условия проверки разъединителя марки РНДЗ.2-220/1000 УХЛ1

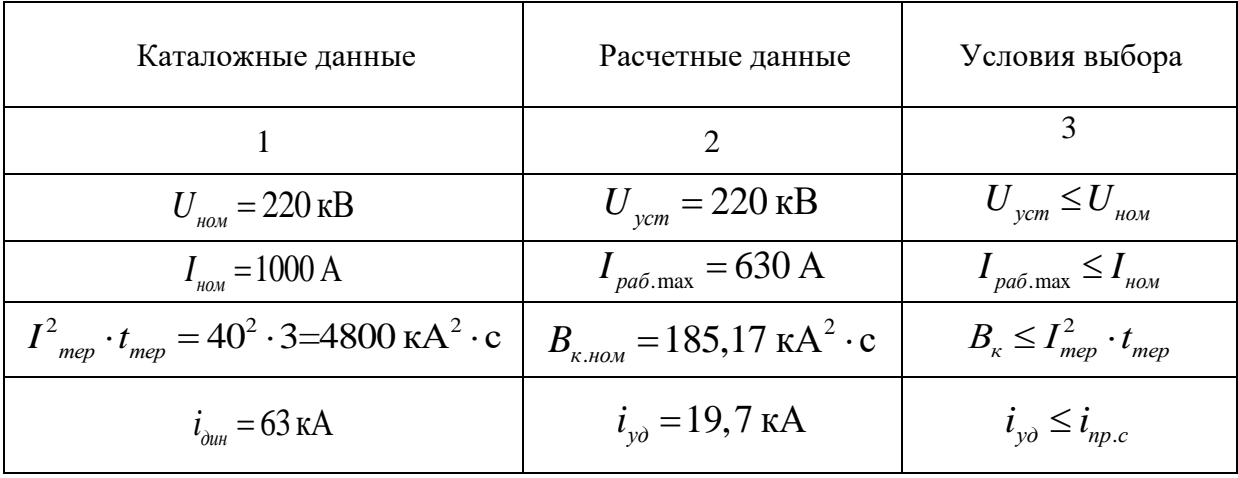

| Каталожные данные                                                           | Расчетные данные                                                                                                    | Условия выбора                                          |
|-----------------------------------------------------------------------------|----------------------------------------------------------------------------------------------------|---------------------------------------------------------|
|                                                                             | $\mathcal{D}_{\mathcal{A}}^{(n)}(\mathcal{A}) = \mathcal{D}_{\mathcal{A}}^{(n)}(\mathcal{A}) \mathcal{D}_{\mathcal{A}}^{(n)}(\mathcal{A})$ |                                                         |
| $U_{\text{HOM}} = 220 \text{ kB}$                                           | $U_{\text{ycm}} = 220 \text{ kB}$                                                                                                    | $U_{ycm} \leq U_{\mu\alpha}$                            |
| $I_{\text{HOM}} = 1000 \text{ A}$                                           | $I_{pa6 \text{ max}} = 630 \text{ A}$                                                                                                    | $I_{pa6 \text{ max}} \leq I_{ha6}$                      |
| $I^2_{mep} \cdot t_{mep} = 40^2 \cdot 3 = 4800 \text{ kA}^2 \cdot \text{c}$ | $B_{\kappa,nom} = 185,17 \text{ kA}^2 \cdot \text{c}$                                                                                      | $B_{\kappa} \leq I_{\text{mep}}^2 \cdot t_{\text{mep}}$ |
| $i_{\delta u^{\mu}} = 63 \text{ kA}$                                        | $i_{\nu\partial} = 19.7 \text{ kA}$                                                                                                    | $l_{\nu\partial} \leq l_{np.c}$                         |

Таблица 5.11 – Условия проверки разъединителя марки РНДЗ.1б – 220/1000У1

Таблица 5.12 – Условия проверки разъединителя марки РГН.1а-220II/1000-40 УХЛ1

| Каталожные данные                                                           | Расчетные данные                                                     | Условия выбора                                          |
|-----------------------------------------------------------------------------|----------------------------------------------------------------------|---------------------------------------------------------|
|                                                                             |                                                                      | 3                                                       |
| $U_{\mu\alpha} = 220 \text{ kB}$                                            | $U_{\text{ycm}} = 220 \text{ }\text{KB}$                             | $U_{vcm} \leq U_{ucm}$                                  |
| $I_{\text{HOM}} = 1000 \text{ A}$                                           | $I_{pa6 \text{ max}} = 630 \text{ A}$                                | $I_{pa6 \text{ max}} \leq I_{ha6}$                      |
| $I^2_{mep} \cdot t_{mep} = 40^2 \cdot 3 = 4800 \text{ kA}^2 \cdot \text{c}$ | $B_{\kappa,\text{HOM}} = 185,17 \text{ K} \text{A}^2 \cdot \text{c}$ | $B_{\kappa} \leq I_{\text{mep}}^2 \cdot t_{\text{mep}}$ |
| $i_{\partial u\mu} = 80 \text{ kA}$                                         | $i_{\nu\partial} = 19.7 \text{ kA}$                                  | $l_{\nu\partial} \leq l_{np.c}$                         |

Все проверенные разъединители на ОРУ 220 кВ удовлетворяют условиям проверки.

Разъединители марки РНДЗ.1б– 220/1000 У1; РНДЗ.2–220/1000 УХЛ1 установлены на подстанцию в 1977 - 1987 году. Опорно – стержневая изоляция данных разъединителей была изготовлена из фарфора. Так как нормативный срок службы разъединителей составляет 30 лет, то следовательно разъединители данного типа подлежат замене подлежат замене. Наиболее выгодным решением с точки зрения надежности и экономичности будет замена опорно-стержневой изоляции с фарфоровой на полимерную.

Выбираем новый тип изоляторов разъединителей - ОТК-8-220-А-02-2 УХЛ1.

Проверим данный изолятор по следующим условиям:

1) По номинальному напряжению:

$$
U_{\text{ycr}} \leq U_{\text{HOM}} \tag{5.25}
$$

### 2) По допустимой нагрузке:

$$
F_{\text{pacy}} \le F_{\text{non}} \tag{5.26}
$$

где F<sub>расч</sub>-сила, действующая на изолятор;  $F_{\text{non}}$ -допустимая нагрузка на головку изолятора; F<sub>разр</sub>-разрушающая нагрузка на изгиб.

$$
F_{\text{non}} = 0.6 \cdot F_{\text{pasp}} \tag{5.27}
$$

$$
F_{\text{ion}}{=}0.6\cdot8000{=}4800\,H
$$

Максимальная сила, действующая на изгиб:

$$
F_{\text{pacy}} = \sqrt{3} \cdot 10^{-7} \cdot 1,4 \cdot \frac{50000^2}{0.2} = 3031 \text{ H}
$$

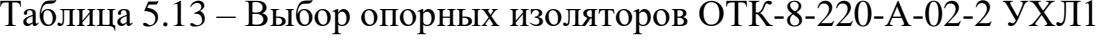

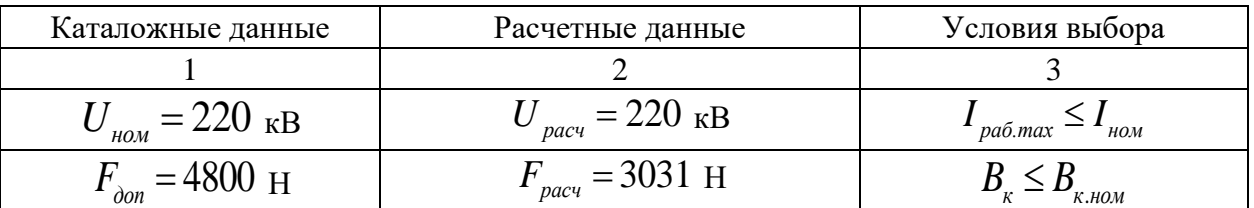

Изолятор типа ОТК-8-220-А-02-2 УХЛ1 удовлетворяет всем условиям и принят к установке.

Проведем проверку трансформаторов тока установленных на ОРУ 220 кВ. На ПС установлены ТТ марки ТФЗМ-220Б-IIIУ1; СА-245; АGU-245; Условия проверки были описаны в пункте выше. Данные о трансформаторах тока установленных в ОРУ 220 кВ приведены в таблице 5.14

| Место установки                       | Тип<br>оборудования             | Номинальный ток<br>первичной обмотки,<br>A. | Дата ввода в<br>эксплуатацию |
|---------------------------------------|---------------------------------|---------------------------------------------|------------------------------|
| $\mathbf{1}$                          | $\overline{2}$                  | 3                                           | $\overline{4}$               |
| ТТ В-220 ВЛ Тында №2                  | ТФЗМ-220Б-<br>III <sub>y1</sub> | 600-1200                                    | 1989                         |
| ТТ В-220 ВЛ Тында №1                  | $CA-245$                        | 600-1200                                    | 1989                         |
| ТТ В-220 ВЛ Ульручьи/т                | ТФЗМ-220Б-<br>III <sub>y1</sub> | 600                                         | 1987                         |
| ТТ В-220 ВЛ Уруша/т                   | ТФЗМ-220Б-<br>III <sub>y1</sub> | 300-600-1200                                | 2005                         |
| <b>TT CB-220</b>                      | $CA-245$                        | 600-1200                                    | 2015                         |
| <b>TT-220 УШР</b>                     | <b>AGU-245</b>                  | 720                                         | 2016                         |
| ТТ В-220 ВЛ Гонжа/т                   | ТФЗМ-220Б-<br>III <sub>y1</sub> | 300                                         | 1989                         |
| TT B-220 BJI Бам/т                    | ТФЗМ-220Б-<br>III <sub>y1</sub> | 300                                         | 1987                         |
| <b>TT B-220</b><br>ВЛСковородино/т №2 | ТФЗМ-220Б-<br>III <sub>y1</sub> | 300                                         | 1989                         |
| ТТ В-220 ВЛ<br>Сковородино/т №2       | ТФЗМ-220Б-<br>III <sub>y1</sub> | 200-400-800;<br>300-600-1200;               | 1989                         |
| ТТ В-220 ВЛ<br>Сковородино/т №1       | $CA-245$                        | 600-1200;                                   | 2019                         |

Таблица 5.14 – Трансформаторы тока, установленные на РУ 220 кВ

Занесем необходимые для проверки данные ТТ в таблицы 5.15 – 5.17.

| Каталожные данные                                          | Расчетные данные                               | Условия выбора                          |
|------------------------------------------------------------|------------------------------------------------|-----------------------------------------|
|                                                            |                                                | 3                                       |
| $U_{\text{\tiny HOM}} = 220 \text{ kB}$                    | $U_{vcm} = 220 \text{ }\text{K} \text{B}$      | $U_{\gamma cm} \leq U_{\mu}$            |
| $I_{\mu\alpha\mu} = 300 \text{ A}$                         | $I_{pa6 \text{ max}} = 630 \text{ A}$          | $I_{pa\tilde{o}.max} \leq I_{h}$        |
| $Z_{2H} = 0.8$ OM<br>(для класса точности 0,2S)            | $Z_2 = 0.78$ Om                                | $Z_2 \leq Z_{2\mu}$                     |
| $I_{\partial uH} = 125 \text{ kA}$                         | $i_{\nu\partial} = 19.7 \text{ kA}$            | $I_{\nu\partial}\leq I_{\partial u\mu}$ |
| $Ir^2$ tr = 40 <sup>2</sup> · 3 = 4800 kA <sup>2</sup> · c | $B_{\kappa} = 116 \text{ kA}^2 \cdot \text{c}$ | $I_T^2$ tr> $B_{\kappa}$                |

Таблица 5.15 –Проверка трансформатора тока марки ТФЗМ-220Б-IIIУ1

Таблица 5.16 –Проверка трансформатора тока марки СА-245

| Каталожные данные                                          | Расчетные данные                          | Условия выбора                          |
|------------------------------------------------------------|-------------------------------------------|-----------------------------------------|
|                                                            |                                           | 3                                       |
| $U_{\text{\tiny HOM}} = 220 \text{ }\text{K} \text{B}$     | $U_{ycm} = 220 \text{ }\text{K} \text{B}$ | $U_{\text{vcm}} \leq U_{\text{H}}$      |
| $I_{HOM} = 1000 \text{ A}$                                 | $I_{pa6 \text{ max}} = 630 \text{ A}$     | $I_{pa6 \, max} \leq I_{H}$             |
| $Z_{2H} = 0.8$ OM<br>(для класса точности 0,2S)            | $Z_2 = 0.78$ Om                           | $Z_2 \leq Z_{2\mu}$                     |
| $I_{\partial uH} = 125 \text{ kA}$                         | $i_{\nu\partial} = 19.7 \text{ kA}$       | $I_{\nu\partial}\leq I_{\partial u\mu}$ |
| $Ir^2$ tr = 40 <sup>2</sup> · 3 = 4800 kA <sup>2</sup> · c | $B_{\kappa} = 116 \text{ kA}^2 \cdot c$   | $Ir^2$ tr> $B_{\kappa}$                 |

Таблица 5.17 –Проверка трансформатора тока марки АGU-245

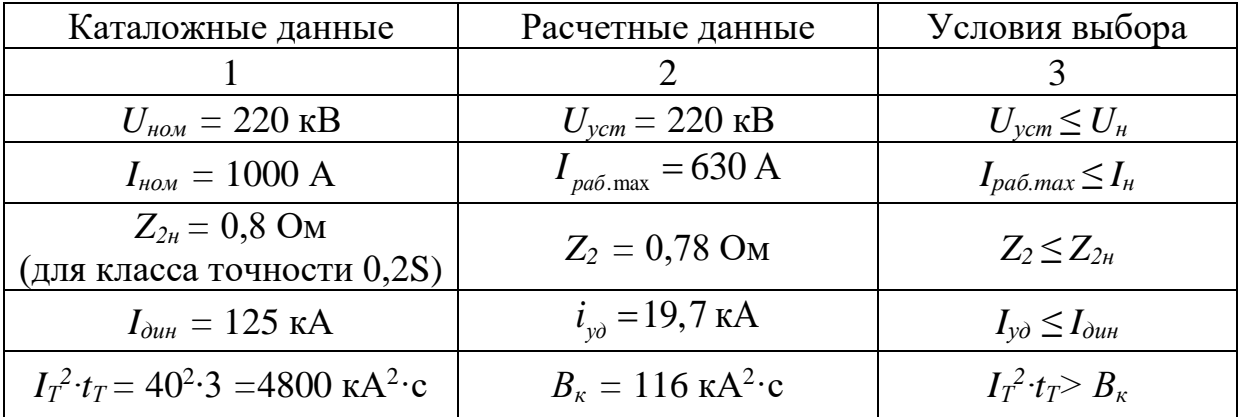

Трансформаторы тока марки АGU-245 и СА-245, установленные на ОРУ 220 кВ, удовлетворяют всем условиям и не требуют замены. При этом ТТ типа ТФЗМ-220Б-IIIУ1 не проходит проверку по максимально рабочему току в линии, на которой он установлен.

Заменим данный ТТ на трансформатор типа ТРГ – УЭТМ – 220. Условия проверки указаны в таблице 5.18.

| Каталожные данные                                      | Расчетные данные                            | Условия выбора                          |
|--------------------------------------------------------|---------------------------------------------|-----------------------------------------|
|                                                        |                                             | 3                                       |
| $U_{\text{\tiny HOM}} = 220 \text{ }\text{K} \text{B}$ | $U_{vcm} = 220$ KB                          | $U_{\gamma cm} \leq U_{\mu}$            |
| $I_{\text{HOM}} = 2000 \text{ A}$                      | $I_{pa6 \text{ max}} = 630 \text{ A}$       | $I_{pa6 \, max} \leq I_n$               |
| $Z_{2\mu} = 0.8$ OM<br>(для класса точности 0,2S)      | $Z_2 = 0.78$ Om                             | $Z_2 \leq Z_{2\mu}$                     |
| $I_{\partial uH} = 160 \text{ kA}$                     | $i_{\nu \dot{\sigma}} = 19.7 \text{ kA}$    | $I_{\nu\partial}\leq I_{\partial u\mu}$ |
| $I_T^2$ · $t_T = 40^2$ ·3 = 4800 kA <sup>2</sup> ·c    | $B_{k} = 116 \text{ kA}^{2} \cdot \text{c}$ | $I_T^2$ $t_T > B_K$                     |

Таблица 5.18 –Проверка трансформатора тока марки ТРГ – УЭТМ – 220

ТТ марки ТРГ – УЭТМ – 220 прошел проверку и принят к установке.

Проверим трансформаторы напряжения, установленные на РУ ВН ПС 220 кВ Сковородино.

Данные о ТН сведены в таблицу 5.17

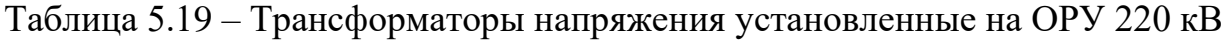

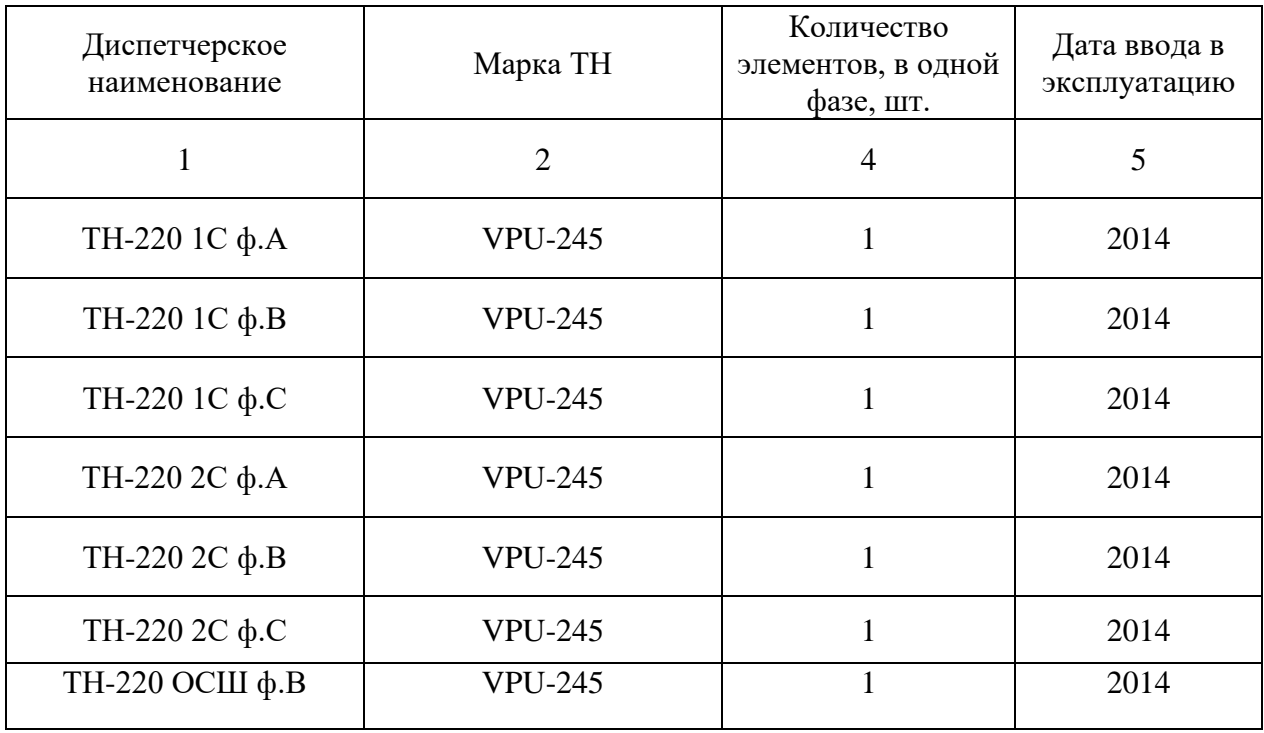

Так как срок службы трансформаторов напряжения составляет около 30 лет, то опираясь на данные предоставленные в таблице 5.17, можно сделать вывод о том, что выбор трансформаторов напряжения не требуется.

### 6 РАСЧЕТ ЗАЗЕМЛЯЮЩЕГО УСТРОЙСТВА

В этой главе произведем расчет ЗУ ПС. Заземляющее устройство подстанции необходимо для обеспечения безопасной и надежной работы электроэнергетической системы, защиты оборудования от повреждений, снижения помех и поддержания нормального электрического потенциала. В связи с реконструкцией ОРУ 220 кВ на ПС и добавлением в не новых элементов необходимо произвести перерасчет для ЗУ.

#### **6.1 Перерасчет заземляющего устройства ОРУ 220 кВ**

Проектирование заземляющего устройства производится в соответствие с требованиями седьмого издания ПУЭ, глава 1.7. Согласно ПУЭ, величина допускаемого сопротивления заземляющих устройств в установках свыше 110 кВ с эффективно заземленной нейтралью составляет не более 0,5 Ом.

Модель грунта принимаем двухслойной. Удельное сопротивление почвы в Сковородинском районе равно $\rho_1$ =60 Ом  $\cdot$ м и  $\rho_1$ =200 Ом  $\cdot$ м.

Расчет заземляющего устройства будем вести по методике представленной в [23].

Определяем эквивалентное сопротивление неоднородного грунта по графику, представленному в РД 153-34.3-35.125-99 [16]:

Алгоритм выбора:

Определим соотношение  $\frac{\rho_1}{\rho_2}$ 2 ρ :

$$
\frac{\rho_1}{\rho_2} = \frac{60}{200} = 0.3
$$

Определим кривую, на которую нужно опустить перпендикуляр:

$$
\frac{\mathbf{h}_{13} - \mathbf{h}_{3}}{1_{3}} = \frac{2,5 - 0,5}{4} = 0,5
$$

Определяем Р<sub>экв</sub> из полученного соотношения:

$$
\frac{\rho_{\text{9KB}}}{\rho_2} = \frac{\rho_{\text{9KB}}}{200} = 0.5
$$

$$
\rho_{\text{3KB}} = 200 \cdot 0,5 = 100 \text{ OM} \cdot \text{M}
$$

Эквивалентное сопротивление грунта составляет  $\rho_{\text{max}} = 100 \text{ Om} \cdot \text{m}$ .

Определяем площадь контура заземления.

Контур заземлителя расположен с выходом за границы ПС на 1,5 м для того, чтобы человек при прикосновении к оборудованию не смог находится за пределами заземлителя.

Геометрические размеры ОРУ 220 кВ - 210х75 м.

$$
S=(A+2.1,5)\cdot(B+2.1,5),\tag{6.1}
$$

Где А=200 м - длина ОРУ 220 кВ; В=75 м-ширина ОРУ 220 кВ.

 $S=(210+2.1,5)\cdot (75+2.1,5)=16614 M$ 

Принимаем диаметр вертикальных и горизонтальных электродов  $d=20$  MM

Тогда их сечение:

$$
F = \frac{\pi \cdot d^2}{4} \tag{6.2}
$$

$$
F = \frac{3,14 \cdot 20^2}{4} = 314 \text{ mm}^2
$$

Проверка сечения на термическую стойкость:

$$
F_{rep} = \sqrt{\frac{I^2 \cdot T}{400 \cdot \beta}},\tag{6.3}
$$

І- максимальный ток однофазного короткого замыкания, где принимаем согласно расчетам главы 4 равным 6,9 кА;

Т- время срабатывания РЗ при его отключении, складывается из полного времени отключения выключателя и выдержки времени, принимается равным 0,56 с [7];

β-коэффициент термической стойкости для OPУ, для стали принимается равным 21 [7].

$$
F_{\rm rep} = \sqrt{\frac{6260^2 \cdot 0.56}{400 \cdot 21}} = 56.3 \text{ mm}^2
$$

 $314 \text{ mm}^2$  > 56,3 mm<sup>2</sup>

Сечение проходит проверку по термической стойкости

Проверка сечения на коррозионную стойкость:

Коррозийная зона выбирается по СТО-56947007-29.130.15.114-2012 и принимается К4.

$$
F_{\text{KOP}} = \pi \cdot S_{\text{CP}} \cdot (d + S_{\text{CP}}) \tag{6.4}
$$

$$
S_{CP} = a_k \cdot \ln^3 T + b_k \cdot \ln^2 T + c_k \cdot \ln T + d_k, \qquad (6.5)
$$

где T=240 мкс- время использования заземлителя за 20 лет;

 $F_{KOP} = \pi \cdot S_{CP} \cdot (d+S_{CP})$  (6.4)<br>  $S_{CP} = \mathbf{a}_x \cdot \ln^5 \mathbf{T} + \mathbf{b}_x \cdot \ln^2 \mathbf{T} + \mathbf{c}_x \cdot \ln \mathbf{T} + \mathbf{d}_x,$  (6.5)<br>  $S_{CP} = \mathbf{a}_x \cdot \ln^5 \mathbf{T} + \mathbf{b}_x \cdot \ln^2 \mathbf{T} + \mathbf{c}_x \cdot \ln \mathbf{T} + \mathbf{d}_x,$  (6.5)<br>  $T_i \mathbf{e} = \mathbf{T} - 240 \text{ m/sec}$  rep  $a_k$ , $b_k$ , $c_k$ , $d_k$  - справочные коэффициенты, зависящие от коррозийной зоны и соответственно равны 0,0026; 0,0092; 0,0104; 0,0224.

$$
S_{CP} = 0.0026 \cdot \ln^3(240) + 0.0092 \cdot \ln^2(240) + 0.0104 \cdot \ln(240) + 0.0224 = 0.784
$$

$$
F_{KOP} = 3,14 \cdot 0,784 \cdot (12 + 0,784) = 31,47 \text{ mm}^2
$$

Сечение горизонтальных проводников должно удовлетворять условию:

$$
F \ge F_{\text{KOP}} + F_{\text{rep}} \tag{6.6}
$$

$$
F_{\text{KOP}} + F_{\text{rep}} = 31,47 + 56,3 = 87,7 \text{ mm}^2
$$

 $314$  мм<sup>2</sup> > 87,7 мм<sup>2</sup>

Выбранное сечение удовлетворяет условию. Найдем общую длину полос в сетке:

$$
L_{\Gamma} = (A+2.1,5) \cdot \frac{(B+2.1,5)}{l_{\Pi \cdot \Pi}} + (B+2.1,5) \cdot \frac{(A+2.1,5)}{l_{\Pi \cdot \Pi}},
$$
\n(6.7)

где  $\mathbf{l}_{\rm II\text{-}T}$ -расстояние между полосами сетки, по ПУЭ принимаем 5 м.

$$
L_{\Gamma} = (210 + 2 \cdot 1, 5) \cdot \frac{(75 + 2 \cdot 1, 5)}{5} + (75 + 2 \cdot 1, 5) \cdot \frac{(210 + 2 \cdot 1, 5)}{5} = 6645, 6 \text{ m}
$$

# Определим число ячеек:

$$
m = \frac{L_{\Gamma}}{2 \cdot \sqrt{S}}\tag{6.8}
$$

$$
m = \frac{6645,6}{2 \cdot \sqrt{16614}} = 25,8
$$

Принимаем m=26 Длина стороны ячейки:

$$
L_s = \frac{\sqrt{S}}{m} \tag{6.9}
$$

$$
L_{\rm s} = \frac{\sqrt{15000}}{26} = 4.7 \,\mathrm{m}
$$

Длина горизонтальных полос в расчетной модели:

$$
L=2\cdot\sqrt{S}\cdot(m+1) \tag{6.10}
$$

$$
L = 2 \cdot \sqrt{15000} \cdot (26 + 1) = 6613, 6 \text{ m}
$$

Определяем количество вертикальных электродов.

$$
n_{\rm B} = \frac{4 \cdot \sqrt{S}}{a},\tag{6.11}
$$

а - расстояние между вертикальными электродами, принимается где равное 5 м.

$$
n_{\rm B} = \frac{4 \cdot \sqrt{15000}}{5} = 98
$$

Принимаем вертикальные электроды диаметром d=20 мм, и длиной l=5 м. В этом случае вертикальные электроды будут находится в слое грунта, не подверженному сезонным изменениям.

Вычисляем стационарное сопротивление заземлителя:

$$
R_{\rm S} = \rho_{\rm SRB} \cdot \left(\frac{A}{\sqrt{S}} + \frac{1}{L + n_{\rm B} \cdot l_{\rm B}}\right) \tag{6.12}
$$

А-коэффициент подобия, определяется по РД 153-34.3-35.125где зависит от отношения:  $A = \frac{l_B}{\sqrt{S}} = 0.094$  и принимается равным 0.161. 99,

$$
R_s = 100 \cdot \left(\frac{0,161}{\sqrt{15000}} + \frac{1}{6613,6 + 98 \cdot 5}\right) = 0,145
$$
OM

Определим импульсное сопротивление заземлителя:

$$
R_{\mu} = R_{\rm S} \cdot \alpha_{\mu} \,,\tag{6.13}
$$

 $\alpha_{\text{H}}$ - импульсный коэффициент, определяется как: где

$$
\alpha_{\rm n} = \sqrt{\frac{1500 \cdot \sqrt{S}}{(\rho_{\rm 3KS} + 320) \cdot (I_{\rm M} + 45)}},\tag{6.14}
$$

где I<sub>M</sub>-значение тока молнии, принимается равный 60 кА.

$$
\alpha_n = \sqrt{\frac{1500 \cdot \sqrt{15000}}{(100+320) \cdot (60+45)}} = 2,04
$$

$$
R_{\rm H} = 0,145 \cdot 2,04 = 0,3 \text{ Om}
$$

Как видно, полученные стационарное и импульсное сопротивление заземляющего устройства не превышают 0,5 Ом, следовательно, расчеты выполнены верно.

#### 7 РАСЧЕТ МОЛНИЕЗАЩИТЫ

#### **7.1 Расчет молниезащиты новой ячейки 220 кВ**

Молниезащита на подстанции Сковородино 220 кВ была спроектирована в 1976 году и выполнена стержневыми молниеотводами, расставленными по периметру подстанции. Для того, чтобы выбрать число и место, где будет расположен молниеотвод нужно знать зоны защиты молниеотводов. Зона защиты молниеотвода — это область вокруг молниеотвода, которая должна быть протекторирована от ударов молнии. Она формируется в соответствии с особенностями конструкции молниеотвода и может различаться в зависимости от его типа и параметров. Внутри зоны защиты молниеотвода находятся объекты, которые необходимо защитить от ударов молнии.

Размеры открытой части подстанции 220 кВ Сковородино – 200 х 75 м. Территория РУ ПС защищена от ударов молнии отдельно стоящими молниеотводами и молниеприемниками. На каждом линейном портале РУ 220 кВ установлен молниеприемником, который имеет высоту 29 м. Резервная ячейка, которая и будет использована для введения новой ВЛ 220 кВ Сковородино – Ерофей Павлович/т так же защищена молниеприемником высотой 29 м и отдельно стоящим молниеотводом высотой 30,5 м.

Покажем расчет между двумя молниеприемниками, чтобы удостовериться в защищенности рассматриваемой ячейки.

Высота молниеотводов:

 $h_1 = 30, 5 \text{ M}$ 

 $h_2$  = 29 м

Расстояние между молниеотводами:

62

= 28 *<sup>м</sup>*

Эффективная высота молниеотводов определяется по формуле:

$$
h_{\mathit{split}} = 0.85 h_i \tag{7.1}
$$

Эффективная высота молниеотвода 1:

 $h_{\text{3} \phi 1} = 0,85 \cdot 30,5 = 25,9$  м

Эффективная высота молниеотвода 2:

 $h_{\text{3} \phi 2} = 0,85 \cdot 29 = 24,65$  м

Радиус зоны защиты на уровне земли:

$$
L_{12} = 28 \text{ m}
$$
\nЭффективная высота молннеотводов определяется по формуле:

\n
$$
h_{\text{wph}} = 0,85h_{\text{j}}
$$
\nЭффективная высота молниествода 1:

\n
$$
h_{\text{wph}} = 0,85 \cdot 30,5 = 25,9 \text{ m}
$$
\nЭффективная высота молниествода 2:

\n
$$
h_{\text{wph}} = 0,85 \cdot 29 = 24,65 \text{ m}
$$
\nРадиус зоны защить на уровне земли:

\n
$$
r_{0i} = (1.1 - 0.002h_i)h_i
$$
\nДля молниествода 1:

\n
$$
r_{0i} = (1.1 - 0,002 \cdot 30,5) \cdot 30,5 = 31,7 \text{ m}
$$
\nДля молниествода 2:

\n
$$
r_{02} = (1.1 - 0,002 \cdot 29) \cdot 29 = 30,2 \text{ m}
$$
\n63

Для молниеотвода 1:

 $r_{01} = (1,1-0,002\cdot30,5)\cdot30,5 = 31,7$  *м* 

Для молниеотвода 2:

$$
r_{02} = (1, 1 - 0, 002 \cdot 29) \cdot 29 = 30, 2 \text{ m}
$$

Далее покажем расчет зоны защиты молниеотвода 2 на уровне ввода трансформатора. Высота защищаемого объекта:  $h_x=17$  м. Радиус зоны защиты на уровне защищаемого объекта:

$$
r_{xi} = r_{0i} \left( 1 - \frac{h_x}{h_{\text{s}} \phi_i} \right),\tag{7.3}
$$

$$
r_{x2} = 30, 2\left(1 - \frac{17}{24,65}\right) = 9,3 \text{ M}
$$

Наименьшая высота внутренней зоны защиты между молниеотводом 1 и молниеотводом 2:

$$
h_{\text{cxy}^*} = h_{\text{adj}} - \left(0.17 + 3 \cdot 10^{-4} h_j\right) \left(L_{ij} - h_j\right) \tag{7.4}
$$

$$
h_{\text{cxy}} = \frac{h_{\text{cxy}} + h_{\text{cxy}}}{2} \tag{7.5}
$$

$$
h_{\alpha 12} = 24,65 - (0,17 + 3 \cdot 10^{-4} \cdot 29)(28 - 29) = 24,8 \text{ m};
$$

$$
h_{\alpha 12^{\circ}} = 31,7 - (0,17 + 3 \cdot 10^{-4} \cdot 30,5)(28 - 30,5) = 32,14 \text{ m};
$$

$$
h_{\alpha 12} = \frac{24,8 + 32,14}{2} = 28,5
$$

Из данных расчетов видим, что выбранная ячейка находится в зоне защиты молниеотводов. Масштабное отображение расчетных значений показано в графической части выпускной квалификационной работы.

#### **7.2 Выбор и проверка ОПН**

ОПН – ограничитель перенапряжений нелинейный, используется для защиты электрических устройств от коммутационных и грозовых перенапряжений в электросети.

Проверим ОПН-П1-220/154/10/2-III УХЛ1, установленный на стороне 220 кВ.

Проверяем ОПН по длительно допустимому рабочему напряжению по условию:

$$
U_{\mu p} \ge 1.05 \cdot U_{\mu c} \tag{7.6}
$$

Где 1,05 – коэффициент запаса, который учитывает увеличение максимального напряжения сети из-за гармоники.

Выбор номинального напряжение ОПН.

При выборе номинального напряжения ОПН необходимо учитывать квазистационарные перенапряжения в сети в месте, где устанавливают ОПН, предварительно приняв во внимание их амплитуду и продолжительность.

$$
U_{_{HK}} = U_{_{K}} \cdot \left(\frac{T_{_{K}}}{10}\right)^{m} \tag{7.7}
$$

 $\Gamma$ де  $\overline{U}_\kappa$  - амплитуда квазистационарного перенапряжения;

*Tк* - продолжительность квазистационарного перенапряжения в секундах;

*<sup>m</sup>* - показатель напряжения промышленной частоты в зависимости от времени,  $m = 0, 2$ .

Проверка ОПН по условию взрывобезопасности.

$$
I_{\kappa 3} < I_{\kappa 3.6e_3} \tag{7.8}
$$

$$
I_{\scriptscriptstyle 66.6e_3} = 1, 2 \cdot I_{\scriptscriptstyle n0} \tag{7.9}
$$

$$
I_{60} = 1, 2 \cdot 7, 74 = 9, 3 \kappa A
$$

 $7,74 \text{ kA} < 9,3 \text{ kA}$ 

Видим, что данное условие выполняется.

Токи срабатывания у ОПН различаются в разы. Во время испытания противовзрывных устройств необходимо сделать так, чтобы он срабатывал за несколько сотых долей секунды, при небольших токах (около 0,5) за время до 5 секунд.

Определим защитный уровень ОПН при перенапряжениях:

$$
U_{\text{norm } \kappa} \le U_{\text{rel}} / (1.15 - 1.2) \tag{7.10}
$$

Если срок эксплуатации оборудования превышает 10 лет, то необходимо увеличить данную разницу до 30 - 40%.

Где  $U_{\mu\nu}$ - уровень коммутационных перенапряжений.

$$
U_{\kappa u} = k_u \cdot k_{\kappa} \cdot \sqrt{2} \cdot U_{\kappa c}
$$
\n<sup>(7.11)</sup>

Где  $U_{ucn}$  - 50 % испытательное напряжение электрооборудования на коммутационном импульсе;

 $k_{u}$  - коэффициент ионизации (1,35);

 $k_{k}$  - коэффициент кратности тока (0,9).

$$
U_{\kappa u} = 1,35 \cdot 0,9 \cdot \sqrt{2 \cdot 63} = 108,25 \,\kappa B \tag{7.12}
$$

Наибольшее рабочее напряжение  $U_{\text{apo}}$ , принимается на 5% выше наибольшего длительно допустимого рабочего (фазного) напряжения сети.

$$
U_{\mu\rho\sigma} = 153 \,\kappa B
$$

Так же ОПН нужно обеспечить защитный координационный интервал по внутренним перенапряжениям, А.

$$
A_{_{\text{GH}}} = (U_{_{\text{GH}}} - U_{_{\text{OCD},K.}}) / U_{_{\text{OOD}}} > (0,15-0,25) \tag{7.13}
$$

Где  $U_{\text{don}}$ - допустимый уровень коммутационных перенапряжений  $U_{\text{norm }k}$  - остающееся напряжение на ОПН при коммутационном импульсе. Зашитый уровень ОПН при грозовых перенапряжениях.

$$
A_{\text{ap}} = (U_{\text{ucn}} - U_{\text{ocm.}}) / U_{\text{ucn}} > (0, 2 - 0, 25) \tag{7.14}
$$

Где  $U_{ucn}$ - значение грозового испытательного импульса;

 $U_{\text{ocm}}$ - остающееся напряжение на ОПН при номинальном разрядном токе.

Длина пути утечки ОПН равна:

$$
L_{\text{sym}} = 1, 2 \cdot L_{\text{sym.of}\text{op}}
$$
\n
$$
(7.15)
$$

Где  $L_{\text{ym. of }op}$  - длина пути утечки оборудования.

$$
L_{\text{ym. of }op} = \lambda_{\text{s}} \cdot U_{\text{up}}
$$
\n
$$
(7.16)
$$

Где  $\lambda$  - 2,8 см/кВ для I степени загрязнения.

 $L_{vm. o\bar{o}on} = 2,8.146 = 408,8 \text{ cm}$ 

$$
L_{\text{ym}} = 1, 2 \cdot 408, 8 = 490, 5 \text{ cm}
$$

Сопоставление условий проверки и каталожных данных ОПН-П1-220/154/10/2-III УХЛ1, установленных на ПС 220 кВ внесены в таблицу 6.1.

| Параметр                           | Заводское                   | Расчетное |
|------------------------------------|-----------------------------|-----------|
|                                    | значение                    | значение  |
| 1                                  | $\mathcal{D}_{\mathcal{L}}$ | 3         |
| Наибольшее длительно допустимое    | 253                         | 253       |
| рабочее напряжение, кВ             |                             |           |
| Длительно рабочее напряжение, кВ   | 154                         | 153       |
| Номинальное напряжение ОПН, кВ     | 220                         | 220       |
| Остающееся напряжение при грозовых | 573                         | 90,2      |
| перенапряжениях, кВ                |                             |           |
| Остающееся напряжение ОПН при      | 394                         | 108,2     |
| коммутационных перенапряжениях, кВ |                             |           |
| Ток взрывобезопасности, кА         | 40                          | 5,58      |
| Длина пути утечки оборудования, см | 1000                        | 490,5     |
| Класс энергоемкости ОПН, кДж       | До 10                       | 5,1       |

Таблица 7.1 - Проверка ОПН-П1-220/154/10/2-III УХЛ1

Выбранный ОПН проходит по всем параметрам и обеспечит безопасность подстанции от коммутационных и набегающих волн грозовых перенапряжен

## 8 РЕЛЕЙНАЯ ЗАЩИТА И АВТОМАТИКА

В связи с введением на подстанцию 220 кВ Сковородино новой воздушной линии, необходимо произвести выбор и расчет соответствующих защит для новой линии.

#### **8.1 Анализ установленного на подстанции оборудования РЗА**

Рассмотрим установленные на подстанции микропроцессорные защиты, чтобы определить объёмы реконструкции. Данные о установленных на ПС комплексов РЗА были получены в ходе прохождения преддипломной практики.

Оценим существующие комплексы РЗА, сведя данные о них в таблицу 8.1.

| Присоединение | Тип устройства          | Год ввода в эксплуатацию |
|---------------|-------------------------|--------------------------|
| 1             | $\overline{2}$          | $\overline{3}$           |
| $AT-1$        | ДЗТ-11, ОПУ, п.34       | 1988                     |
| $AT-1$        | РМОП-2, ОПУ, п.33       | 1988                     |
| $AT-1$        | КЗ-15Б, ОПУ, п.32       | 1988                     |
| $AT-1$        | BF-80/Q, AT-1           | 1988                     |
| $AT-2$        | ДЗТ-11, ОПУ, п.36       | 1988                     |
| $AT-2$        | РМОП-2, ОПУ, п.37       | 1988                     |
| $AT-2$        | КЗ-15Б, ОПУ, п.38       | 1988                     |
| $AT-2$        | BF-80/Q, AT-2           | 1988                     |
| $T-3$         | ДЗТ-11, ОПУ, п.48       | 1978                     |
| $T-3$         | РТ-40, ОПУ, п.47        | 1978                     |
| $T-3$         | BF-80/Q, T-3            | 1978                     |
| $T-4$         | ДЗТ-11, ОПУ, п.53       | 1978                     |
| $T-4$         | РТ-40, ОПУ, п.54        | 1978                     |
| $T-4$         | BF-80/Q, T-4            | 1978                     |
| 1CIII-220     | Бреслер-0107, ОПУ, п.59 | 2011                     |
| 2CIII-220     | Бреслер-0104, ОПУ, п.59 | 2011                     |

Таблица 8.1 – Установленные на ПС 220 кВ Сковородино РЗА

# Продолжение таблицы 8.1

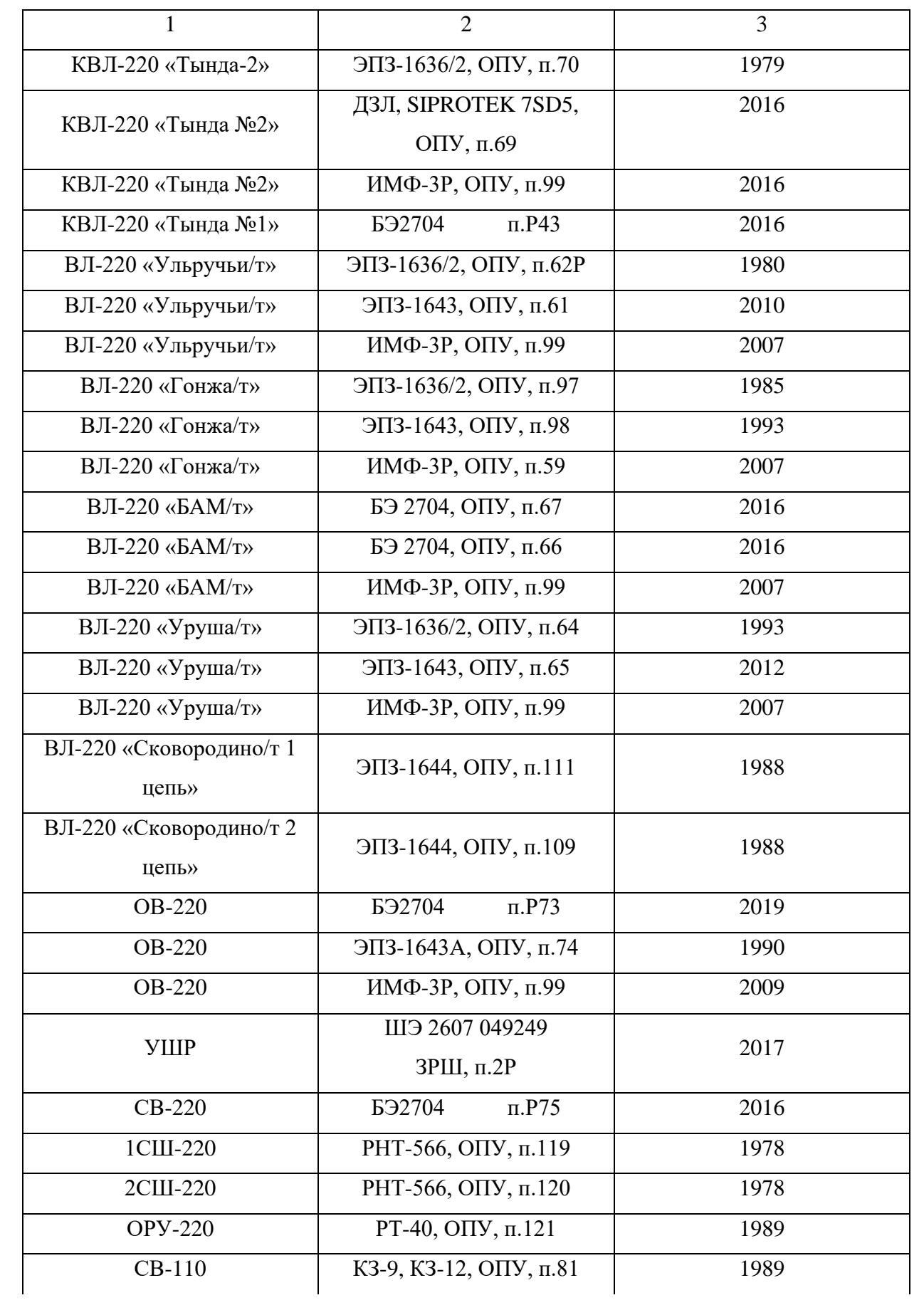

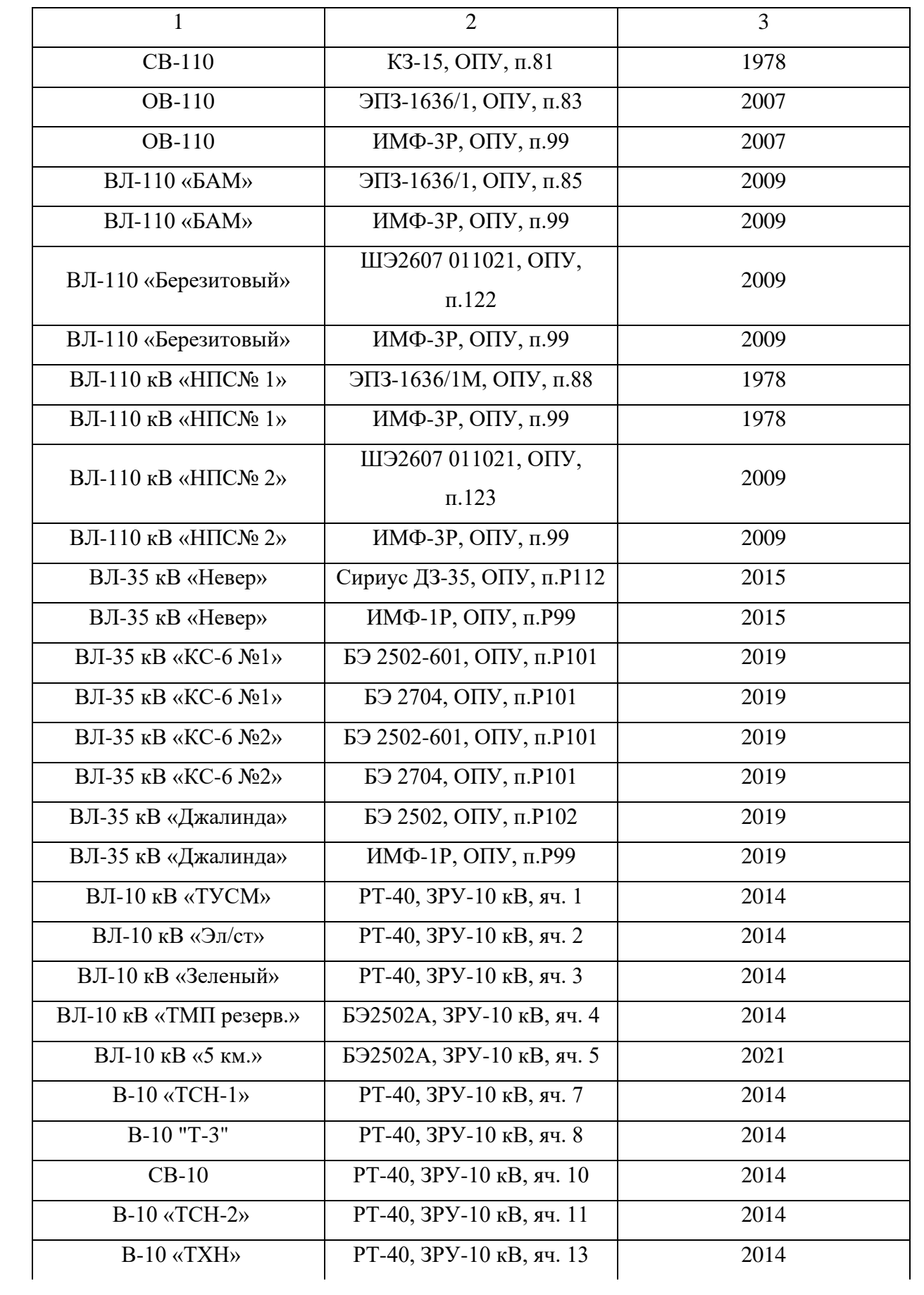

Продолжение таблицы 8.1

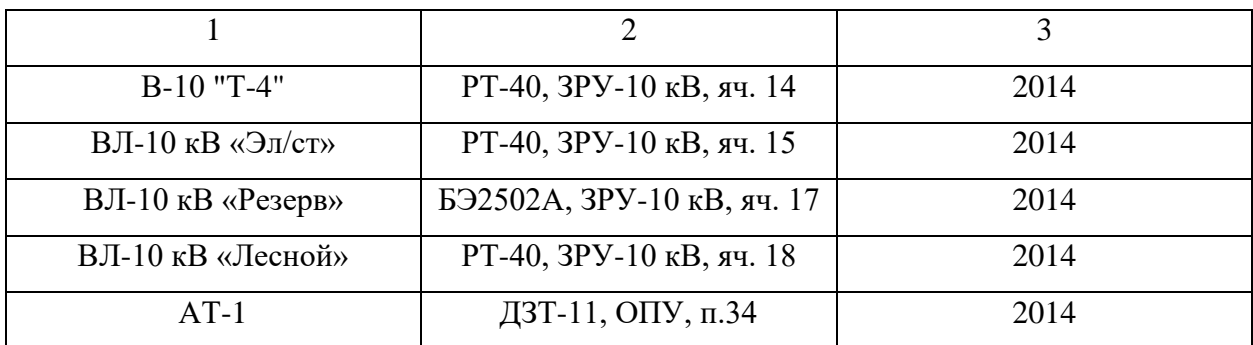

По результатам данных, сведенных в таблице 8.1, было принято решение о реконструкции устройств РЗА на ПС 220 кВ Сковородино.

В данной работе мы рассмотрим введение защиты новой линии ПС Сковородино – ПС Ерофей Павлович на подстанцию ОРУ 220 кВ.

# **8.2 Расчет параметров срабатывания ДЗЛ на новой линии** Для защиты новой линии принимаем к установке блок микропроцессорный БМРЗ-ДЗЛ2.

Рассчитаем параметры срабатывания новой линии исходя из методики представленной в [34].

Схема защищаемой линии представлена на рисунке 8.1.

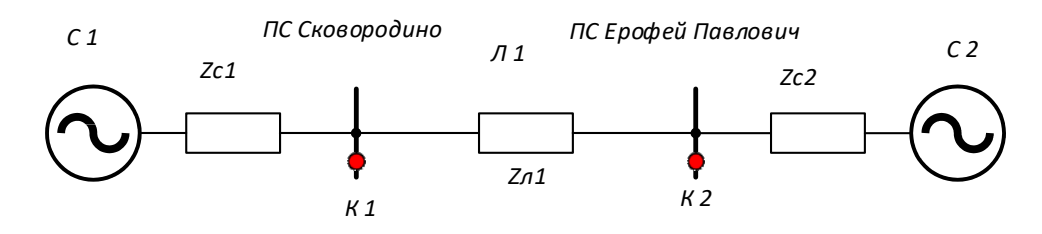

Рисунок 8.1 – Схема защищаемой линии

Параметры рассматриваемой сети и расчетные данные для выбора параметров срабатывания представлены в таблицах 8.2 и 8.3.
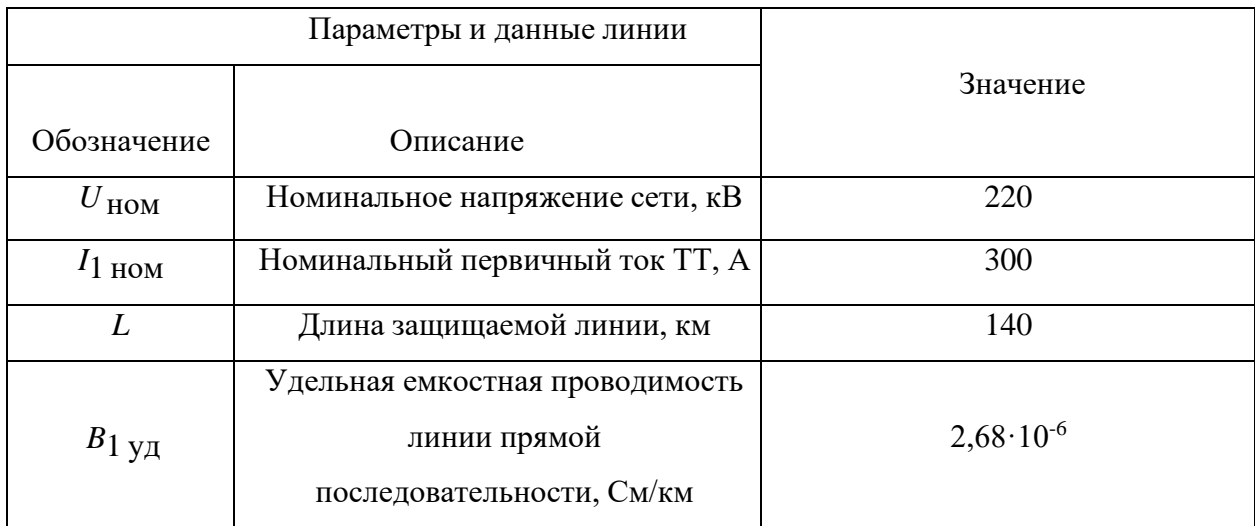

# Таблица 8.2 – Параметры расчетной сети

# Таблица 8.3 – Расчетные данные для выбора параметров срабатывания

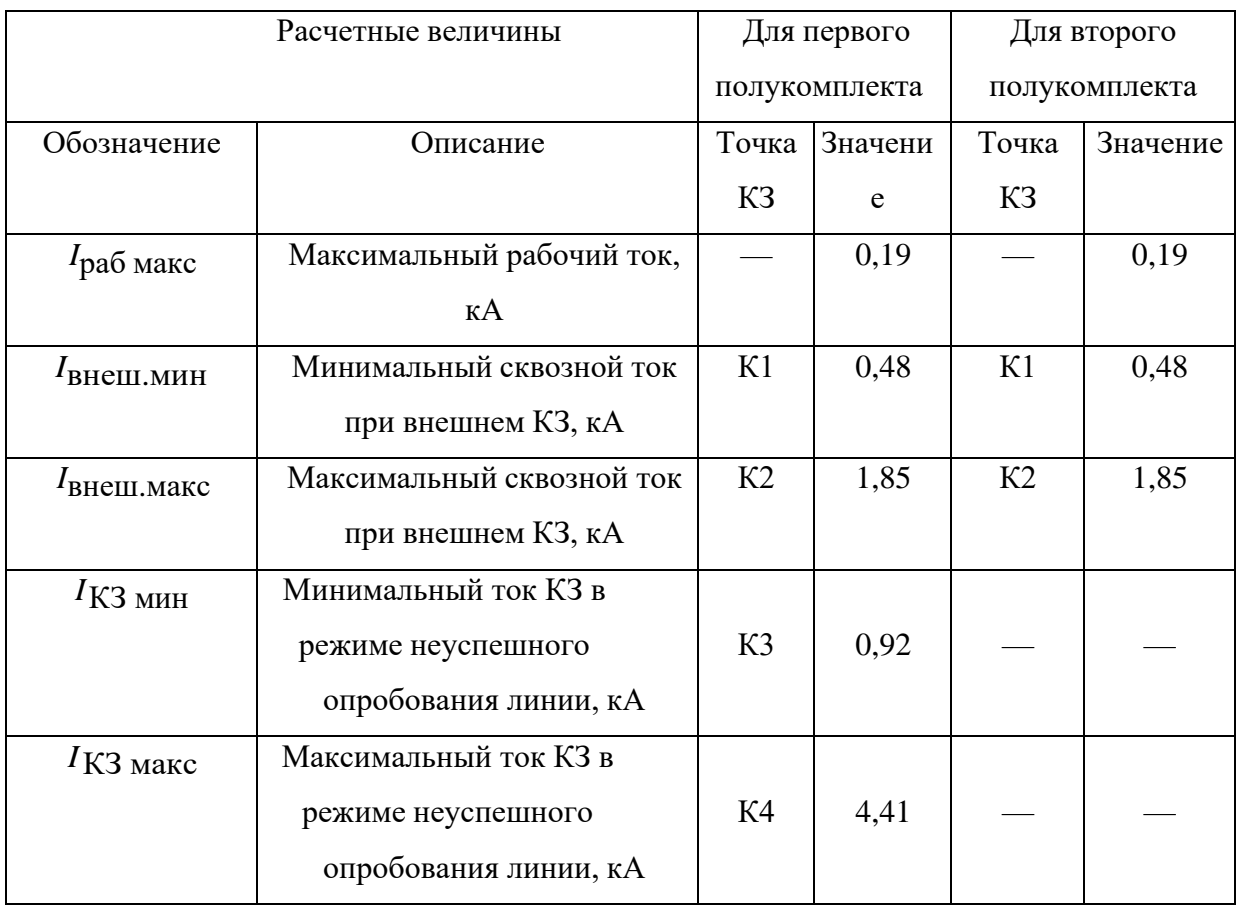

Характеристика срабатывания дифференциальной защиты представлена на рисунке 8.1. Угол наклона характеристики срабатывания (коэффициент торможения) не изменяется.

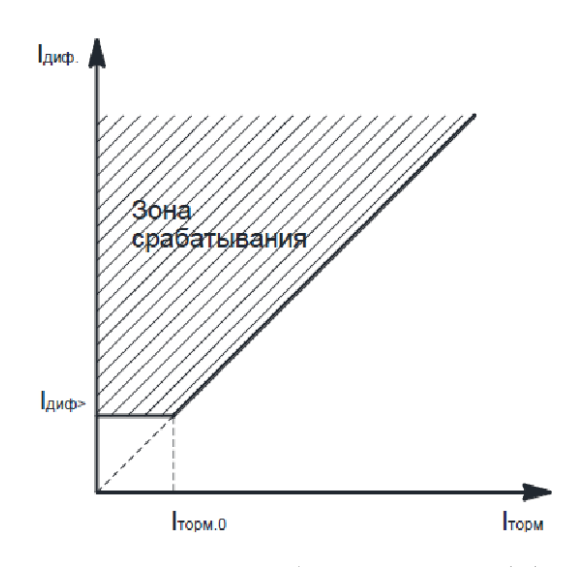

Рисунок 8.1 - Характеристика срабатывания дифференциальной защиты.

Начальный порог срабатывания отстраивается от минимального тока КЗ в режиме опробывания линии по формуле:

$$
I_{\text{max}} = \frac{I_{K3\text{num}}}{k_{\text{max}}} \tag{8.1}
$$

$$
I_{\text{max}} = \frac{0.92}{2} = 0,46\kappa A.
$$

Дополнительно проверим отстройку от максимального рабочего тока по выражению:

$$
k_{\text{omc}} \times I_{\text{pa6}.\text{макс}} \tag{8.2}
$$

$$
k_{\text{one}} \times I_{\text{ne6 wave}} = 1,2 \times 0,19 = 0,23 \kappa A
$$

Так как это значение меньше, чем начальный порог срабатывания, то защита не сработает излишне во время обрыва токовых цепей.

Значения для порога срабатывания защиты в первичных величинах принимаем равным I<sub>нач</sub>.

Для границы первого участка тормозной характеристики выберем минимальной из двух значений:

$$
I_{T1} = min(I_{\text{pag.},\text{MARC}}; I_{\text{eheu.},\text{MUL}}) \tag{8.3}
$$

$$
I_{T_1} = min(0, 19; 0, 48) = 0, 19 \kappa A
$$

Для выбора границы второго участка тормозной характеристики берем выражение равное максимальному сквозному току внешнего КЗ:

 $I_{T2} = I_{\text{gnew\_мasc}} = 1,85 \kappa A$ 

обоих полукомплектов защиты параметры максимального Для сквозного тока внешнего КЗ берутся одинаковыми. Определим расчетный дифференциальный ток при внешнем коротком замыкании по формуле:

$$
I_{\text{pacu}} = k_{\text{omc}} \times I_{\text{noipacu}} = k_{\text{omc}} \times k_{\text{cx}} \times k_{\text{nep}} \times \varepsilon \times I_{\text{oneuwaac}}
$$
\n
$$
(8.4)
$$

 $I_{\text{vacy}} = 1,5 \times 1 \times 2,5 \times 0,1 \times 1,85 = 0,70 \kappa A$ 

Коэффициент торможения первого наклонного участка равен:

$$
k_{T1} = \frac{I_{\text{pacu}} - I_{\text{nau}}}{I_{T2} - I_{T1}}
$$
\n(8.5)

$$
k_{T1} = \frac{0,70 - 0,46}{1,85 - 0,19} = 0,14
$$

Коэффициент торможения для обоих полукомплектов принимается одинаковым. Проведем расчет коэффициента торможения для второго наклонного участка.

При k<sub>ri</sub> <1 коэффициент торможения для второго наклонного участка принимаем равным 1. Это значение будет идентичным для обоих комплектов.

Произведем расчет для эквивалентного коэффициента торможения при максимальном тормозном токе, равном максимальному току короткого замыкания в начале линии при неуспешном опробовании. Рабочая точка расположена на втором наклонном участке тормозной характеристики  $(I_{K3\text{max}} > I_{m2})$ , поэтому:

$$
I_{\text{sympec}}^T = I_{\text{max}} + k_{T1} \cdot (I - I_{T1}) + k_{T2} \cdot (I_{K3\text{max}} - I_{T2})
$$
\n(8.6)

$$
I_{\text{yempacy}}^T = 0,46+0,14\cdot(1,85-0,19)+1\cdot(4,41-1,85) = 3,25\kappa A
$$

При этом эквивалентный коэффициент торможения будет равен:

$$
k_{T,s\kappa\epsilon} = \frac{I_{\text{yempacu}}^T}{I_{\text{K3} \text{maxc}}} \tag{8.7}
$$

$$
k_{T.986} = \frac{3,25}{4,41} = 0,74
$$

Получившееся значение не превысило 0,9 – это обеспечивает успешное срабатывание защиты в худшем, с точки зрения чувствительности, режиме работы.

Параметр порога срабатывания для всех комплектов защиты принимаем равным 60°.

Рассчитаем контроль цепей тока.

При расчете порога срабатывания дифференциальных реле, которые используются ля контроля исправности токовых цепей, отстройка происходит от максимально возможного тока небаланса в нормальном режиме, который определяется по формуле:

$$
I_{\partial u\phi,n\delta} = k_{\text{omc}} \cdot (k_{n\delta} \cdot I_{1\text{nom}} + I_{\text{cym,nazp}} + I_{\text{c}}) \tag{8.8}
$$

Где  $k_{\text{one}}$  - коэффициент отстройки, равный 1,1 в о.е.;

 $k_{n6}$ - коэффициент небаланса, который учитывает погрешности ТТ и собственные погрешности измерения терминалами, равный 0,6 в о.е.;

 $I_{\text{low}}$ - номинальный первичный ток трансформатора тока, кА;

 $I_{\text{CVM HQ2D}}$ - суммарный ток нагрузки всех ответвлений, не охваченных полукомплектами ДЗЛ, кА;

 $I_c$ - расчетный емкостной ток ВЛ, кА;

$$
I_c = U_{\phi} \cdot B_{1y\theta} \cdot L \tag{8.9}
$$

Где  $U_{\phi}$ - номинальное фазное напряжение сети, кВ;

 $B_{1v0}$ - удельная емкостная проводимость ВЛ прямой последовательности,  $CM/KM$ :

L - длина ВЛ.

Выдержка времени необходима для отстройки тока небаланса, который происходит из-за погрешности TT при внешнем повреждении, и поэтому она должна отстраиваться от максимально возможной длительности тока внешнего короткого замыкания. Определяется по формуле:

$$
T_{cp. KUT} = T_{\text{Sineu} \dots \text{MARC}} + T_{\text{San}} \tag{8.10}
$$

Где  $T_{\text{enew\_maxc}}$  - максимальное время протекания тока внешнего кз, с;

 $T_{\text{em}}$ - время запаса, равно 0,1, с.

При определении Т<sub>енеш.макс</sub> необходимо учитывать время работы защит смежных присоединений, шин, силовых трансформаторов, и время полного отключения соответствующих выключателей.

Выберем порог срабатывания дифференциального реле.  $\Gamma$ Opor срабатывания ИО отстраивается от максимально возможного небаланса в нормальном режиме, нагрузочного тока ответвления и емкостного тока ВЛ.

Определяем по выражению:

$$
I_{\text{ouq.}n6} = k_{\text{omc}} \cdot (k \cdot I_{1\text{nom}} + I_{\text{cylau.}namp} + I_C) = k_{\text{omc}} \cdot \left( k \cdot I_{1\text{nom}} + I_{\text{cylau.}namp} + \frac{U \text{ HOM}}{\sqrt{3}} \cdot B_{1\text{yo}} \cdot (L_1 + L_2 + L_{\text{om6}}) \right) \tag{8.11}
$$

$$
I_{\partial u\phi\ldots\hat{\sigma}} = 1,1 \cdot \left(0,05 \cdot 0,3+0,045+\frac{220}{\sqrt{3}} \cdot 2,68 \cdot 10^{-6} \cdot (30+70+3)\right) = 0,1 \,\kappa A
$$

Значение порога срабатывания в первичных величинах для обоих полукомплектов одинаковое.

Рассчитаем выдержки времени. Считая, что замыкание на смежном участке в худшем случае может быть отключено третьей ступенью дистанционной защиты, имеющей выдержку времени на срабатывание 6 с, а полное время отключения выключателя составляет  $0.05$  c, то получим следующее значение выдержки времени:

$$
T_{\text{CD. KUIT}} = T_{\text{Bneu. } \text{MARC}} + T_{\text{San}} \tag{8.12}
$$

$$
T_{cp,KIII}
$$
 = 6,05 + 0,1 = 6,15 c

Формула ля расчета тока реле сопротивления:

$$
I_{\scriptscriptstyle mp.PC} = k_{\scriptscriptstyle \text{om}C} \cdot (k_{\scriptscriptstyle \text{H}6} \cdot I_{\scriptscriptstyle \text{1HOM}} + I_C) \tag{8.13}
$$

Где  $k_{\text{omc}}$ - коэффициент отстройки, о.е.;  $k_{n6}$  - - коэффициент небаланса, учитывающий погрешности TT, о.е.;  $I_{\text{I}\text{max}}$ - номинальный первичный ток ТТ, кА;  $I_c$ - расчетный емкостной ток линии, кА;

$$
I_c = U_{\phi} \cdot B_{1\gamma\delta} \cdot L \tag{8.14}
$$

Где  $U_{\phi}$ - номинальное фазное напряжение сети, кВ;

 $B_{1y\delta}$ - удельная емкостная проводимость ВЛ прямой последовательности, См/км;

L - длина ВЛ.

Коэффициент чувствительности по току проверяется при минимальном токе КЗ в конце защищаемой ВЛ по формуле:

$$
k_{u} = \frac{I_{K3 \text{ num}}}{I_{mp \text{ PC}}}
$$
\n
$$
(8.15)
$$

Где  $I_{K3\mu\mu\mu}$ - минимальный ток КЗ в конце защищаемой ВЛ, кА; Коэффициент чувствительности не должен быть менее 1,5.

$$
k_{u} = \frac{1,76}{0,1} = 17,6;
$$

Для второго реле:

$$
k_{u} = \frac{1,34}{0,1} = 13,4.
$$

Для всех комплектов коэффициент чувствительности превышает 1,5, следовательно условие выполняется.

#### 9 БЕЗОПАСНОСТЬ И ЭКОЛОГИЧНОСТЬ

ПС 220 кВ Сковородино – это крупная узловая подстанция, которая является ключевым элементом электрической инфраструктуры и обеспечивает передачу электроэнергии на значительное расстояние.

Итак, цель данной работы состоит в реконструкции ПС Сковородино в связи со строительством воздушной линии 220 кВ ПС Сковородино – ПС Ерофей Павлович. Установленная трансформаторная мощность ПС 220 кВ Сковородино стала 176 МВА. На территории подстанции расположены следующие объекты:

– ОРУ 220 кВ с 9 отходящими ВЛ;

– ОРУ 110 кВ с 4 отходящими ВЛ;

– ОРУ 35 кВ с 4 отходящими ВЛ;

– ЗРУ 10 кВ изготовленное Ровенским заводом высоковольтной аппаратуры;

– КРУ 10 кВ компании Электрощит ТМ Самара марки СЭЩ-59-69- 630/20;

– 2 автотрансформатора марки АТДЦТН – 63000/220/110/35 У1

– 2 силовых трансформатора марки ТДТН-25000/110 – 76 У1

Все оборудование, находящееся на подстанции соединено элементами жесткой и гибкой ошиновки и силовыми кабелями, на территории применяется ряд проходных фарфоровых и полимерных изоляторов различного типа. Процесс выбора первичного оборудования описан в главе 3.

В данной главе описаны основные принципы безопасной и безаварийной работы объекта при осуществлении оперативного и технического обслуживания. Все разделы описаны на основе ПУЭ, издание 7 [7].

Далее рассмотрены вопросы безопасности на объекте, экологичности при обслуживании масляного силового оборудования и действий при ликвидации аварийных последствий чрезвычайных ситуаций.

#### **9.1 Безопасность**

Применяемые на ПС Сковородино электрооборудование, электротехнические изделия и материалы соответствуют требованиям государственных стандартов или технических условий, утвержденных в установленном порядке.

Конструкция, исполнение, способ установки, класс и характеристики изоляции применяемых машин, аппаратов, приборов и прочего электрооборудования, а также кабелей и проводов соответствуют параметрам сети или электроустановки, режимам работы, условиям окружающей среды и требованиям соответствующих глав ПУЭ [7].

Все применяемые электроустановки и связанные с ними конструкции устойчивы в отношении воздействия окружающей среды или защищенными от этого воздействия [7].

На ПС 220 кВ Сковородино обеспечена возможность легкого распознавания частей, относящихся к отдельным элементам (простота и наглядность схем, надлежащее расположение электрооборудования, надписи, маркировка, расцветка).

Электроустановки на ПС 220 кВ Сковородино по условиям электробезопасности разделяются на электроустановки напряжением до 1 кВ и электроустановки напряжением выше 1 кВ (по действующему значению напряжения).

Безопасность обслуживающего персонала и посторонних лиц должна обеспечиваться выполнением мер защиты – заземлением и защитными мерами безопасности, а также следующих мероприятий [7]:

– соблюдение соответствующих расстояний до токоведущих частей или путем закрытия, ограждения токоведущих частей;

– применение блокировки аппаратов и ограждающих устройств для предотвращения ошибочных операций и доступа к токоведущим частям;

– применение предупреждающей сигнализации, надписей и плакатов;

– применение устройств для снижения напряженности электрических и магнитных полей до допустимых значений;

– использование средств защиты и приспособлений, в том числе для защиты от воздействия электрического и магнитного полей в электроустановках, в которых их напряженность превышает допустимые нормы.

В электропомещениях с установками напряжением до 1 кВ допускается применение неизолированных и изолированных токоведущих частей без защиты от прикосновения, если по местным условиям такая защита не является необходимой для каких-либо иных целей (например, для защиты от механических воздействий). При этом доступные прикосновению части должны располагаться так, чтобы нормальное обслуживание не было сопряжено с опасностью прикосновения к ним [7].

В жилых, общественных и других помещениях устройства для ограждения и закрытия токоведущих частей должны быть сплошные; в помещениях, доступных только для квалифицированного персонала, эти устройства могут быть сплошные, сетчатые или дырчатые [7].

Ограждающие и закрывающие устройства должны быть выполнены так, чтобы снимать или открывать их можно было только при помощи ключей или инструментов [7].

Все ограждающие и закрывающие устройства должны обладать требуемой (в зависимости от местных условий) механической прочностью. При напряжении выше 1 кВ толщина металлических ограждающих и закрывающих устройств должна быть не менее 1 мм [7].

Для защиты обслуживающего персонала от поражения электрическим током, от действия электрической дуги и т.п. все электроустановки должны быть снабжены средствами защиты, а также средствами оказания первой помощи в соответствии с действующими правилами применения и испытания средств защиты, используемых в электроустановках [7].

#### **9.2 Экологичность**

Электроустановки должны удовлетворять требованиям действующих нормативных документов об охране окружающей природной среды по допустимым уровням шума, вибрации, напряженностей электрического и магнитного полей, электромагнитной совместимости. В электроустановках должны быть предусмотрены сбор и удаление отходов: химических веществ, масла, мусора, технических вод и т.п. В соответствии с действующими требованиями по охране окружающей среды должна быть исключена возможность попадания указанных отходов в водоемы, систему отвода ливневых вод, овраги, а также на территории, не предназначенные для хранения таких отходов [7].

В данном разделе рассмотрен вопрос экологичности при эксплуатации силового трансформаторного оборудования с большим содержанием масла в баке. В качестве расчета, приведем пример для трансформаторов 110 кВ ТДТН-25000/110 – 76 У1.

Для предотвращения растекания масла и распространения пожара при повреждениях маслонаполненных силовых трансформаторов (реакторов) с количеством масла более 1 т в единице должны быть выполнены маслоприемники, маслоотводы и маслосборники с соблюдением следующих требований [7]:

1) Габариты маслоприемника должны выступать за габариты трансформатора (реактора) не менее чем на 0,6 м при массе масла до 2 т; 1 м при массе от 2 до 10 т; 1,5 м при массе от 10 до 50 т; 2 м при массе более 50 т. При этом габарит маслоприемника может быть принят меньше на 0,5 м со стороны стены или перегородки, располагаемой от трансформатора (реактора) на расстоянии менее 2 м;

2) объем маслоприемника с отводом масла следует рассчитывать на единовременный прием 100% масла, залитого в трансформатор (реактор).

3) маслоприемник с отводом масла выполняется в случае, если объем масла в единице маслонаполненного оборудования долее 20 т.

4) маслоприемники с отводом масла могут выполняться как заглубленными, так и незаглубленными (дно на уровне окружающей планировки). При выполнении заглубленного маслоприемника устройство бортовых ограждений не требуется, если при этом обеспечивается объем маслоприемника, указанный в п. 2.

5) маслоприемники с отводом масла могут выполняться:

- с установкой металлической решетки на маслоприемнике, поверх которой насыпан гравий или щебень толщиной слоя 0,25 м;

- без металлической решетки с засыпкой гравия на дно маслоприемника толщиной слоя не менее 0,25 м.

Незаглубленный маслоприемник следует выполнять в виде бортовых ограждений маслонаполненного оборудования. Высота бортовых ограждений должна быть не более 0,5 м над уровнем окружающей планировки.

Дно маслоприемника (заглубленного и незаглубленного) должно иметь уклон не менее 0,005 в сторону приямка и быть засыпано чисто промытым гранитным (либо другой непористой породы) гравием или щебнем фракцией от 30 до 70 мм. Толщина засыпки должна быть не менее 0,25 м.

Верхний уровень гравия (щебня) должен быть не менее чем на 75 мм ниже верхнего края борта (при устройстве маслоприемников с бортовыми ограждениями) или уровня окружающей планировки (при устройстве маслоприемников без бортовых ограждений).

Расчет произведем, согласно учебному пособию [36]. Итак, примем следующую конструкцию маслоприемника – с установкой металлической решетки на маслоприемнике, поверх которой насыпан гравий или щебень толщиной слоя 0,25 м. В этом случае конструкция маслоприёмника с отводом масла, с учетом вышеперечисленных требований, приведена на рисунке 9.1.

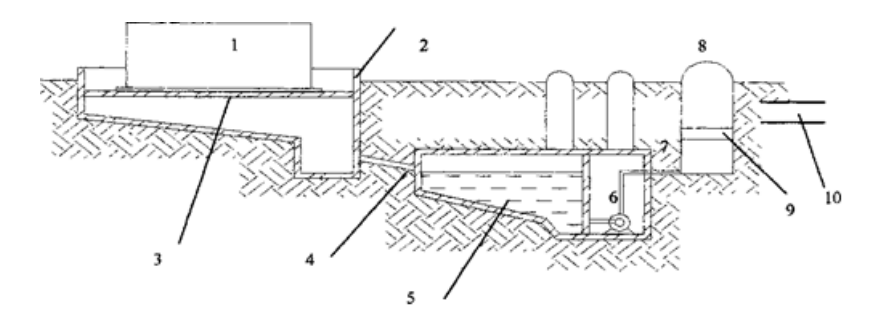

Технологическая схема отвода и очистки замасленных стоков тарноформатора:

1 - трансформатор; 2 - маслоприемник; 3- дренажно-гравийная засыпка; 4 - маслоотвод; 5 - маслосборник; 6 - насос; 7 - трубопровод; 8 колодец; 9 - фильтр; 10 - ливневая канализация.

Рисунок 9.1 – Конструкция маслоприемника с отводом трансформаторного масла и воды (эскиз)

Таблица 9.1 – Параметры рассматриваемого силового трансформатора

| Параметр        | Значение                    |  |
|-----------------|-----------------------------|--|
|                 |                             |  |
| Марка           | АТДЦТГН-63000/220/110/35 У1 |  |
| Мощность, МВА   | 63                          |  |
| Масса полная, т | 151,3                       |  |
| Масса масла, т  | 57,5                        |  |
| Высота, м       | 7,95                        |  |
| Длина, м        | 8,88                        |  |
| Ширина, м       | 6,4                         |  |

На ПС Сковородино планируется к установке маслоприёмник с отводом масла. Объем масла вычисляется по выражению [12]:

Определим длину Амп и ширину Б<sub>мп</sub> маслоприемника:

$$
A_{nn} = A_m + 2 \cdot \Delta \tag{9.1}
$$

$$
E_{\scriptscriptstyle{M\!n}} = E_{\scriptscriptstyle{m}} + 2 \cdot \Delta \tag{9.2}
$$

где *А<sup>т</sup>* – длина силового трансформатора, м;

*Б<sup>т</sup>* – ширина силового трансформатора, м;

масла 1-50 т, не должны быть менее 1,5 м.

$$
A_{\scriptscriptstyle{M2}} = 8,88 + 2 \cdot 1,5 = 11,88 \,\mu
$$

$$
E_{_{\mathit{M\!n}}} = 6,4+2\cdot 1,5 = 9,4 \mathit{M}.
$$

Площадь маслоприемника:

$$
S_{\scriptscriptstyle{M\!n}} = A_{\scriptscriptstyle{M\!n}} \cdot B_{\scriptscriptstyle{M\!n}} \,, \tag{9.3}
$$

$$
S_{_{\text{MII}}} = 11,88.9,4 = 111,67 \text{ m}^2.
$$

Объем трансформаторного масла определяется по формуле:

$$
V_{m\mu} = \frac{M_{m\mu}}{\rho_{m\mu}} \tag{9.4}
$$

где *Мтм* – масса трансформаторного масла, кг;  $\rho_{\scriptscriptstyle m\nu}$ – плотность трансформаторного масла, принимаем 890 кг/м $^3$ 

$$
V_{m\mu} = \frac{30 \cdot 10^3}{890} = 33.7 \text{ m}^3.
$$

Таким образом, глубина маслоприемника с отводом масла принятой конструкции равна:

Δ – выступы за габариты трансформатора, сотласно ПУЭ при массе  
\n1-50 т, не должны быть менсе 1,5 м.  
\n
$$
A_{\text{um}} = 8,88 + 2 \cdot 1,5 = 11,88 \text{ m},
$$
\n
$$
B_{\text{um}} = 6,4 + 2 \cdot 1,5 = 9,4 \text{ m}.
$$
\n  
\nПлошадь маслоприемника:  
\n
$$
S_{\text{um}} = A_{\text{um}} \cdot B_{\text{am}},
$$
\n
$$
S_{\text{um}} = 11,88 \cdot 9,4 = 111,67 \text{ m}^2.
$$
\n  
\nОбьем трансформаторного масла определяется по формуле:  
\n
$$
V_{\text{mu}} = \frac{M_{\text{mu}}}{\rho_{\text{mu}}},
$$
\n
$$
V_{\text{mu}} = \frac{M_{\text{mu}}}{\rho_{\text{mu}}},
$$
\n
$$
V_{\text{mu}} = \frac{30 \cdot 10^3}{890} = 33,7 \text{ m}^3.
$$
\n
$$
V_{\text{mu}} = \frac{30 \cdot 10^3}{890} = 33,7 \text{ m}^3.
$$
\n  
\nТаким образом, глубина маелоприемника с отвојом маста принятой рукици и равна:  
\n
$$
h_{\text{mu}} = \frac{V_{\text{mu}}}{S_{\text{mu}}} + h_{\text{e}} + h_{\text{e}},
$$
\n
$$
B_{\text{mu}} = \frac{V_{\text{mu}}}{S_{\text{mu}}} + h_{\text{e}} + h_{\text{e}},
$$
\n
$$
B_{\text{mu}} = \frac{V_{\text{mu}}}{S_{\text{mu}}} + h_{\text{e}} + h_{\text{e}},
$$
\n
$$
B_{\text{mu}} = \frac{V_{\text{mu}}}{S_{\text{mu}}} + h_{\text{e}} + h_{\text{e}},
$$
\n
$$
B_{\text{mu}} = \frac{V_{\text{mu}}}{S_{\text{mu}}} + h_{\text{e}} + h_{\text{e}}.
$$

где *<sup>в</sup> <sup>h</sup>* – глубина воздушного зазора между гравием на решетки и нулевой отметки ОРУ, м (не менее 75 мм);

*h*<sub>2</sub> – толщина гравия (щебня), м (0,25 м).

$$
h_{mn} = \frac{33,7}{111,76} + 0,075 + 0,25 = 0,63 \; \text{m}.
$$

При принятых выше обозначениях и требованиях к маслосборнику его объём должен быть не менее:

$$
V_{\text{MC}} \ge V_{\text{mu}} + V_{\text{eoda}}\,,\tag{9.6}
$$

Объем воды от средств пожаротушения определяется по формуле:

$$
V_{\text{eoda}} = 0.8 \cdot l \cdot t \cdot (S_{\text{mn}} + S_{\text{EIT}}), \tag{9.7}
$$

где  $l$  – интенсивность пожаротушения, равная  $0,2$  л/(с·м<sup>2</sup>); *<sup>t</sup>* – нормативное время пожаротушения, равное 1800 с;  ${\cal S}_{\it MIT}$  — площадь боковой поверхности трансформатора, м<sup>2</sup>. Площадь боковой поверхности трансформатора равна:

$$
S_{\text{EIT}} = 2 \cdot H_m \cdot (A_m + B_m) \tag{9.8}
$$

где *H<sup>т</sup>* – высота трансформатора, м.

$$
S_{\text{BIT}} = 2.7,95 \cdot (11,88 + 9,4) = 338,35 \text{ m}^2,
$$

$$
V_{\text{good}} = 0.8 \cdot 0.2 \cdot 10^{-3} \cdot 1800 \cdot (111.67 + 338.35) = 129.6 \text{ m}^3,
$$

$$
V_{_{MC}} = 33,7 + 129,6 = 163,3
$$
  $M^3$ 

#### **9.3 Чрезвычайные ситуации**

з<br>иии<br>испения<br>испения<br>неский<br>ждаетс:<br>вязанния<br>вания<br>вания<br>и пожа сред<br>кте заш<br>онных ей и пожа<br>сред<br>кте заш<br>иччени пы (про<br>ном из<br>ского рочить на Г<br>в ста<br>Ского рочить на Г<br>Скон<br>Скон Несмотря на активное применение элегазового оборудования, которое является относительно безопасным с точки зрения пожарной и взрывобезопасности, технологический процесс на такой крупной и мощной ПС 220 кВ Сковородино сопровождается высоким риском возникновения ряда чрезвычайных ситуаций, связанных с возгоранием масла и маслонаполненного оборудования выключателей или силовых трансформаторов.

Система предотвращения пожара – комплекс организационных мероприятий и технических средств, исключающих возможность возникновения пожара на объекте защиты [18]. Система противопожарной защиты – комплекс организационных мероприятий и технических средств, направленных на защиту людей и имущества от воздействия опасных факторов пожара и (или) ограничение последствий воздействия опасных факторов пожара на объект защиты (продукцию).

Итак, основываясь на одном из основных Федеральных законов, а именно, на основании Технического регламента о требованиях пожарной безопасности, следует заключить основные требования пожарной безопасности, выполняющихся на ПС 220 кВ Сковородино. Данные требования регламентированы в статье закона, указанного выше [18] «Требования пожарной безопасности к электроустановкам зданий и сооружений».

Электроустановки ПС Сковородино соответствуют классу пожаровзрывоопасной зоны, в которой они установлены, а также категории и группе горючей смеси. Для обеспечения бесперебойного энергоснабжения систем противопожарной защиты, установленных в зданиях класса функциональной пожарной опасности с круглосуточным пребыванием людей,

должны предусматриваться автономные резервные источники электроснабжения [18].

Кабельные линии и электропроводка систем противопожарной защиты, средств обеспечения деятельности подразделений пожарной охраны, систем обнаружения пожара, оповещения и управления эвакуацией людей при пожаре, аварийного освещения на путях эвакуации, аварийной вентиляции и противодымной защиты, автоматического пожаротушения, внутреннего противопожарного водопровода, лифтов для транспортировки подразделений пожарной охраны в зданиях и сооружениях должны сохранять работоспособность в условиях пожара в течение времени, необходимого для выполнения их функций и эвакуации людей в безопасную зону [18]. Все кабели от силового оборудования ПС Сковородино до вводнораспределительных устройств проложены в раздельных огнестойких каналах или иметь огнезащиту. Кабели, прокладываемые открыто, исключают поддержание горения.

Горизонтальные и вертикальные каналы для прокладки силовых, контрольных кабелей и проводов на территории ПС Сковородино имеют защиту от распространения пожара. В местах прохождения кабельных каналов, коробов, кабелей и проводов через строительные конструкции с нормируемым пределом огнестойкости должны быть предусмотрены кабельные проходки с пределом огнестойкости не ниже предела огнестойкости данных конструкций [18].

# 10 ЭКОНОМИЧЕСКОЕ ОБОСНОВАНИЕ ОБЪЕМОВ РЕКОНСТРУКЦИИ

В данном разделе будут рассмотрены ключевые аспекты, такие как оценка затрат на реконструкцию, анализ экономических выгод, связанных с улучшением работы подстанции, и расчет окупаемости инвестиций. Данные анализы позволят принять обоснованное решение о необходимости и объемах реконструкции подстанции Сковородино, учитывая финансовые и экологические аспекты.

### **10.1 Расчет капиталовложений в ОРУ**

Капиталовложения в ОРУ включают стоимость приобретения нового оборудования, его установку и интеграцию в систему подстанции. Важно учитывать затраты на покупку высококачественного и надежного оборудования, которое соответствует требованиям новой воздушной линии 220 кВ и обеспечивает эффективное функционирование подстанции.

Определим капиталовложения в РУ, учитывая стоимость одной ячейки выключателя 220 кВ:

$$
K_{\rho y} = N_{\mu q 220} \cdot K_{\mu q 220} \cdot K_{\mu n \phi} \cdot K_{\rho} \tag{10.1}
$$

Где N<sub>яч220</sub> - количество ячеек выключателей 220 кВ;

*Kяч*<sup>220</sup> - стоимость одной ячейки выключателя 220 кВ;

*<sup>K</sup>инф* - коэффициент пересчета цен 2001 года на 2023 год (равен 5,32);

*<sup>K</sup><sup>р</sup>* - районный коэффициент, равен 1,3.

$$
K_{py} = 1.11224.5, 32.1, 3 = 77, 627
$$
 (MJH. py6.)

Затраты на необходимое оборудование сведем в таблицу 10.1.

| Наименование        | Необходимое    | Цена единицы  | Общая      |
|---------------------|----------------|---------------|------------|
| оборудования        | количество,    | оборудования, | стоимость, |
|                     | IIIT.          | руб.          | руб.       |
| Элегазовый          |                |               |            |
| выключатель серии   | $\mathbf{1}$   | 2950000       | 2950000    |
| $B\Gamma$ T $-220$  |                |               |            |
| Трансформатор тока  |                |               |            |
| ТОГФ - 220 (УХЛ1)   | $\mathbf{1}$   | 960000        | 960000     |
| Разъединитель       |                |               |            |
| PTH.2-220/1000      | 3              | 450000        | 1350000    |
| УХЛ1                |                |               |            |
| Трансформатор       |                |               |            |
| напряжения НКФ-     | $\mathbf{1}$   | 420000        | 420000     |
| 220-58Y1 (XJI1, T1) |                |               |            |
| Опорный изолятор    |                |               |            |
| OTK-8-220-A-02-2    | 70             | 4500          | 315000     |
| УХЛ1                |                |               |            |
| Шкаф РЗА ШЭРА-      |                |               |            |
| ДЗЛ-2001            | $\mathbf{1}$   | 150000        | 150000     |
|                     |                |               |            |
| Трансформатор тока  | $\overline{4}$ | 250000        | 1000000    |
| $TPT - Y3TM - 220$  |                |               |            |
| Итого:              |                |               | 7145000    |

Таблица 10.1 - Капитальные вложения в реконструкцию подстанции

Капиталовложения на строительство ВЛ находится по формуле:

$$
K_{\scriptscriptstyle B\!J\!I} = K_0 \cdot K_{\scriptscriptstyle u\mu\rho} \cdot K_{\scriptscriptstyle 30\mu} \cdot l \tag{10.2}
$$

Где *К<sup>0</sup> –* удельная стоимость километра линии;

*l* – длина трассы, км.

Стоимость электрооборудования приводится к текущему году с помощью коэффициента инфляции *Кинф*= 2,4 и коэффициента зоны *Кзон*= 1,4. Значения укрупненных стоимостных показателей приведены в справочнике [11].

$$
K_{B/I} = 7,508 \cdot 10^4 \cdot 2,4 \cdot 140 = 2,52 \cdot 10^7 \text{ mbc. } py6
$$

Капиталовложения определяются по формуле:

$$
K_{\text{HC}} = K_{\text{PV}} + K_{\text{IOCT}} \tag{10.3}
$$

$$
K_{\text{HC}} = 77,627 \cdot 10^6 + 7,145 \cdot 10^6 = 84,47 \cdot 10^6 \text{ mbc. } py\bar{6}
$$

Формула для расчета капиталовложений в данном случае выглядит следующим образом:

$$
K = K_{\text{HC}} + K_{\text{B/I}} \tag{10.4}
$$

$$
K = 84,47 \cdot 10^6 + 2,52 \cdot 10^7 = 109,67 \cdot 10^6
$$
 *mbic.py6*

## **10.2 Расчет потерь электрической энергии**

Условно-постоянные потери для воздушных линий – это потери на корону, они определяются по приказу Министерства энергетики РФ [25].

Потери электроэнергии определяются по эффективным мощностям и включают в себя потери в ВЛЭП в зимнее и летнее время года [5]:

$$
\Delta W = \Delta W_{B/I} \tag{10.5}
$$

где *ΔР<sup>К</sup>* – среднегодовые потери на корону для каждого уровня напряжения, равно 0,008.

Потери в воздушных линиях определяются по формуле [3]:

$$
\Delta W_{B,I} = \frac{\left(P_{3\phi}^3\right)^2 + \left(Q_{HECK,3\phi}^3\right)^2}{U_{HOM}^2} \cdot R_{\text{BI}} \cdot T_3 + \frac{\left(P_{3\phi}^{\pi}\right)^2 + \left(Q_{HECK,3\phi}^{\pi}\right)^2}{U_{HOM}^2} \cdot R_{\text{BI}} \cdot T_{\pi} + \Delta W_K
$$
(10.6)

где  $T_3$ ,  $T_{\text{II}}$  – количество зимних и летних часов (4800 и 3960 часов соответственно);

*ΔWК*– потери на корону, учитываются в ВЛ свыше 110 кВ включительно. Потери на корону вычисляется по формуле [3]:

$$
\Delta W_K = \Delta P_K \cdot L_a \cdot 8760 \tag{10.7}
$$

Расчет потоков эффективных мощностей по линиям выполняется аналогично расчету потоков максимальных активных мощностей.

$$
\Delta W_K = \Delta P_K \cdot L_i \cdot 8760 = 0,008 \cdot 140 \cdot 8760 = 9811,2 \text{ MBm} \cdot \nu
$$

$$
\Delta W_{B/I1} = \frac{(12)^2 + (3)^2}{220^2} \cdot 6,32 \cdot 4800 + \frac{(12)^2 + (3)^2}{220^2} \cdot 6,32 \cdot 3960 = 175,01 \text{ MBm} \cdot \varphi
$$

 $\Delta W = 9811,2+175,01$  =  $9986,21$ *МВт* · ч

## **10.3 Расчет эксплуатационных издержек**

Издержки находят по формуле [6]:

$$
H = H_{AM} + H_{P3O} + H_{\Delta W} \tag{10.8}
$$

где *ИАМ* – издержки на амортизационные отчисления; *ИРЭО* – издержки на ремонт и эксплуатационное обслуживание;

*ИΔW* – затраты на передачу электроэнергии.

Издержки на эксплуатацию и ремонт определяются по формуле [6]:

$$
H_{P3O} = \alpha_{\text{msoBI}} \cdot K_{\text{BI}} + \alpha_{\text{msoIIC}} \cdot K_{\text{IC}},\tag{10.9}
$$

где  $\alpha_{T30\text{BJI}}$ ,  $\alpha_{T30\text{IIC}}$  – нормы ежегодных отчислений на ремонт, эксплуатацию и обслуживание ВЛ и ПС ( $\alpha_{\text{To}} = 0.008$ ;  $\alpha_{\text{To}} = 0.059$ ).

Издержки на амортизацию за рассматриваемый период службы (*ТСЛ* = 20 лет), [6]:

$$
H_{AM} = \frac{K}{T_{C/I}}\tag{10.10}
$$

Издержки стоимости потерь электроэнергии состоят из величины потерь и стоимости потерь электрической энергии [6]:

 $H_{\text{aw}} = \Delta W \cdot C_{\text{aw}}$ , (10.11)

где  $\;\;\Delta W\;$  - потери электроэнергии;

*С∆W* – нерегулируемая составляющая в ставке покупки потерь электроэнергии за 2023 год для Амурской области – 2,121 тыс.руб/МВт∙ч.

 $H_{\Delta W}$  = 9986,21 $\cdot$  2,69 = 2,7 $\cdot$ 10<sup>4</sup> тыс.руб

$$
H_{AM} = \frac{109,67 \cdot 10^6}{20} = 5,5 \cdot 10^6 \text{ mbc. } py\bar{6}
$$

 $H_{P30} = 0,008 \cdot 25,2 \cdot 10^6 + 0,059 \cdot 84,47 \cdot 10^6 = 5,18 \cdot 10^6$  mblc. pyo

 $\dot{H} = 84,47 \cdot 10^{6} + 5,18 \cdot 10^{6} + 2,7 \cdot 10^{4} = 8,97 \cdot 10^{7}$  mblc. pyo

Определение среднегодовых эксплуатационных затрат Затраты определяются по формуле [6]:

$$
3 = E \cdot K + H \tag{10.12}
$$

где  $E$  – норматив дисконтирования. Данная величина зависит от ставки, рефинансирования установленной Центробанком Российской Федерации.  $(E = 0,1);$ 

 $K$  – капиталовложения, необходимые для сооружения электрической сети:

 $M$  – издержки.

$$
3 = 0,1 \cdot 109,67 \cdot 10^{6} + 8,97 \cdot 10^{7} = 100,7 \cdot 10^{6} \text{ mbc. } py6
$$

## 10.4 Оценка экономической эффективности

Выполним расчет срока окупаемости вложенных средств в реализацию Основной задачей стоимостной модернизации. оценки результатов деятельности является оценка выручки от реализации проекта.

Полезно отпущенную часть электроэнергии потребителю принимаем на основании данных потребления на рассматриваемый год. Исходя из максимального потребления – 25 МВт, и количества часов в году – 8760 ч., получаем полезно отпущенную часть электроэнергии за год – 219000 МВтч.

$$
O_{pt} = W_i \cdot T_i \tag{10.13}
$$

где *W<sup>i</sup> = 219000 МВт·ч* – полезно отпущенная потребителю электроэнергия;

 $T_i$  - тариф на передачу электроэнергии, руб./МВт∙ч;

*Оpt= 219000·202,4·=44,32 млн.руб*

Определим срок окупаемости инвестиций в данный проект.

$$
T_{ox} = \frac{1006677000}{44325600} = 22.7
$$
 *7.7 mm*.

Исходя из полученных результатов, делаем вывод об относительно быстрой окупаемости вложенных инвестиций, что делает предложенный проект по реконструкции ПС 220 кВ Сковородино окупается только в долгосрочной перспективе.

Для привлечения инвесторов потребуется рассмотрение экономической составляющей проекта на более детальном уровне и может быть рассмотрен в магистерской диссертации.

#### ЗАКЛЮЧЕНИЕ

В рамках данной дипломной работы была проведена аналитическая и проектировочная работа по реконструкции подстанции Сковородино в связи с введением новой воздушной линии 220 кВ ПС Сковородино-ПС Ерофей Павлович. Целью работы было обеспечение эффективной и надежной работы подстанции, улучшение передачи электроэнергии и обеспечение энергетической безопасности региона.

В ходе работы были выполнены следующие задачи:

1) Анализ существующей подстанции Сковородино, ее технического состояния и возможных ограничений.

2) Разработка схемы реконструкции подстанции, включая замену и модернизацию оборудования, установку новых защитных систем защиты.

3) Выполнен расчет заземляющего устройства и молниезащиты новой ячейки на ОРУ 220 кВ.

4) Оценка технико-экономической эффективности реконструкции, включающая расчеты затрат на реконструкцию, анализ экономических выгод и оценку окупаемости инвестиций.

5) Сделана оценка безопасности и экологичности данного проекта.

Реконструкция позволит увеличить пропускную способность подстанции, обеспечить более надежную передачу электроэнергии и снизить вероятность отказов и аварийных ситуаций.

Экономическое обоснование показало, что вложения в реконструкцию подстанции окупятся в течение определенного периода времени благодаря снижению потерь мощности, повышению эффективности использования электроэнергии и сокращению затрат на эксплуатацию и обслуживание.

В целом, результаты данной работы являются важным вкладом в развитие энергетической инфраструктуры и обеспечение энергетической безопасности региона.

# БИЛИОГРАФИЧЕСКИЙ СПИСОК

1 Беляев, А.В. Выбор аппаратуры, защит и кабелей в сетях 0,4 кВ./А.В. Беляев – М.: Энергоатомиздат, 2012. – 176 с.

2 ГОСТ 28249-93. Короткие замыкания в электроустановках. – Минск:  $2011, -86$  c.

3 Мясоедов, Ю.В. Электроснабжение городов. Методические указания к курсовому проектированию / сост. : Мясоедов Ю.В. ‒ Благовещенск. : Издво АмГУ, 2013. – 100 с.

4 Кабышев, А.В. Низковольтные автоматические выключатели./А.В. Кабышев, Е.В. Тарасов – Томск: Том. политех. ун-т, 2013. – 346 с.

5 Козлов, В.А. Электроснабжение городов: Учебное пособие./В.А. Козлов − Ленинград: Энергия, 2015. – 280 с.

6 Конюхова, Е.А. Электроснабжение объектов./Е.А. Конюхова – М.: Изд-во «Мастерство», 2012. – 320 с.

7 Неклепаев, Б.Н. Электрическая часть электростанций и подстанций: Справочные материалы для курсового и дипломного проектирования: Учебное пособие для вузов./Б.Н. Неклепаев, И.П. Крючков – М.: Энергоатомиздат,  $2014. -608$  с.

8 Правила устройства электроустановок (шестое и седьмое издание): ПУЭ. – Москва: Издательство «Э», 2016. – 465 с.

9 Справочник по проектированию электроснабжения /под ред. Ю. Г. Барыбина и др. – М.: Энергоатомиздат, 2014 – 576 с.

10 Фёдоров, А.А. Учебное пособие для курсового и дипломного проектирования./А.А. Фёдоров, Л.Е. Старкова− М.: Энергоатомиздат, 2012 – 368 с.

11 РЗА.ру [Электронный ресурс] : офиц. сайт – Режим доступа: [http://www.rza.ru/catalog/zashchita-i-avtomatika-prisoedineniy-vvodov-i-bsk-dla-setey-6-35-kv/sirius-](http://www.rza.ru/catalog/zashchita-i-avtomatika-prisoedineniy-vvodov-i-bsk-dla-setey-6-35-kv/sirius-2-l-i-sirius-21-l.php)[2-l-i-sirius-21-l.php](http://www.rza.ru/catalog/zashchita-i-avtomatika-prisoedineniy-vvodov-i-bsk-dla-setey-6-35-kv/sirius-2-l-i-sirius-21-l.php). (дата обращения 15.05.2017).

12 Конюхова, Е.А. Электроснабжение: учебник для вузов. [Электронный ресурс] – Электрон. дан. – М. : Издательский дом МЭИ, 2014. – 510 с. – Режим доступа: <http://e.lanbook.com/book/723>. (дата обращения 10.06.2017).

13 Новое электрооборудование в системах электроснабжения/ Справочник. Составитель – Ополева Г.Н. – Иркутск: Издательство Иркутского Государственного Университета, 2015

14 Вебсор.ру [Электронный ресурс] : офиц. сайт - Режим доступа: [https://www.websor.ru/va\\_99m.html](https://www.websor.ru/va_99m.html). (дата обращения 2.06.2017).

15 РД 153–34.0–20.527–98 Руководящие указания по расчёту токов короткого замыкания и выбору электрооборудования/Под ред. Б.Н. Неклепаева. – М.: Изд–во НЦ ЭНАС, 2011.

16 РД 153–34.3–35.125–99 «Руководство по защите электрических сетей 6–1150 кВ от грозовых и внутренних перенапряжений»/ Под научной ред. Н. Н. Тиходеева – С.–Петербург: ПЭИПК Минтопэнерго РФ, 2010. – 353 с.

17 Сибикин, Ю. Д. Электроснабжение промышленных и гражданских зданий / Ю.Д. Сибикин. – М. : Издательский центр «Академия», 2008. – 368 с.

18 Справочник по проектированию электроснабжения /под ред. Ю. Г. Барыбина и др. – М. : Энергоатомиздат, 2010. – 576 с.

19 Фёдоров, А.А., Учебное пособие для курсового и дипломного проектирования / А.А. Фёдоров, Старкова Л.Е. − М. : Энергоатомиздат, 2007.  $-368$  c.

20 Ополева, Г.Н. Схемы и подстанции электроснабжения / Г.Н. Ополева.  $-M.$ : ФОРУМ, 2009. – 480 с.

21 Липкин Б.Ю. Электроснабжение промышленных предприятий и установок. – М. : Высшая школа, 2010. – 366 с.

22 БалтЭнергоМаш.ру [Электронный ресурс] : офиц. сайт – Режим доступа: https://www.baltenergomash.ru. (дата обращения 29.05.2017).

23 Рябков, Е. Я. Заземление в установках высокого напряжения. М.: ЭНЕРГОИЗДАТ,2013.

24 ООО «Исследовательский центр «Бреслер». Методические указания по выбору параметров срабатывания устройств РЗА оборудования подстанций производства ООО «АББ Силовые и Автоматизированные Системы» – Чебоксары : ФСК ЕЭС, 2014. –184с.

25 Булгаков, А.Б. Безопасность жизнедеятельности: методические рекомендации к практическим занятиям / сост. А.Б. Булгаков. – Благовещенск: Изд-во АмГУ, 2014. – 100 с.

26 Безопасность жизнедеятельности. Безопасность технологических процессов и производств (Охрана труда): Учеб. пособие для вузов./П.П. Кукин, В.Л. Лапин, Н.Л. Пономарев и др.– Москва,2–е изд. испр. и доп. М.: Высш. шк., 2013. – 319 с.

 27 РД 153-34.0-03.301-00 Правила пожарной безопасности для энергетических предприятий (3-е издание с изменениями и дополнениями). – Москва.: Издательство «НЦ ЭНАС», 2015.

 28 Правила по охране труда при эксплуатации электроустановок (ПОТЭУ). – Москва: Издательство «Э», 2016. – 176 с.

 29 Инструкция по тушению пожаров на подстанциях. – Москва, 2007. – 30 с.

 30 Приказ Министерства энергетики РФ от 23 июня 2015 г. N 380 "О Порядке расчета значений соотношения потребления активной и реактивной мощности для отдельных энергопринимающих устройств (групп энергопринимающих устройств) потребителей электрической энергии".

 31 Пастухова, И.В., Насановский Л.Г. Особенности расчетов электрокабелей высокого напряжения: Информационный вестник №3 (14)

 32 Барыбин, Ю.Г. Справочник по проектированию электроснабжения/Под ред. Ю.Г. Барыбина и др.-М.: Энергоатомиздат, 1990.- 576 с.

33 РусКабель.ру [Электронный ресурс] : офиц. сайт ‒ Режим доступа: [http://www.ruscable.ru/info/wire/group/kamkabel\\_kabeli\\_s\\_spe\\_10kv/](http://www.ruscable.ru/info/wire/group/kamkabel_kabeli_s_spe_10kv/).(дата обращения 29.05.2017).

34 Булычев В.А., Бычков Ю.В., Ясина З.В. Б90 Основные защиты линий. Рекомендации по выбору параметров срабатывания. Учебное пособие – Чебоксары: ИПК РЗА, 2019 – 160 с.